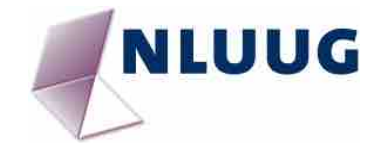

# icatro

#### the TTL microcomputer

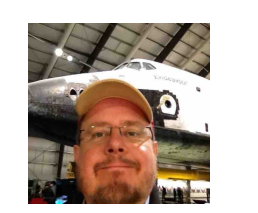

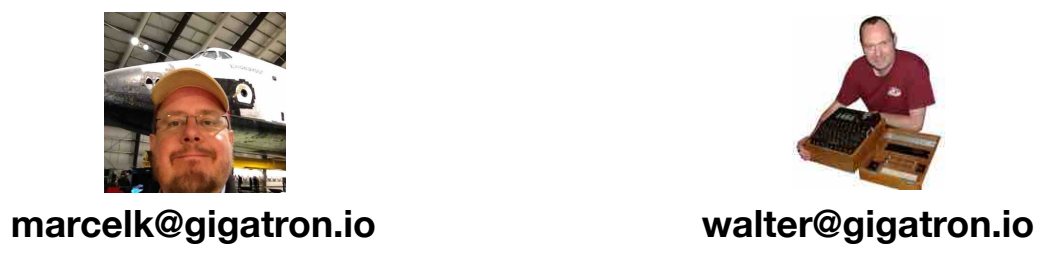

**v.20180514**

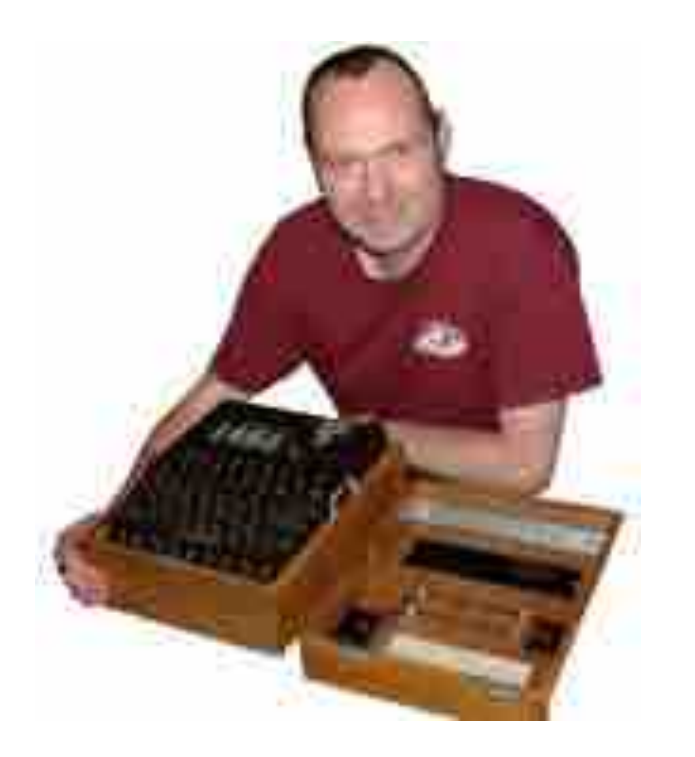

- Walter Belgers
- NLUUG speaker since 1994, honorary member
- Soldering since 1978
- Programming since 1978

• Collector of Sun/UNIX systems

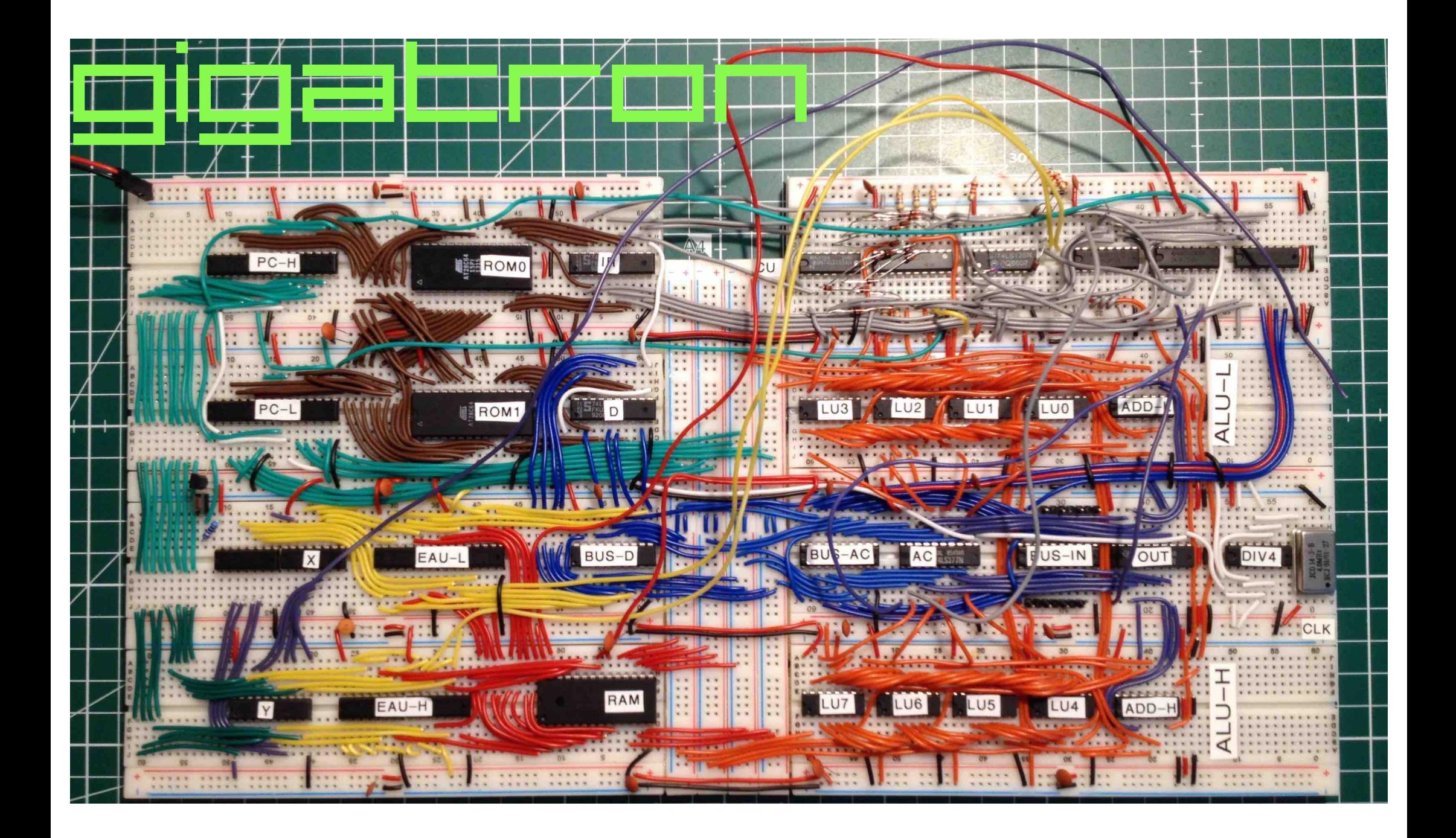

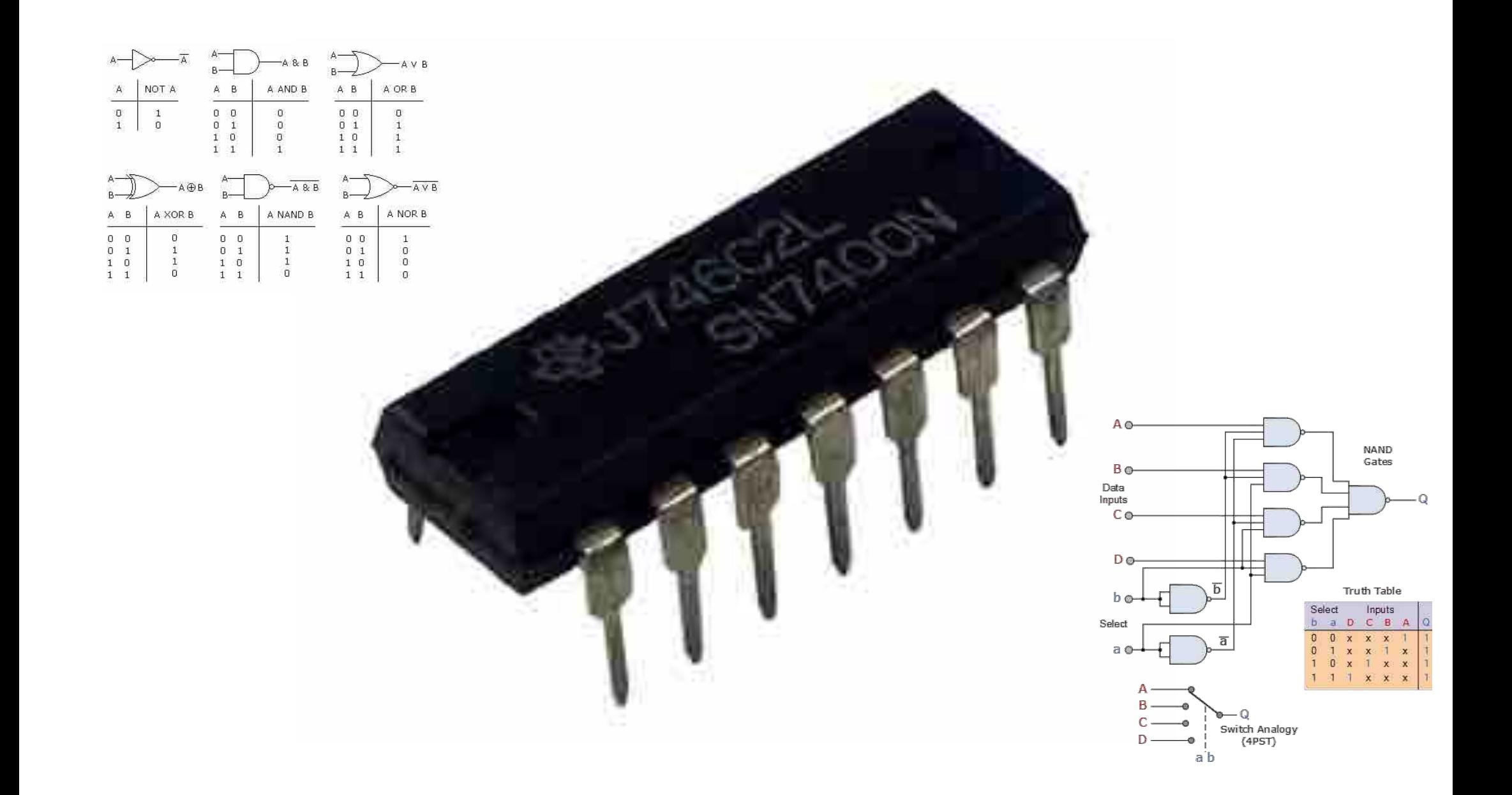

# Apple 1

- 6502 microprocessor, 1MHz
- 4kB ROM
- 4kB RAM
- Monochrome output (composite)
	- 280x192 or 40x24 text

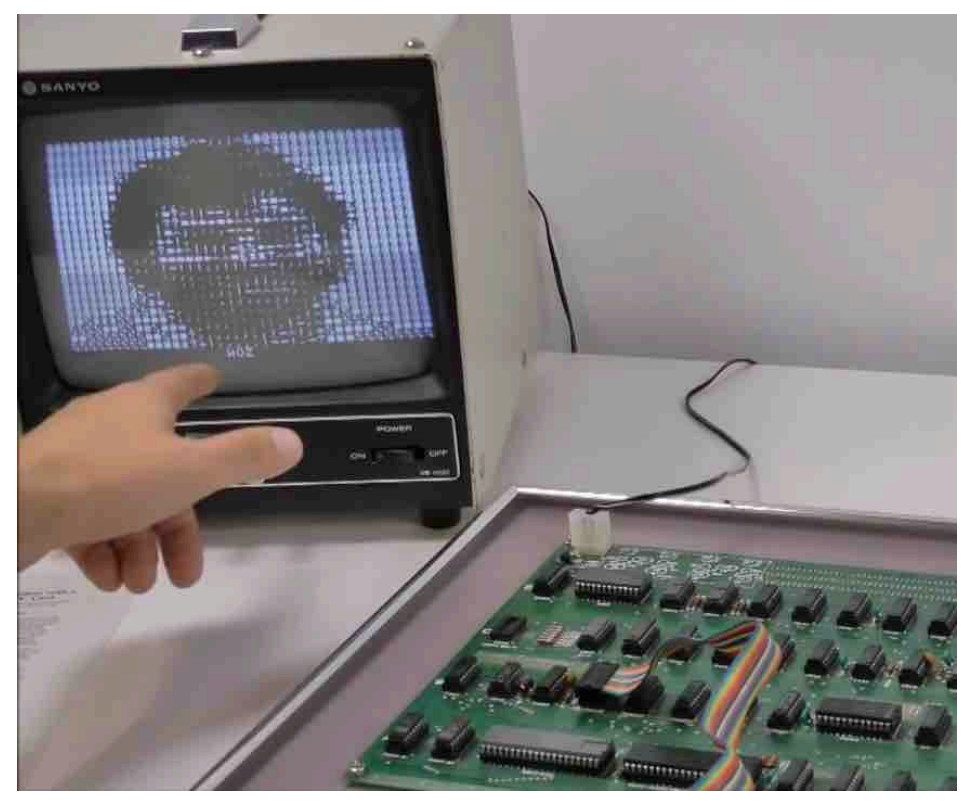

**https://www.youtube.com/watch?v=4l8i\_xOBTPg**

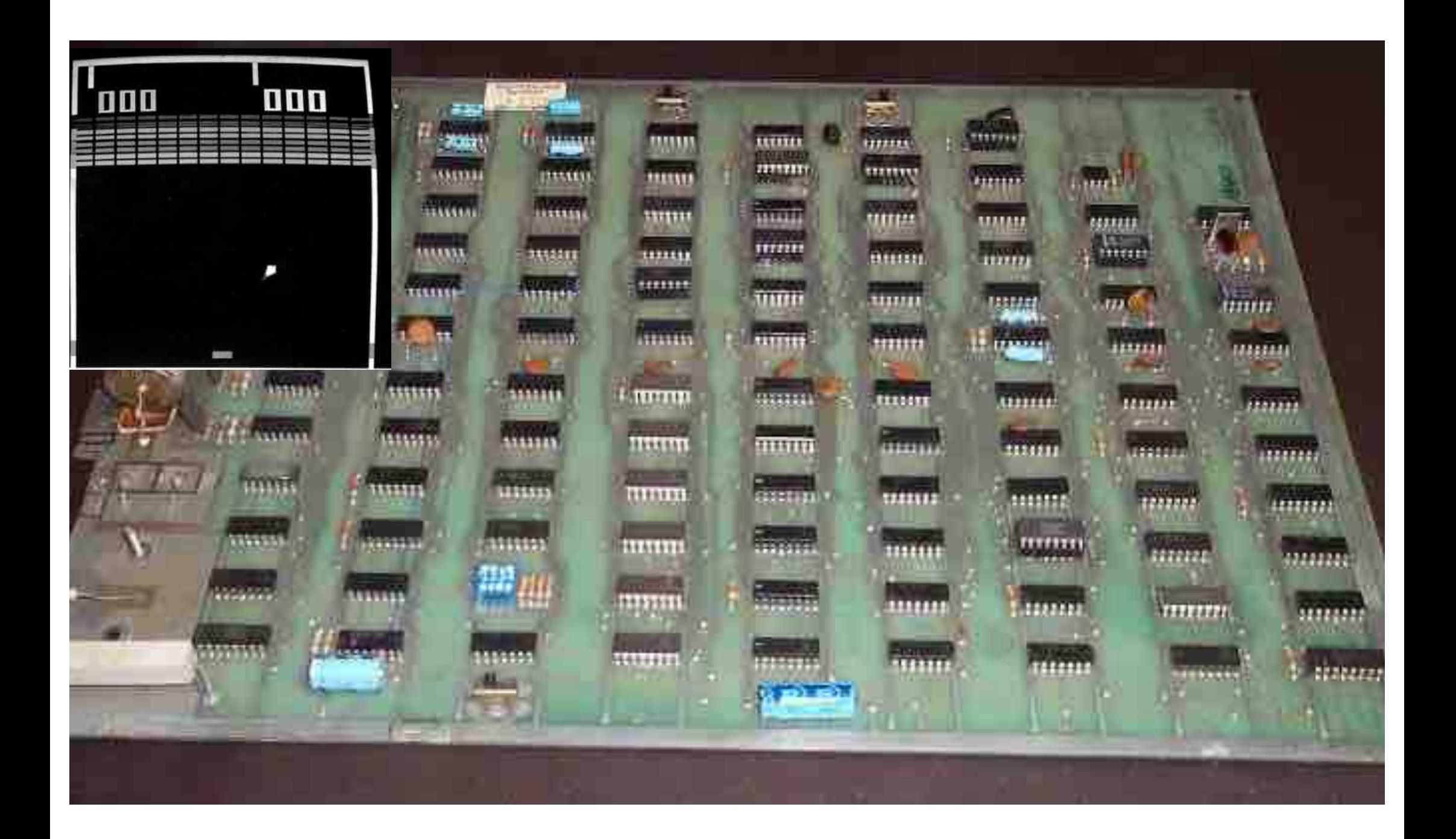

#### A computer

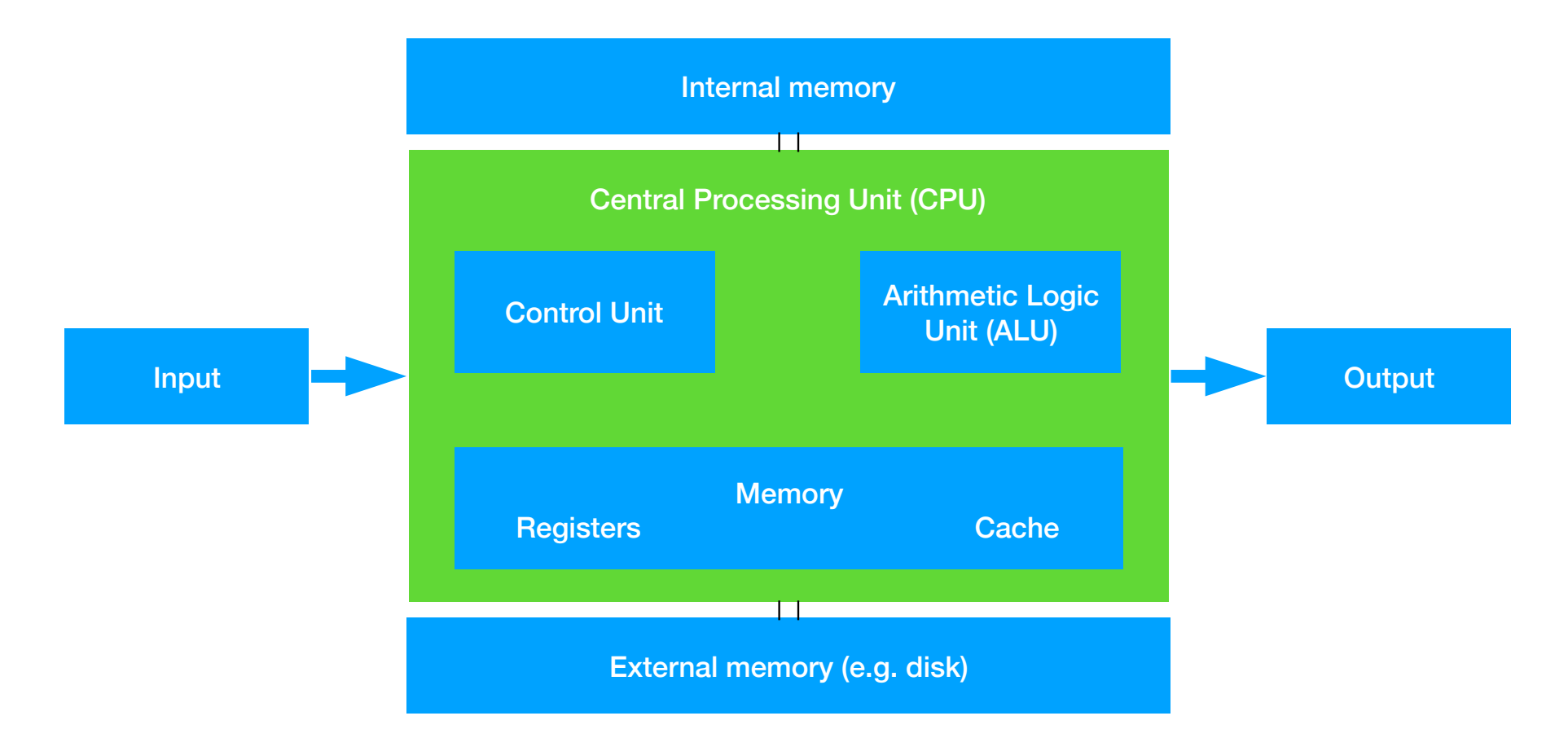

#### A computer

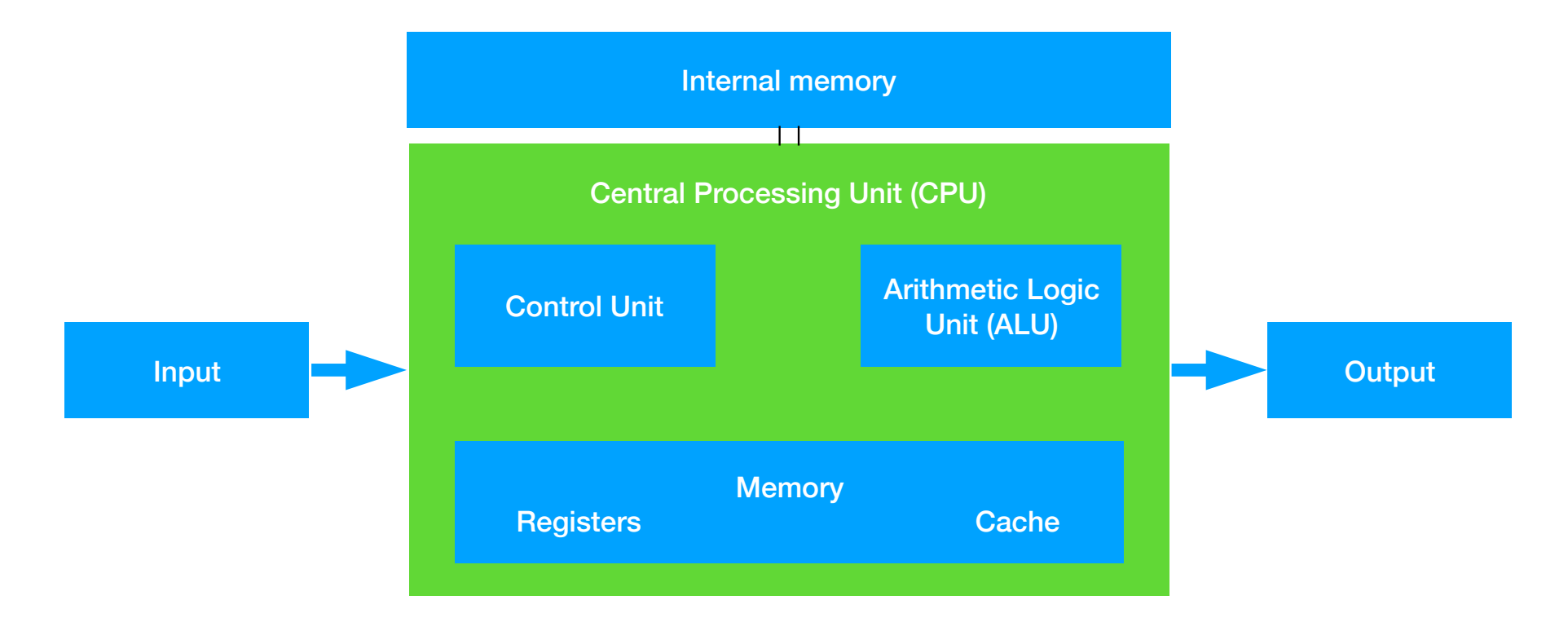

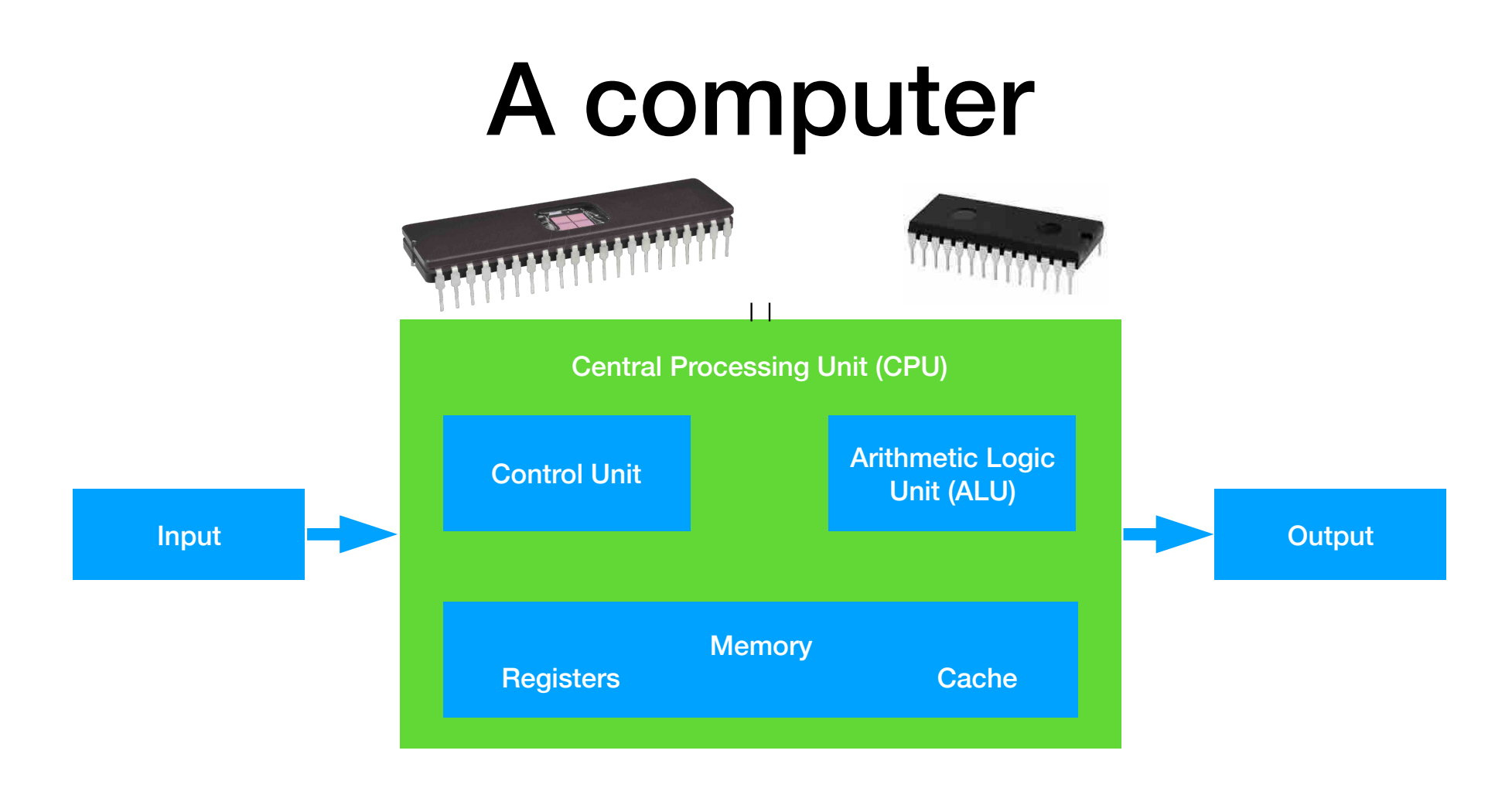

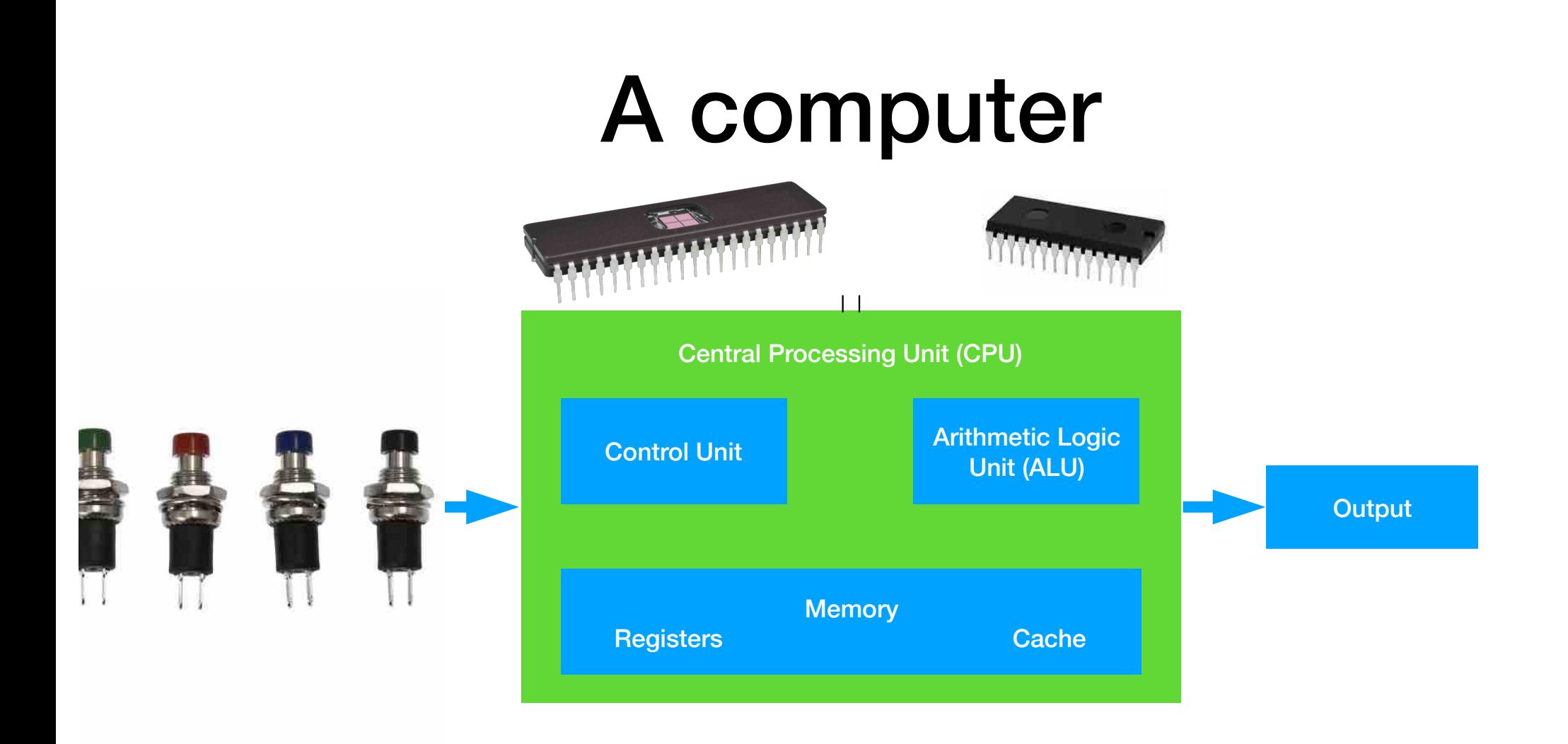

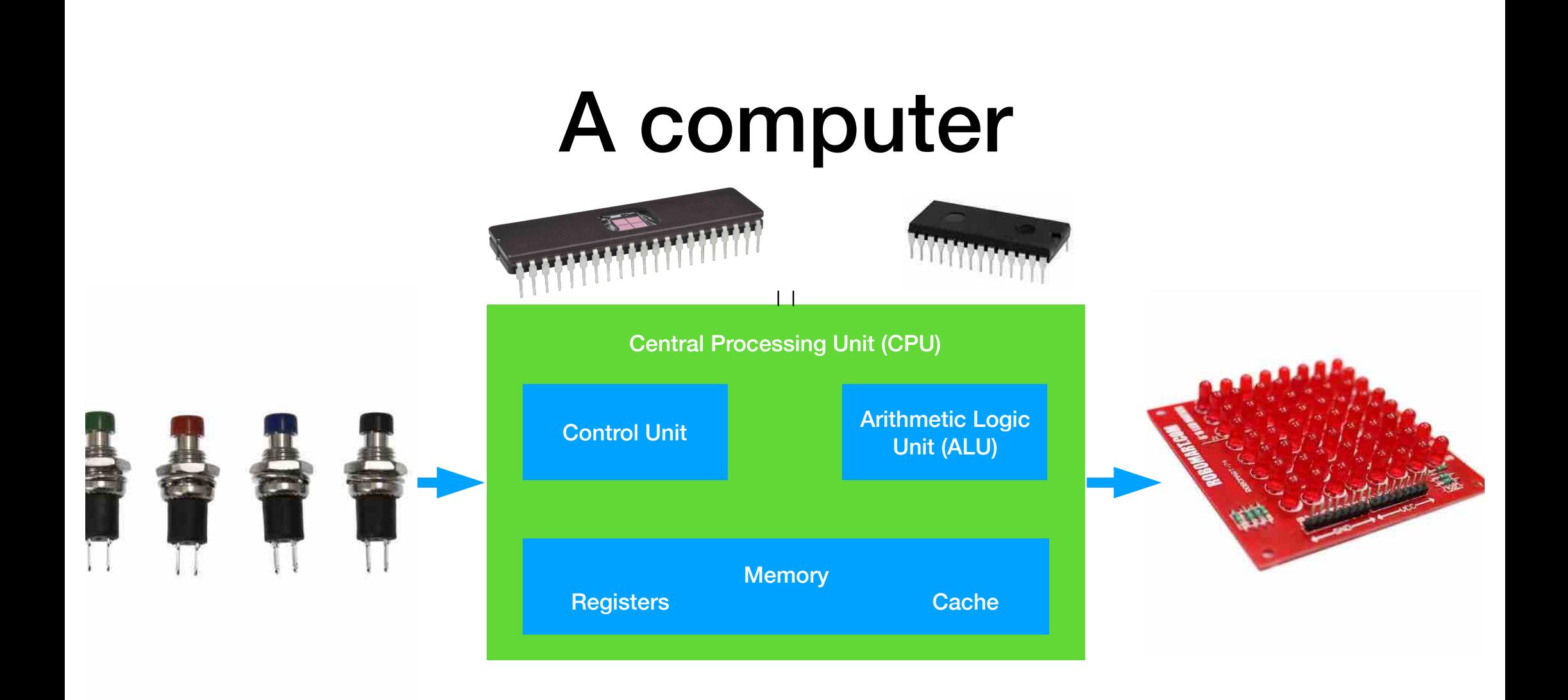

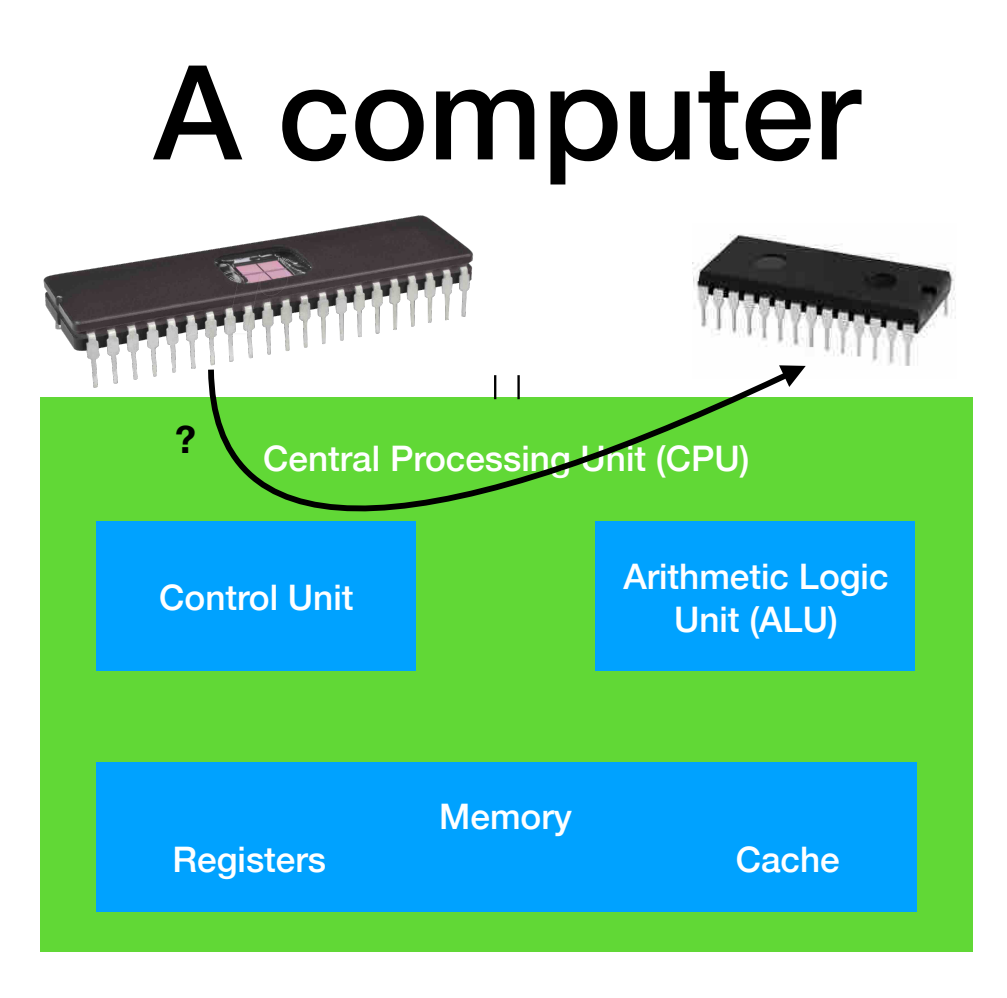

#### Von Neumann

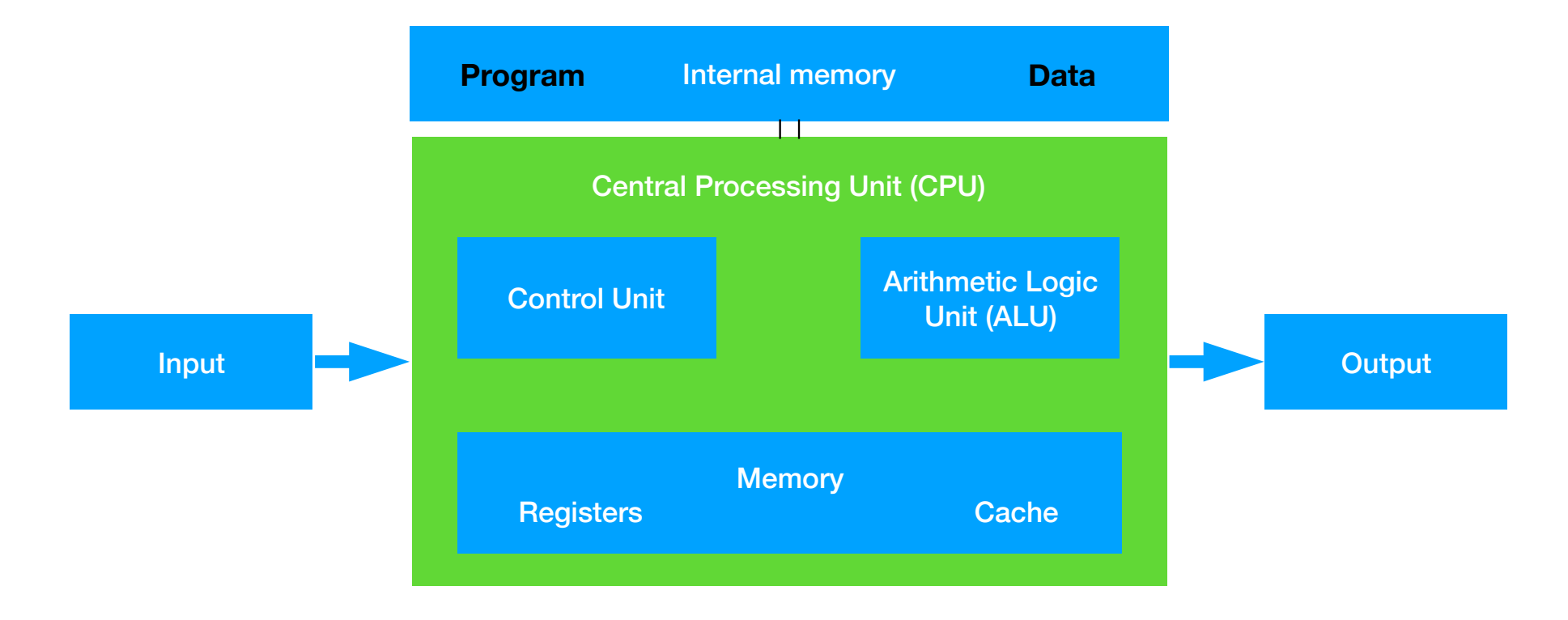

#### Harvard

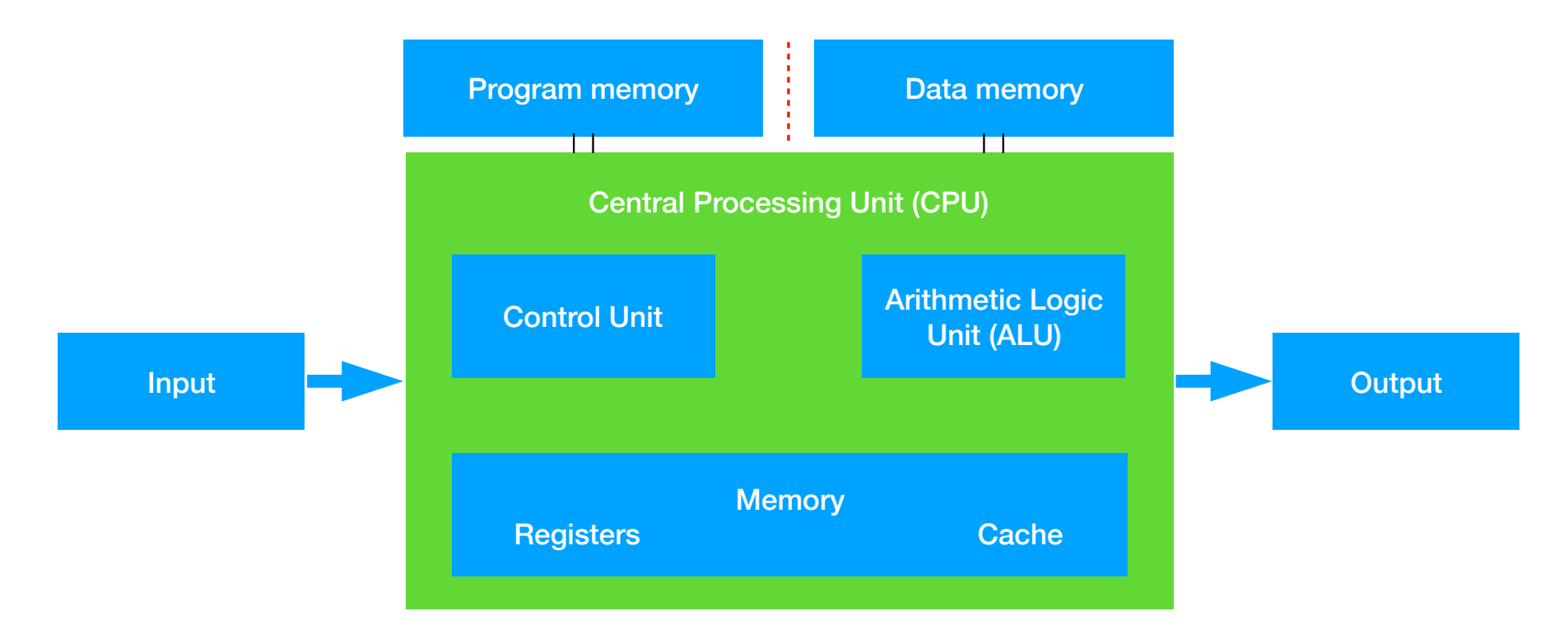

#### Von Neumann vs Harvard

- The first of many choices...
- Adding hardware complexity for added functionality?
- Goal: **keep the hardware as simple as we can, at the cost of more complex software**

#### Harvard

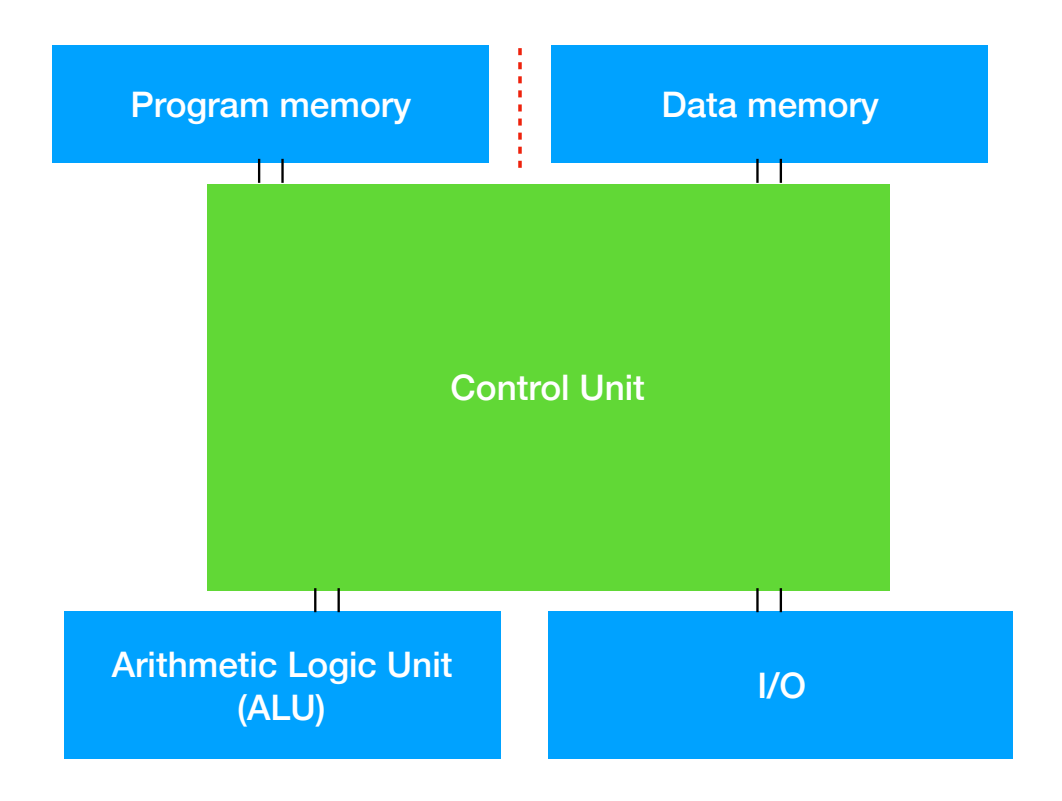

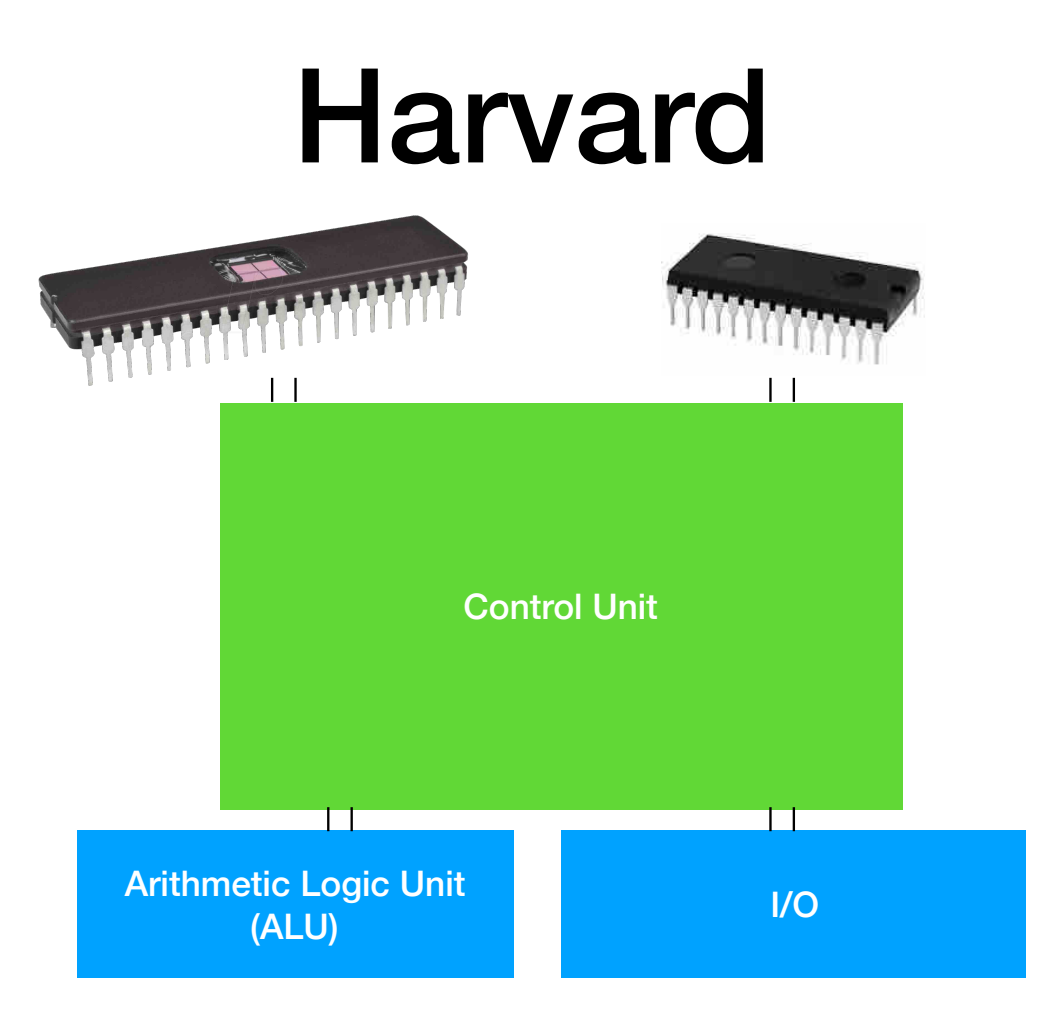

#### Harvard

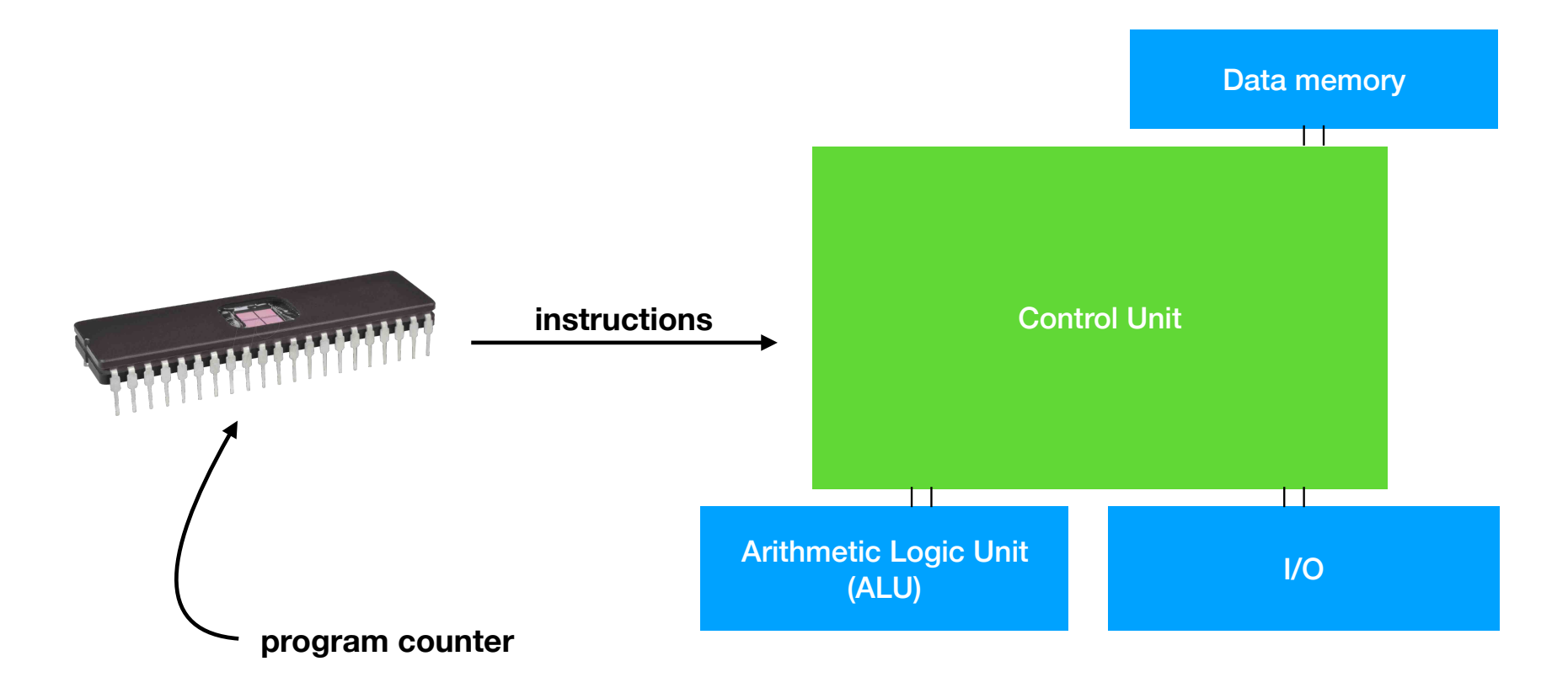

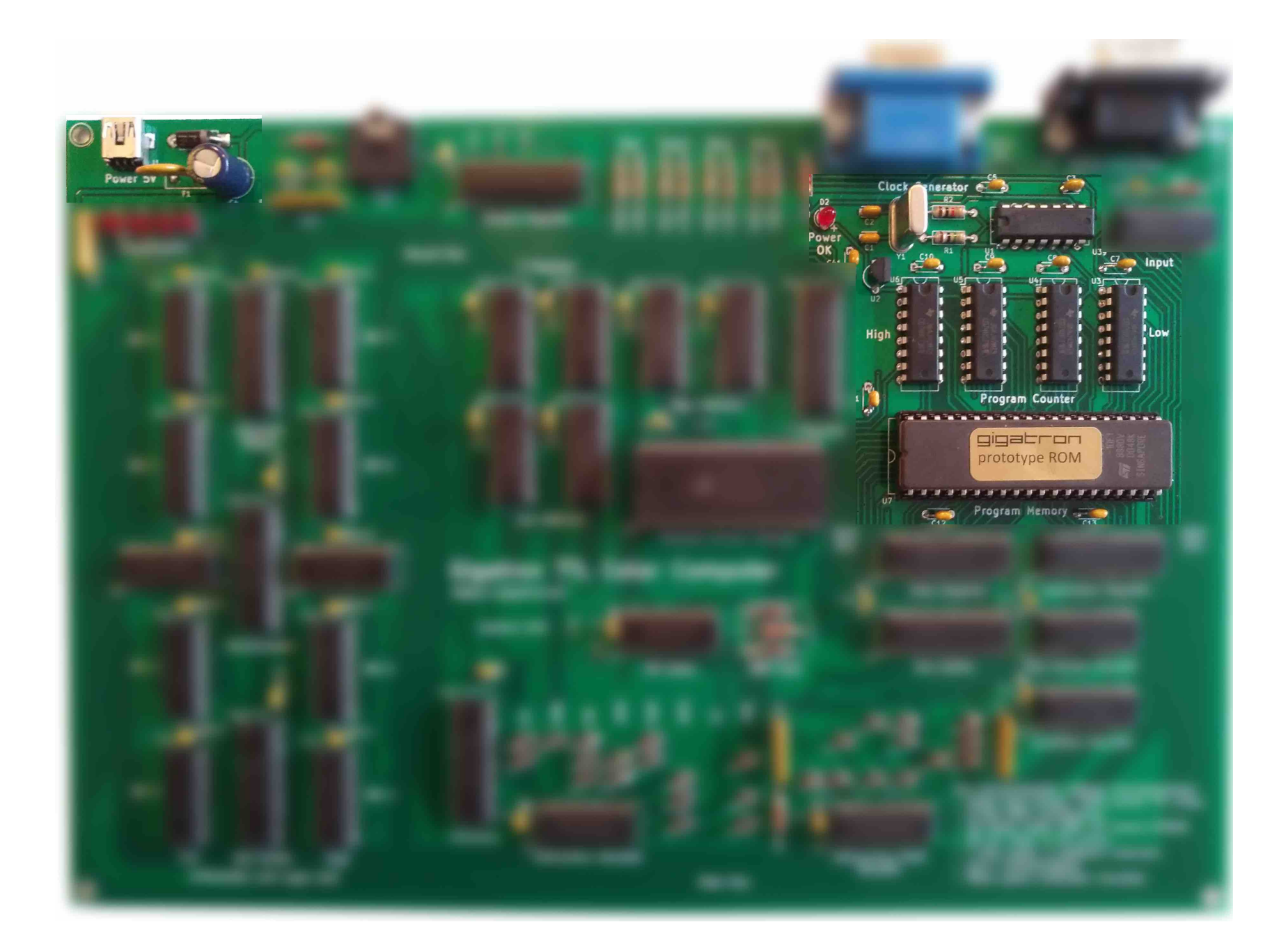

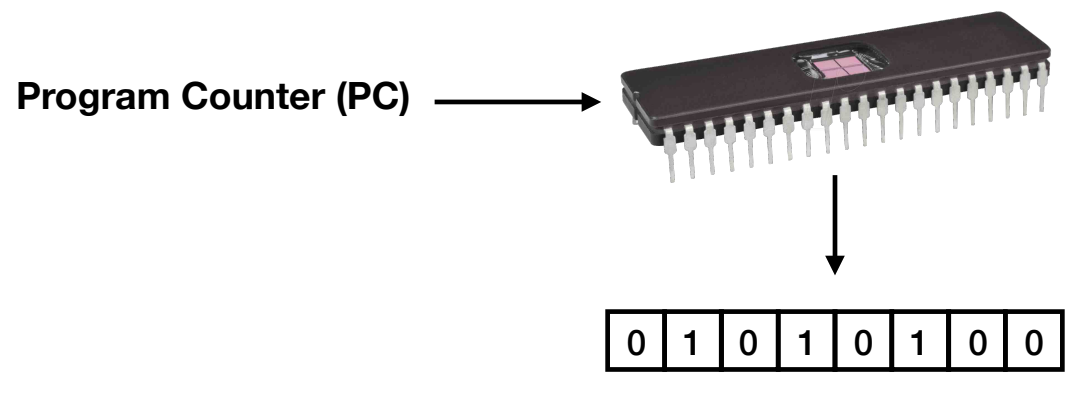

**Instruction**

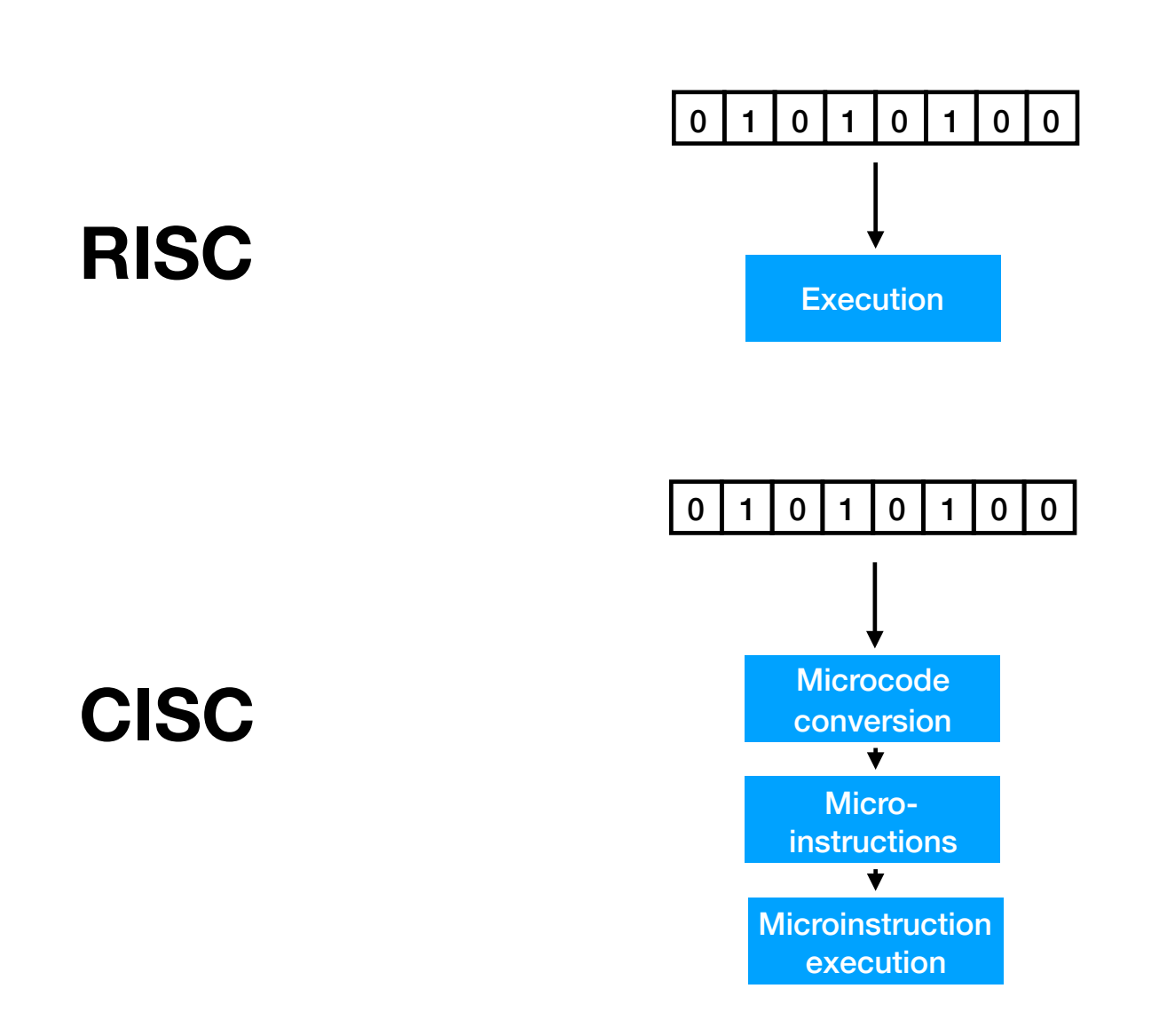

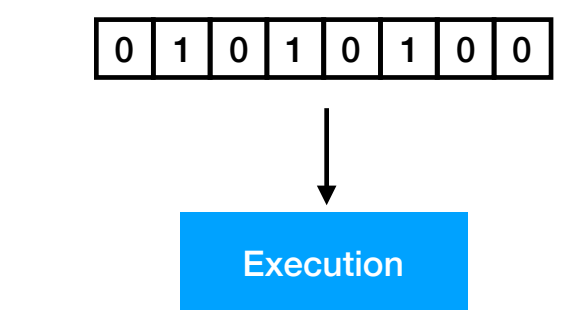

#### **RISC**

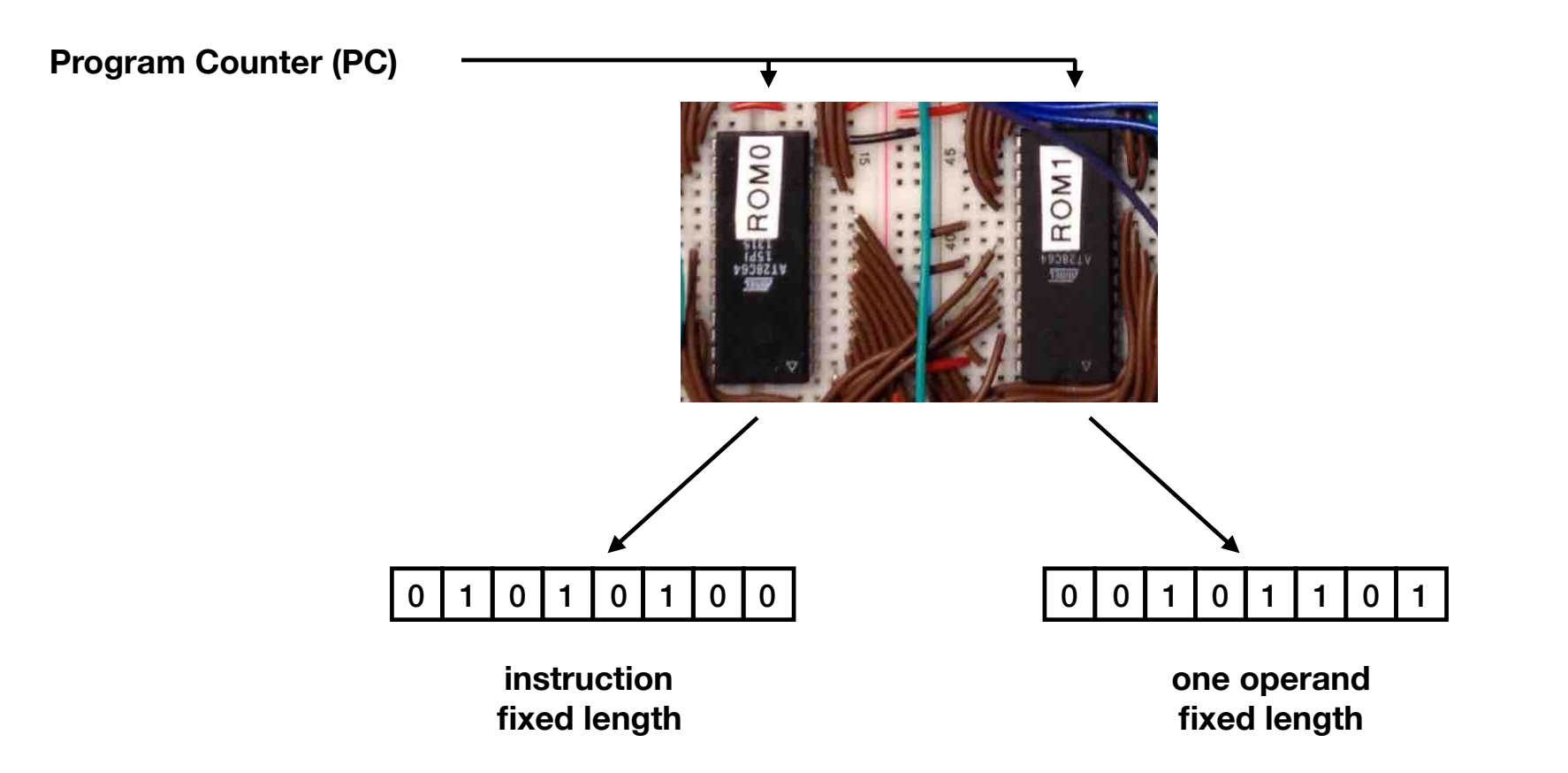

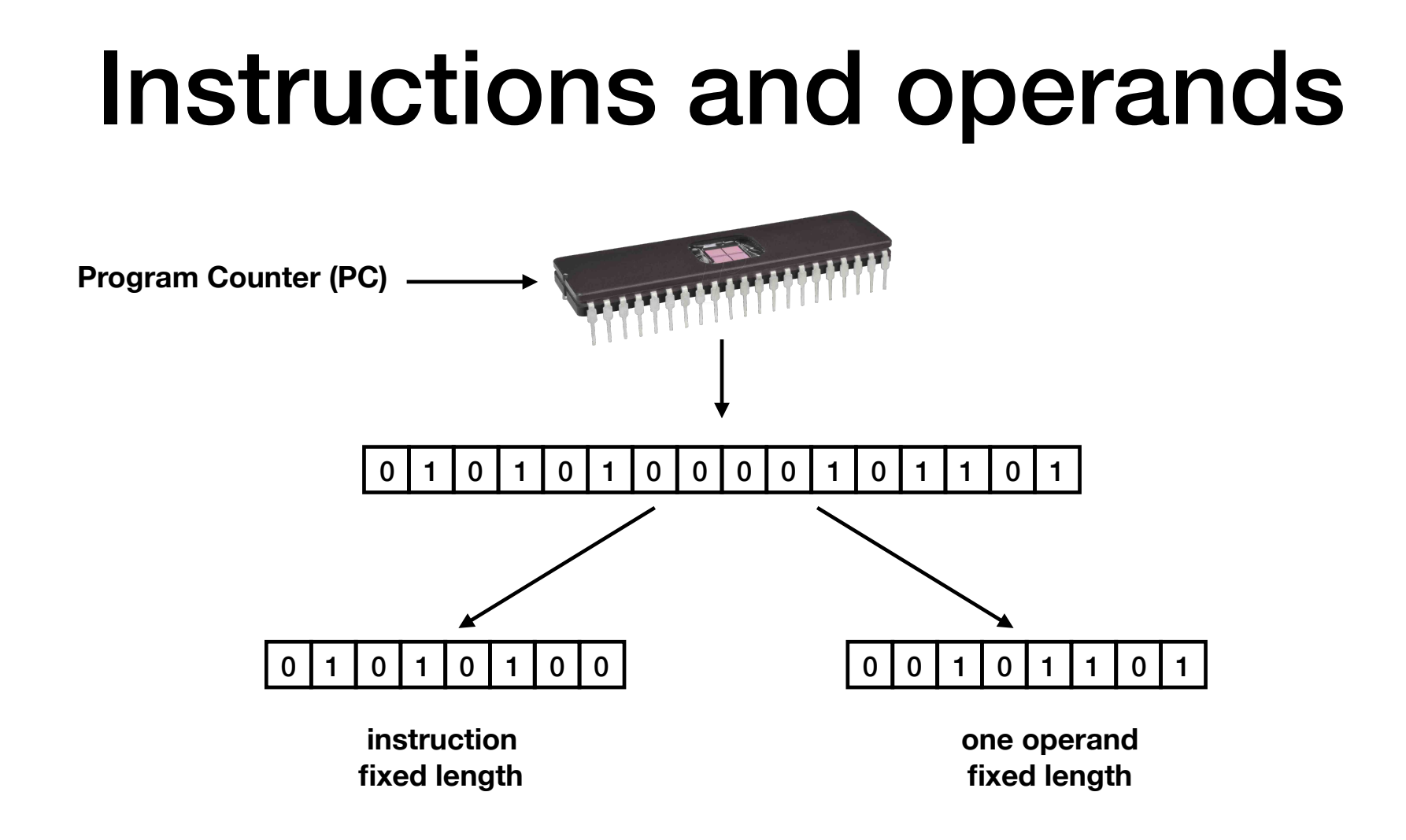

# Pipelining

- Each instruction is one byte with one byte of data
	- Even if data is not used
- No microcode: one opcode, one cycle, one action
- When instruction is working on the opcode and data, the next instruction will already be fetched (pipelining)

# Pipelining

- Step one: fetch instruction and operand from the EPROM and store them in an instruction register and data register
- Step two: execute the instruction

• These steps are done simultaneously

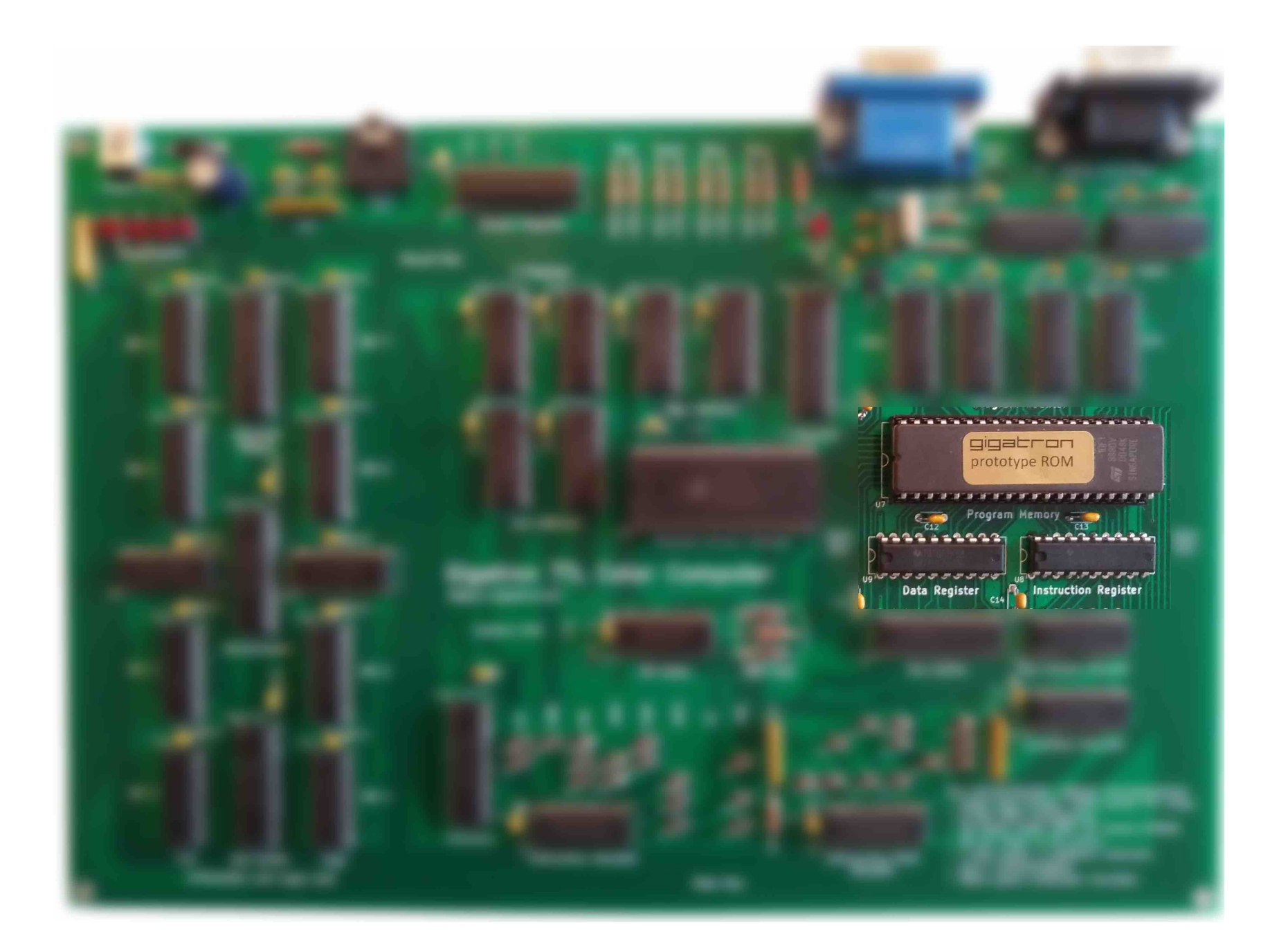

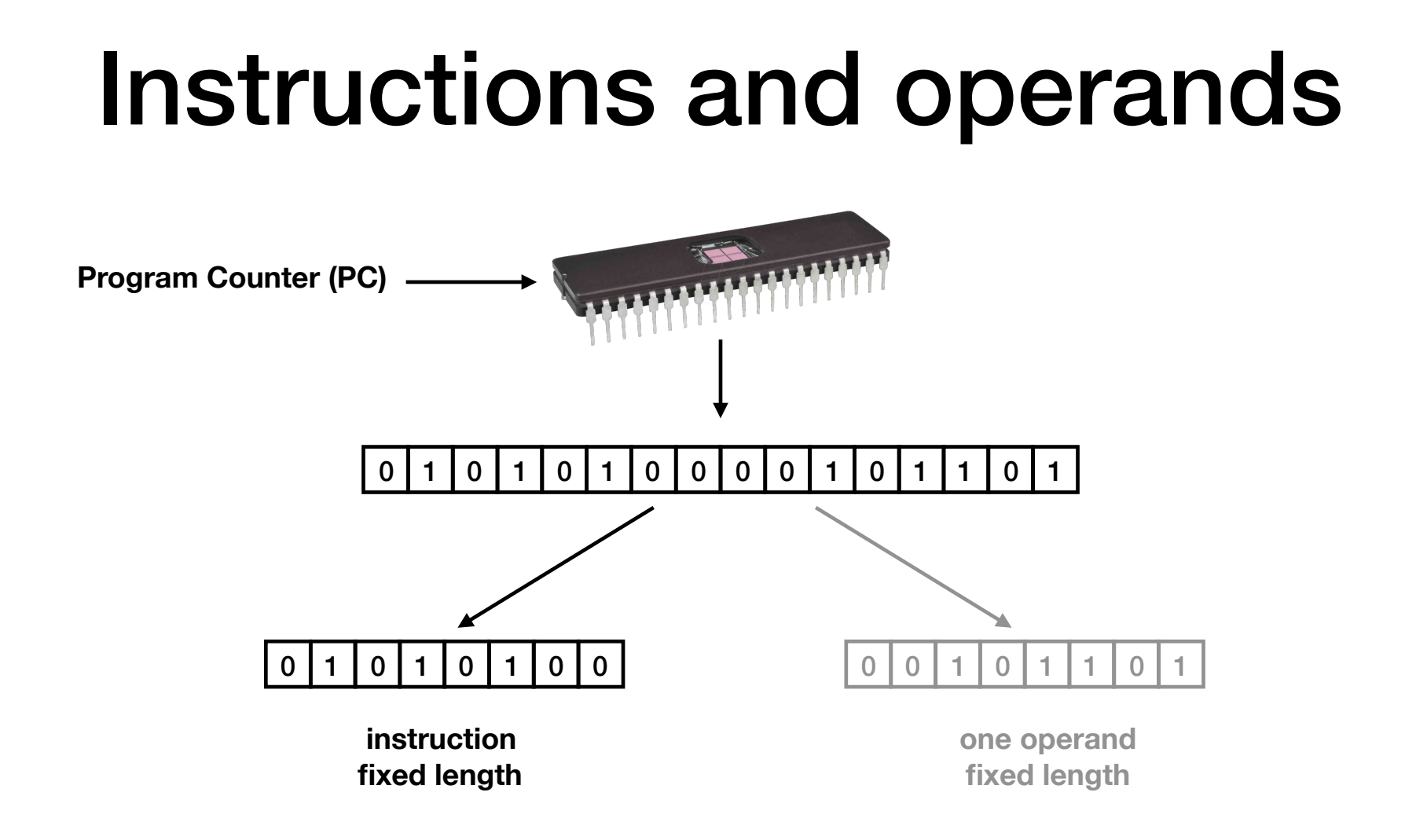

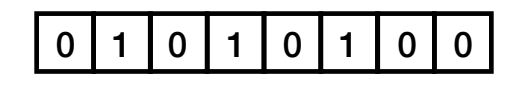

**instruction fixed length**

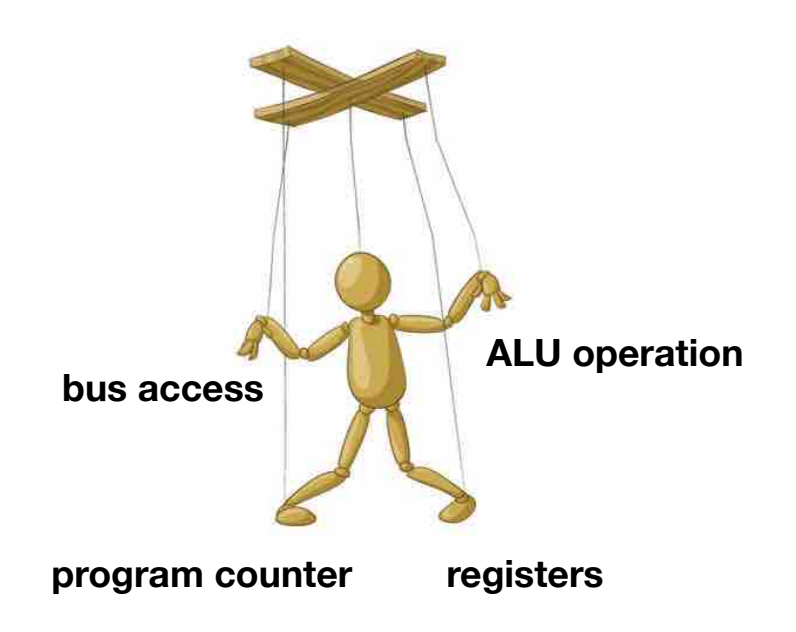

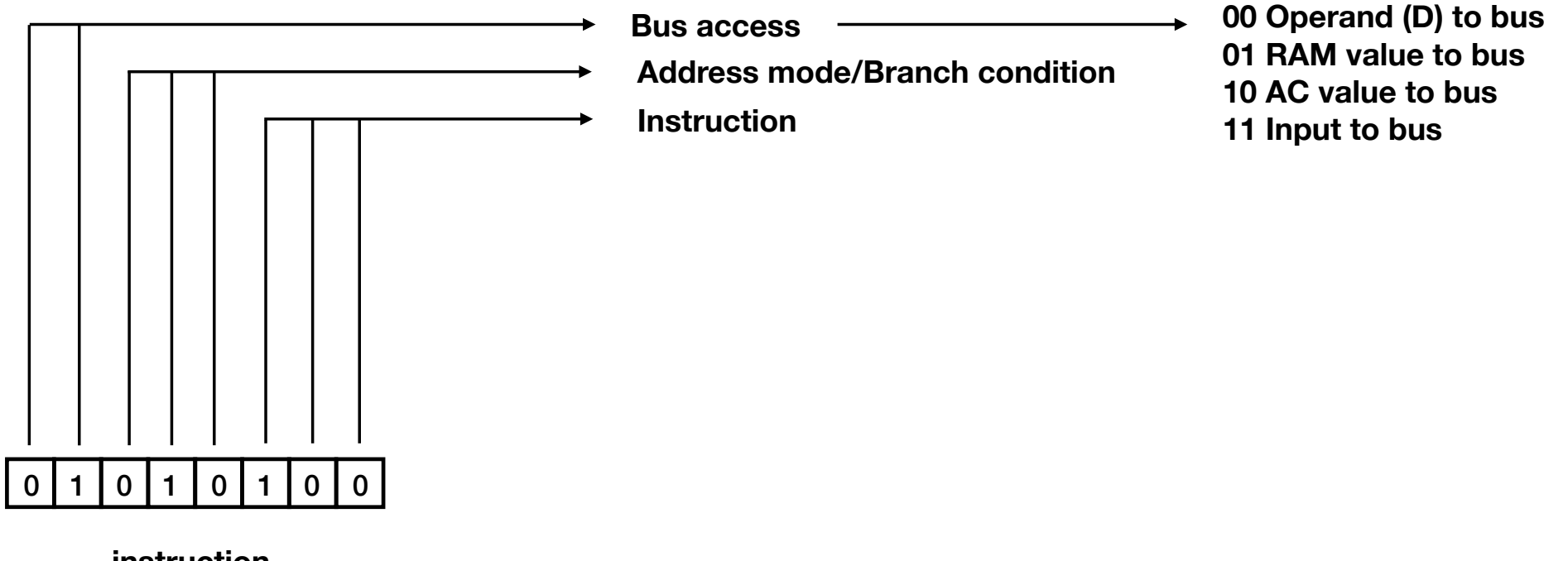

**instruction fixed length**

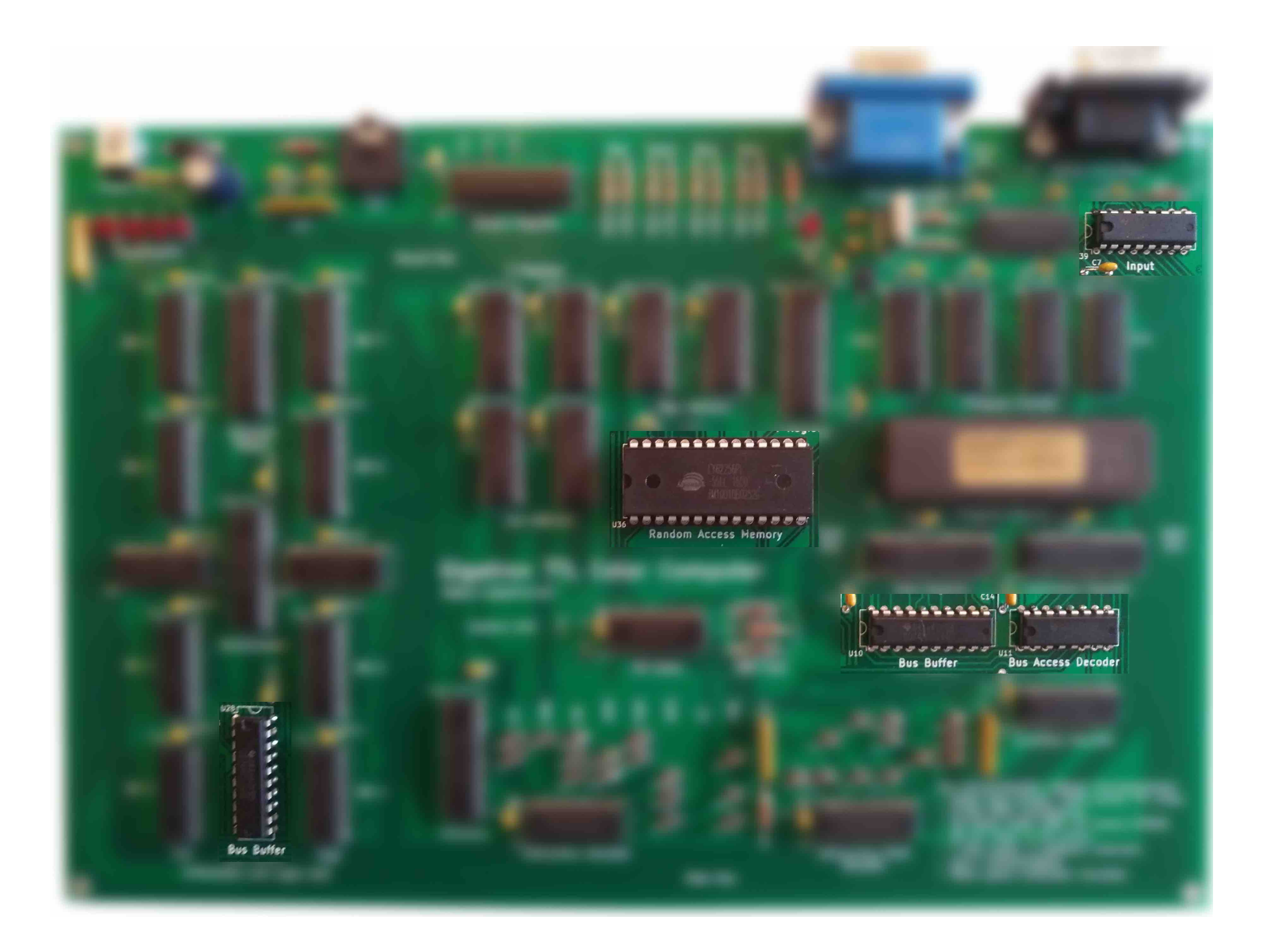

## **Registers**

- Program counter (**PC**): can be set using branch instruction, incremented via the clock en set to 0 at boot time
- **IR**, **D** buffer: buffer between EPROM and bus
- Accumulator (**AC**): contains ALU result, R/W
- X register: can be used for the low bits of the RAM address, counter, write only
- **<sup>Y</sup>** register: can be used for the high bits of the RAM address, buffer, write only
- **OUT** register: buffer, write only
- **IN** register: buffer, read only

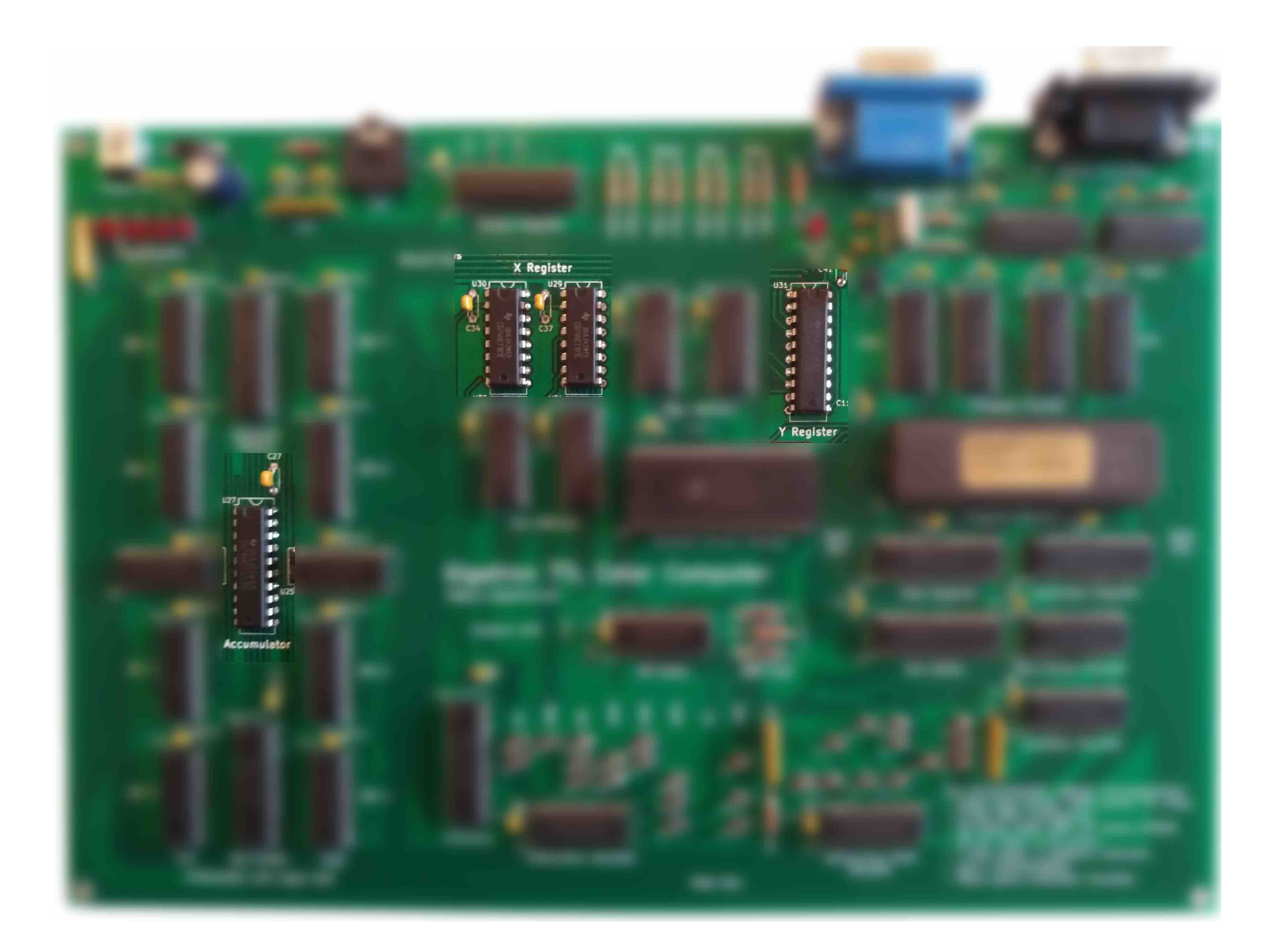

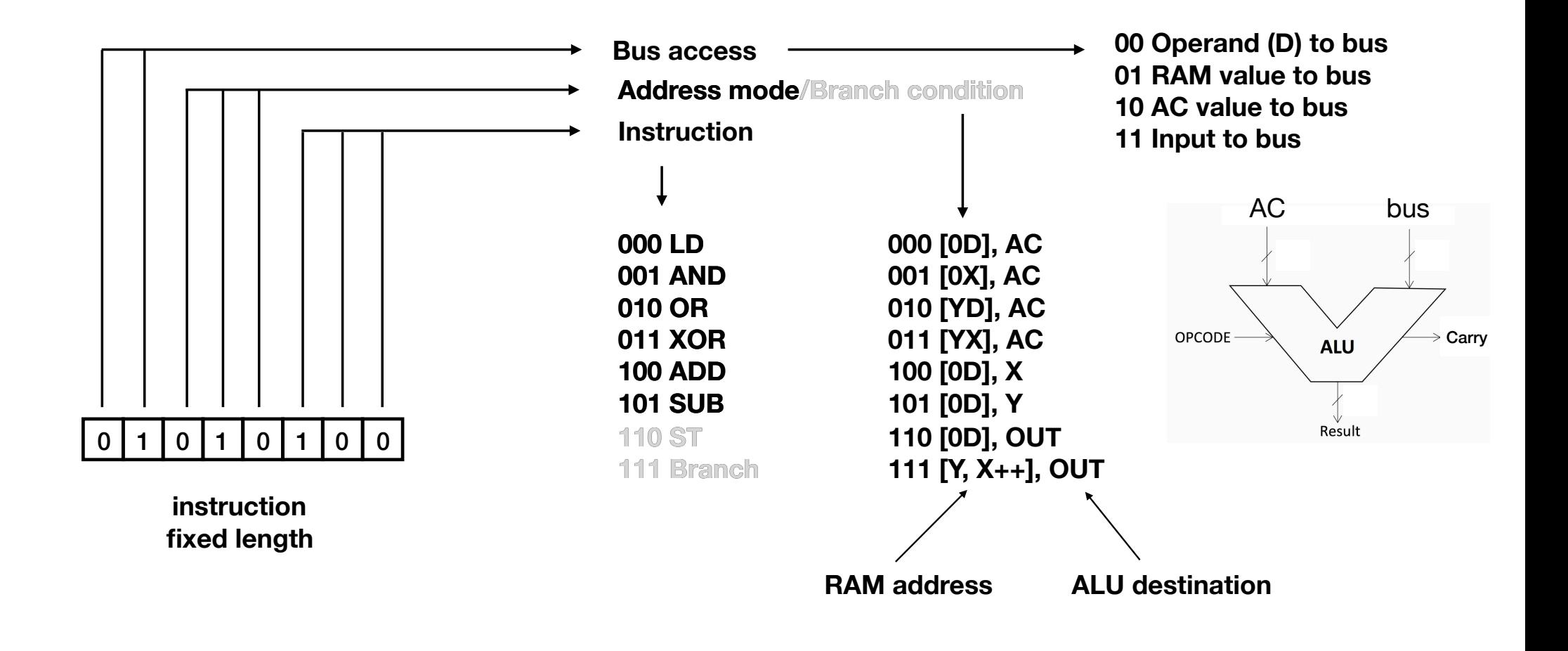

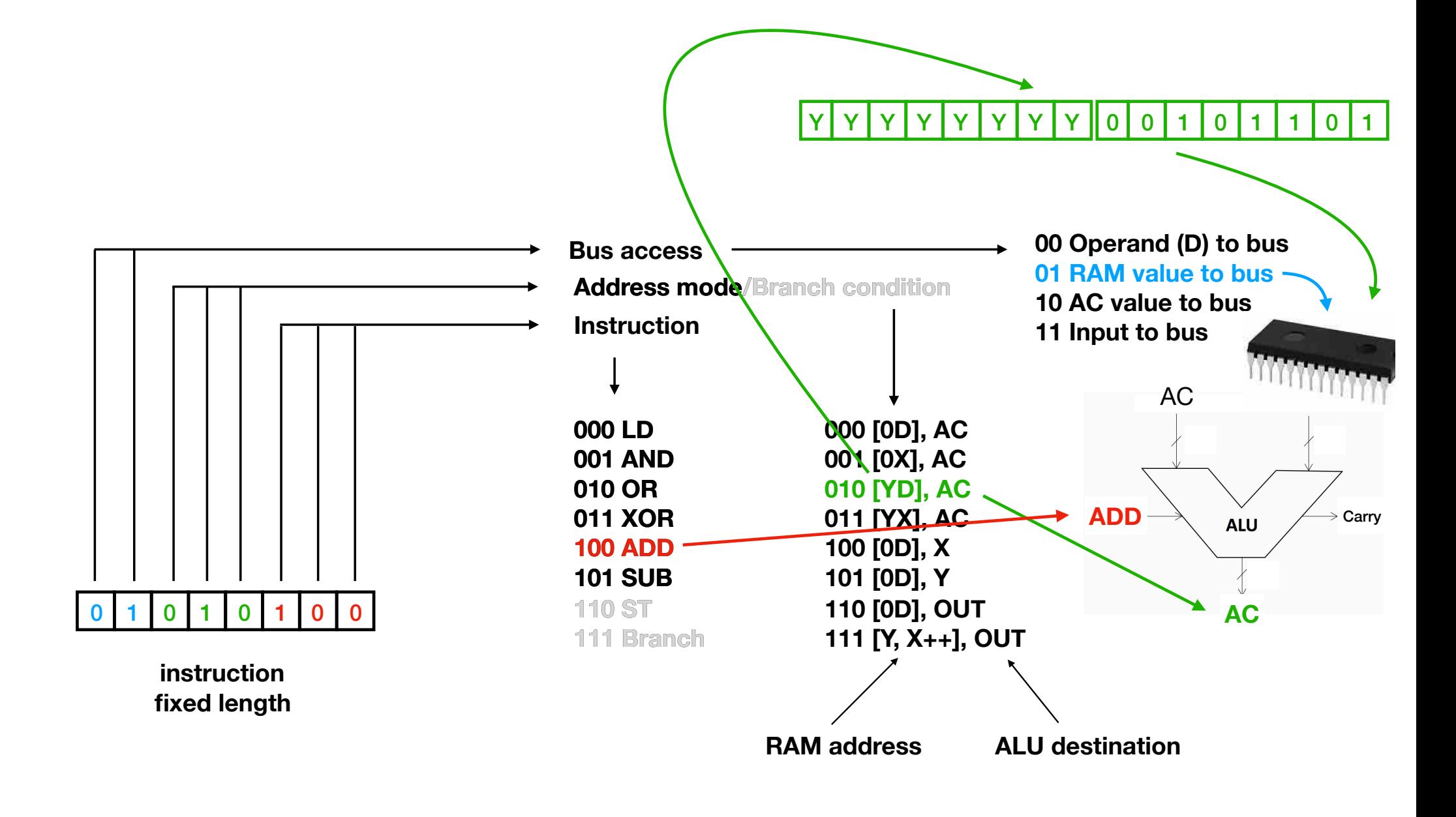

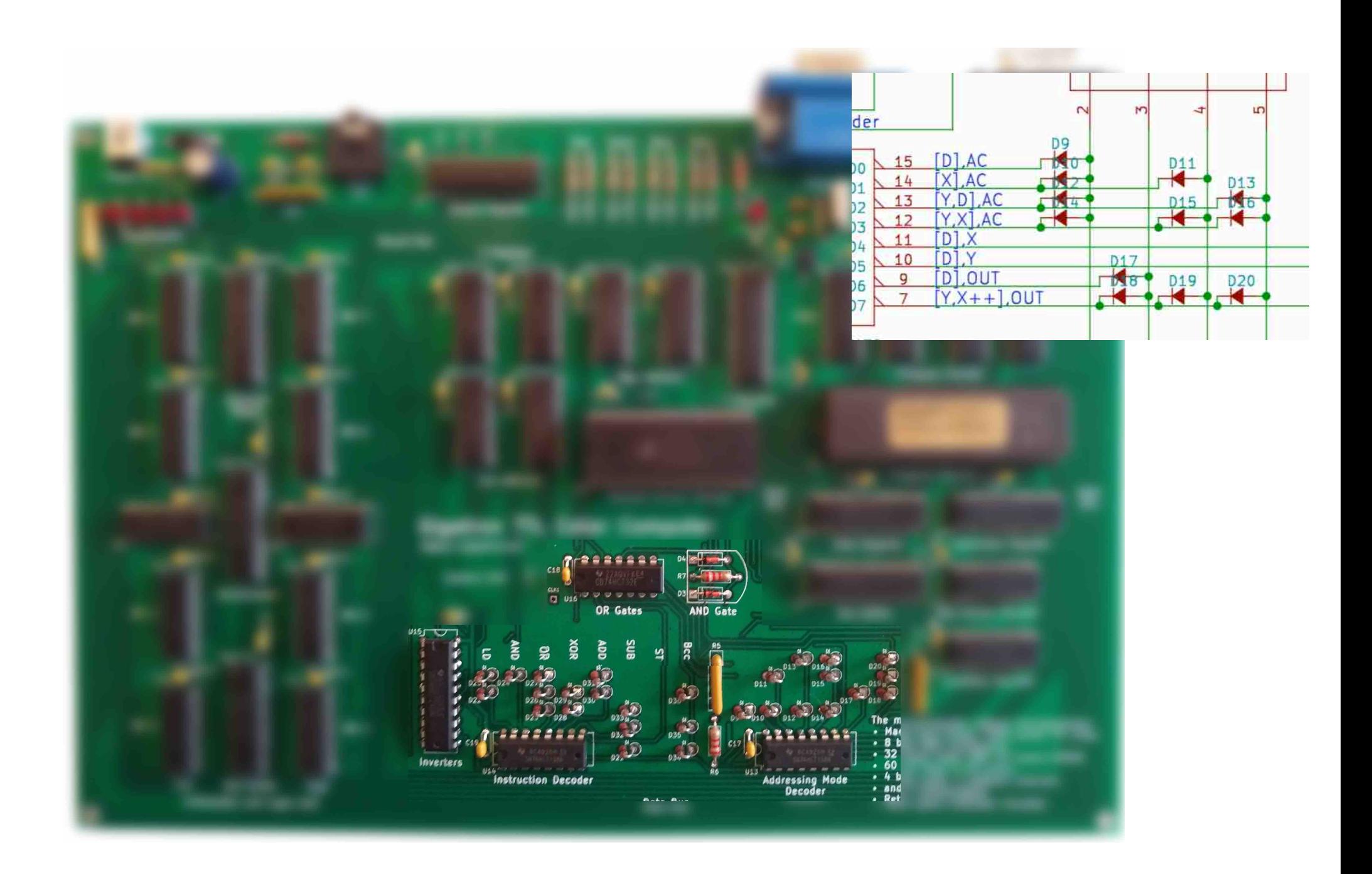
## Instructions and operands

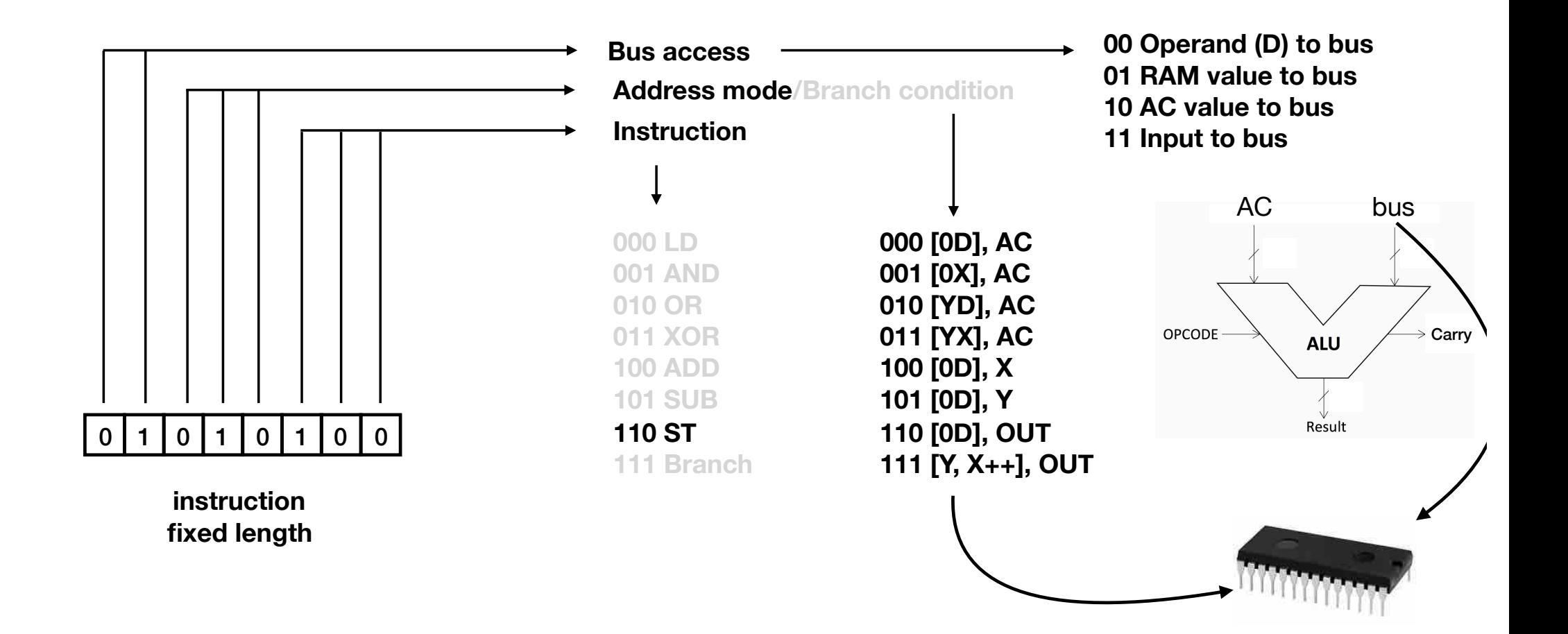

## Instructions and operands

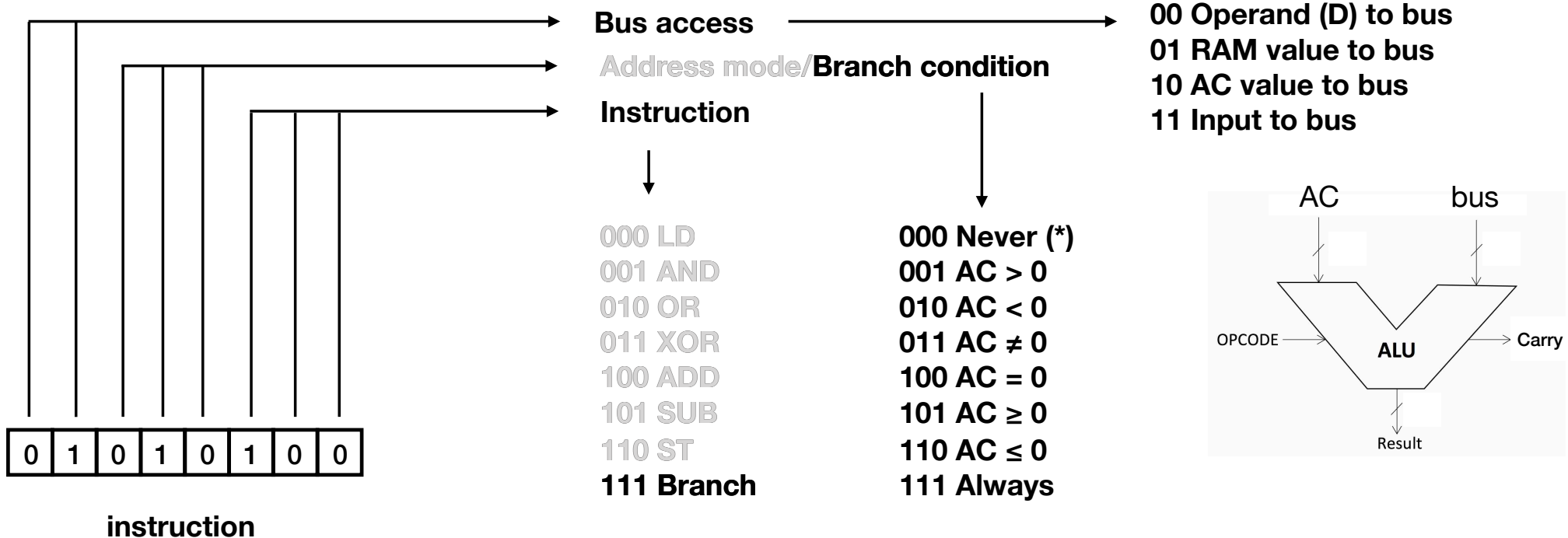

**fixed length**

### Conditional branches

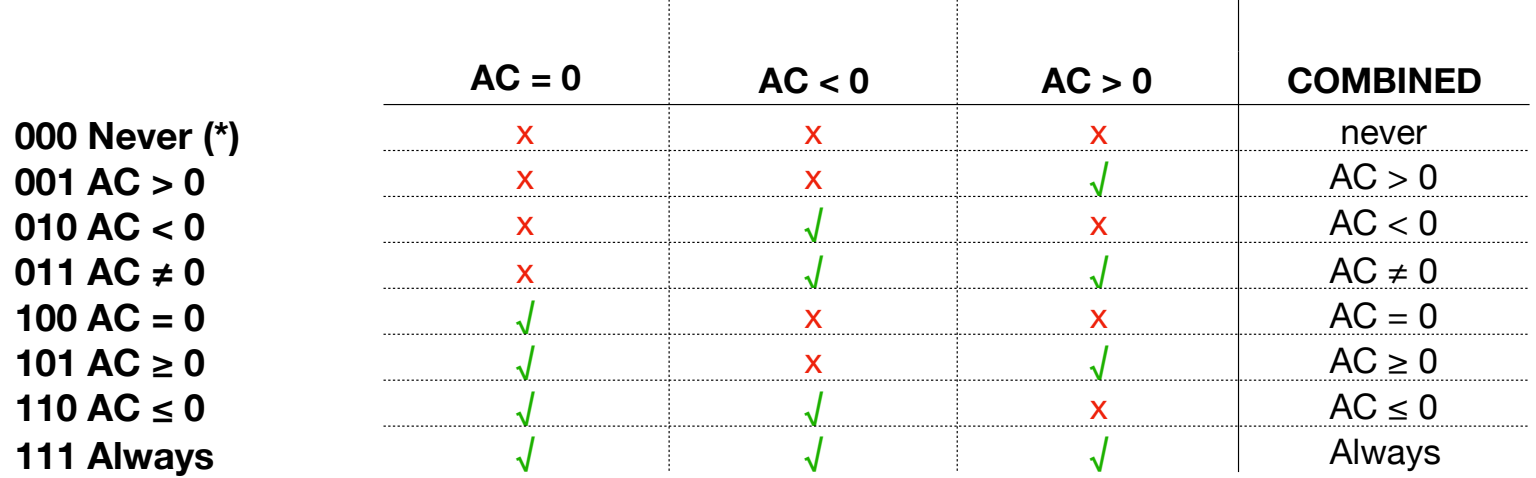

## Conditional branches

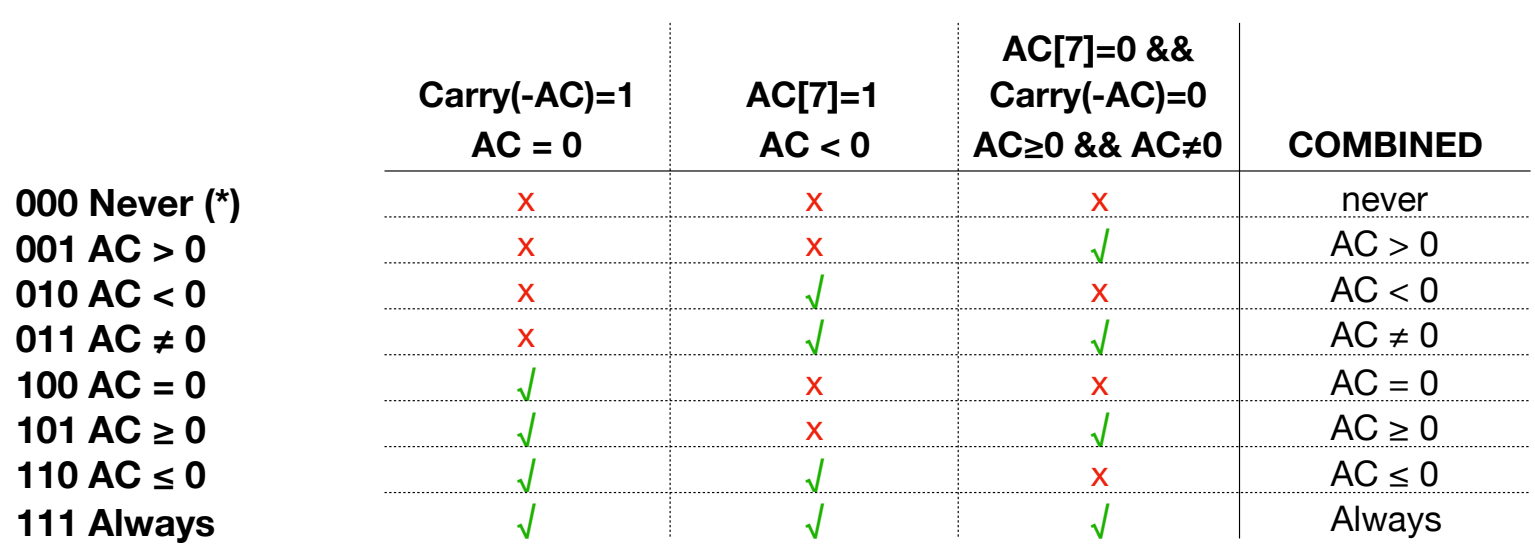

#### **ST** is used to write data to RAM. But, in the same cycle, the AC can now be copied to X, Y by using the correct address mode

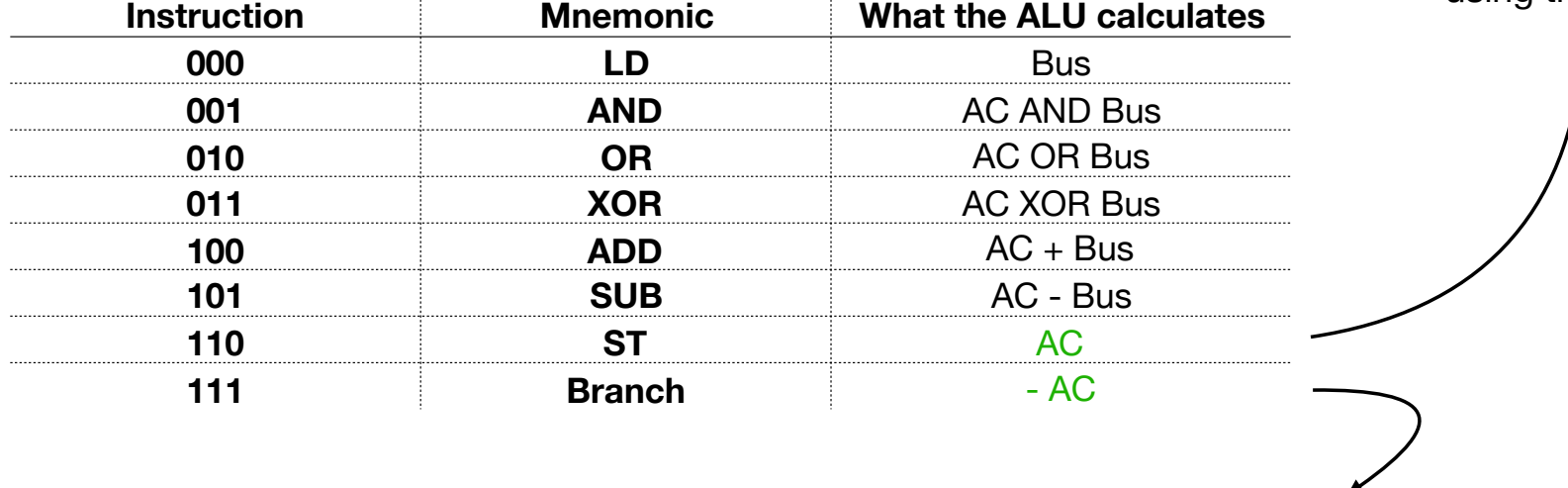

The carry bit of the ALU can now be used to determine the branch condition

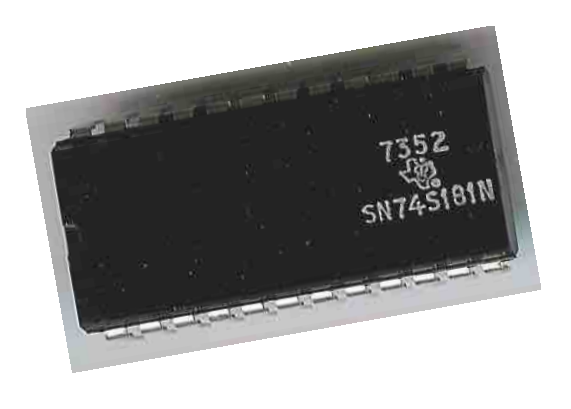

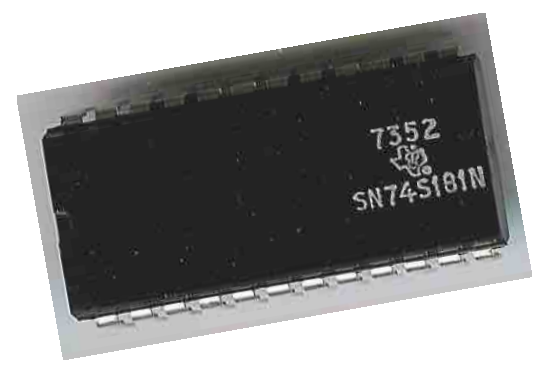

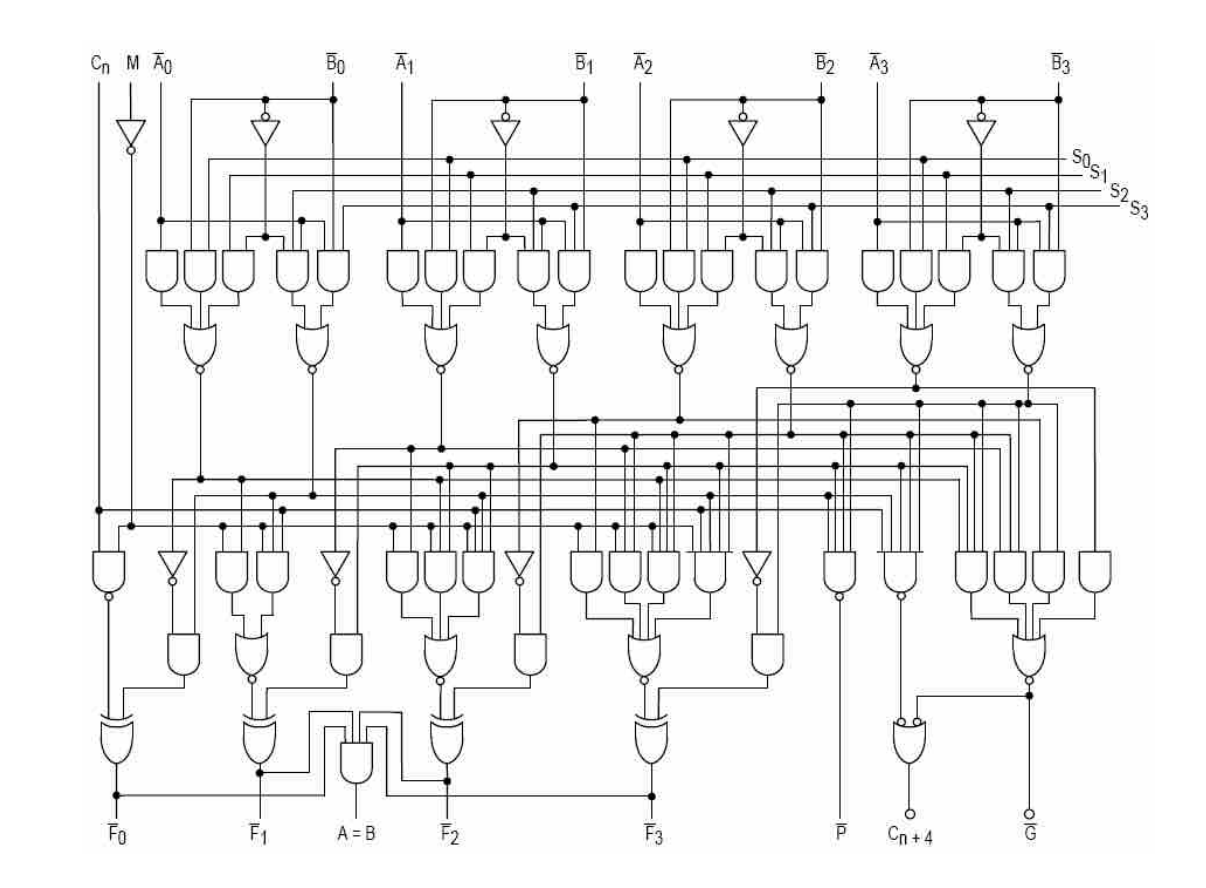

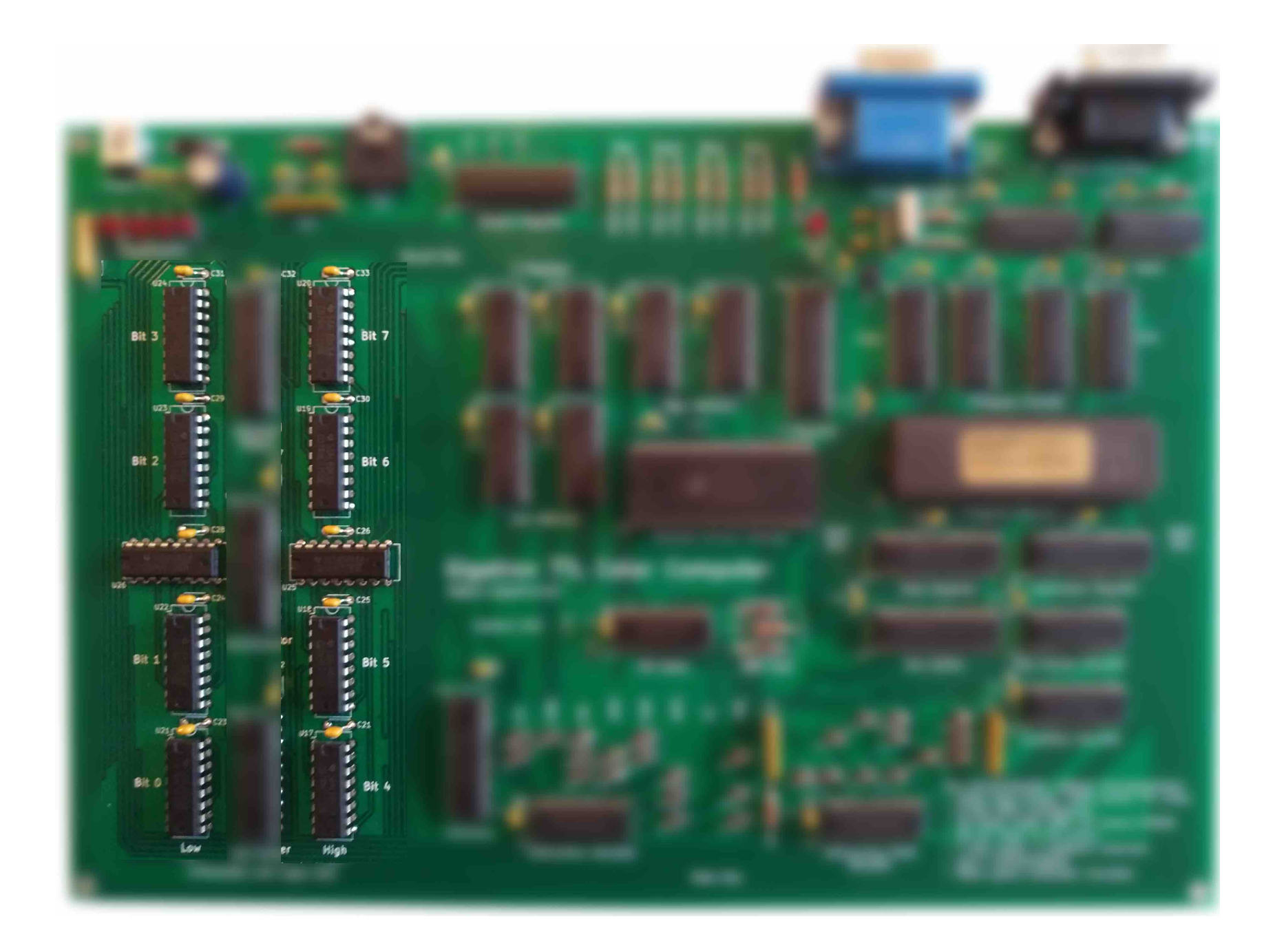

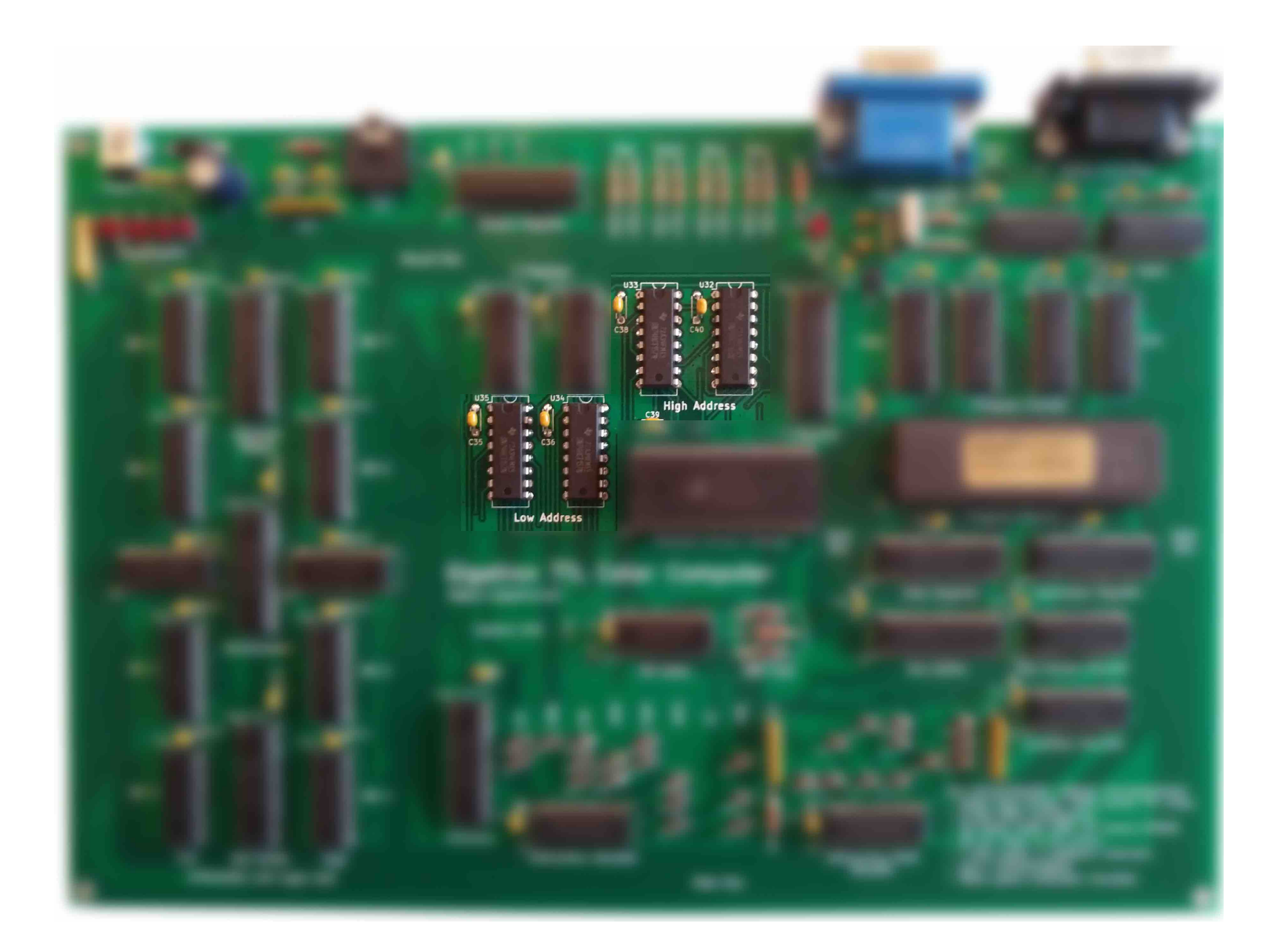

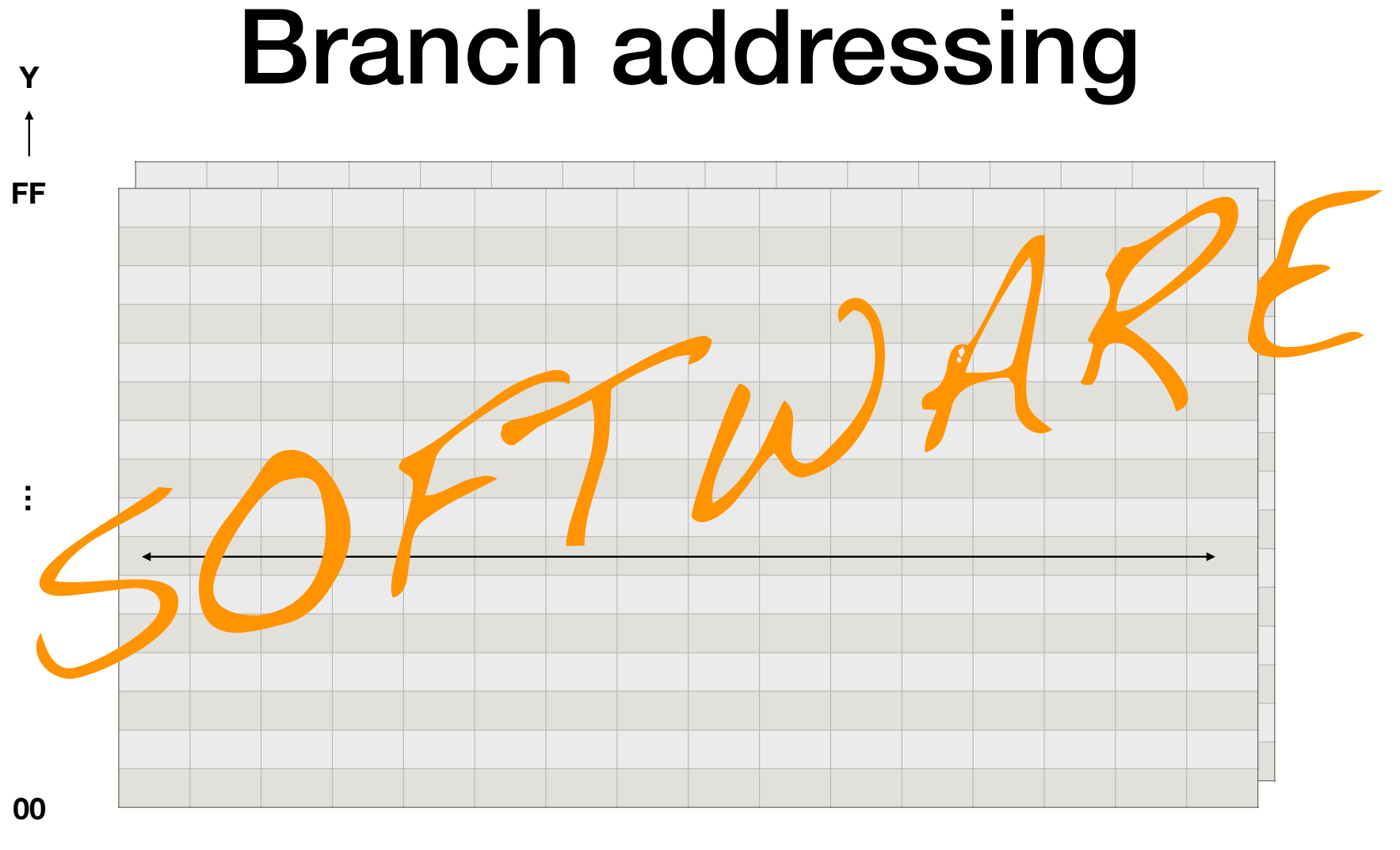

00

**FF** 

 $\rightarrow X$ 

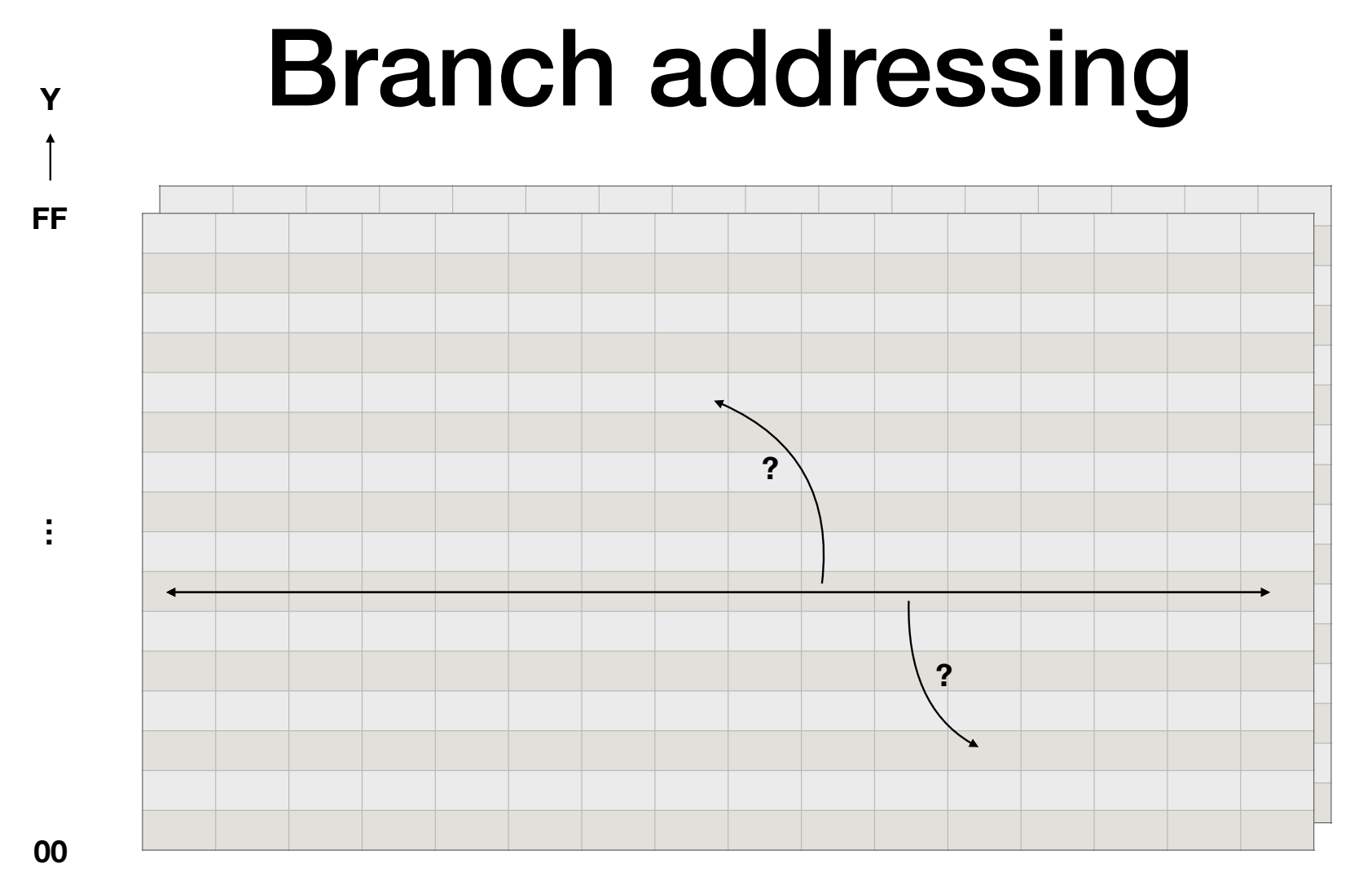

00

**FF** 

 $\sim$   $\sim$ 

 $\rightarrow X$ 

# Far jump

#### **000 Far jump**

 $001 AC > 0$ **010 AC < 0**   $011 AC ≠ 0$ 100 AC =  $0$  $101 AC ≥ 0$ **110 AC ≤ 0 111 Jump**

- One branch is on the condition of "never"
- Added some hardware to make it useful: far jump
	- Use Y register contents as high bits

## Input and Output

- In principle, fairly simple
- Output: copy ALU result to output using addressing mode
- Input: copy input to the bus (and from there to AC, X, Y, RAM or OUT)

# **Output**

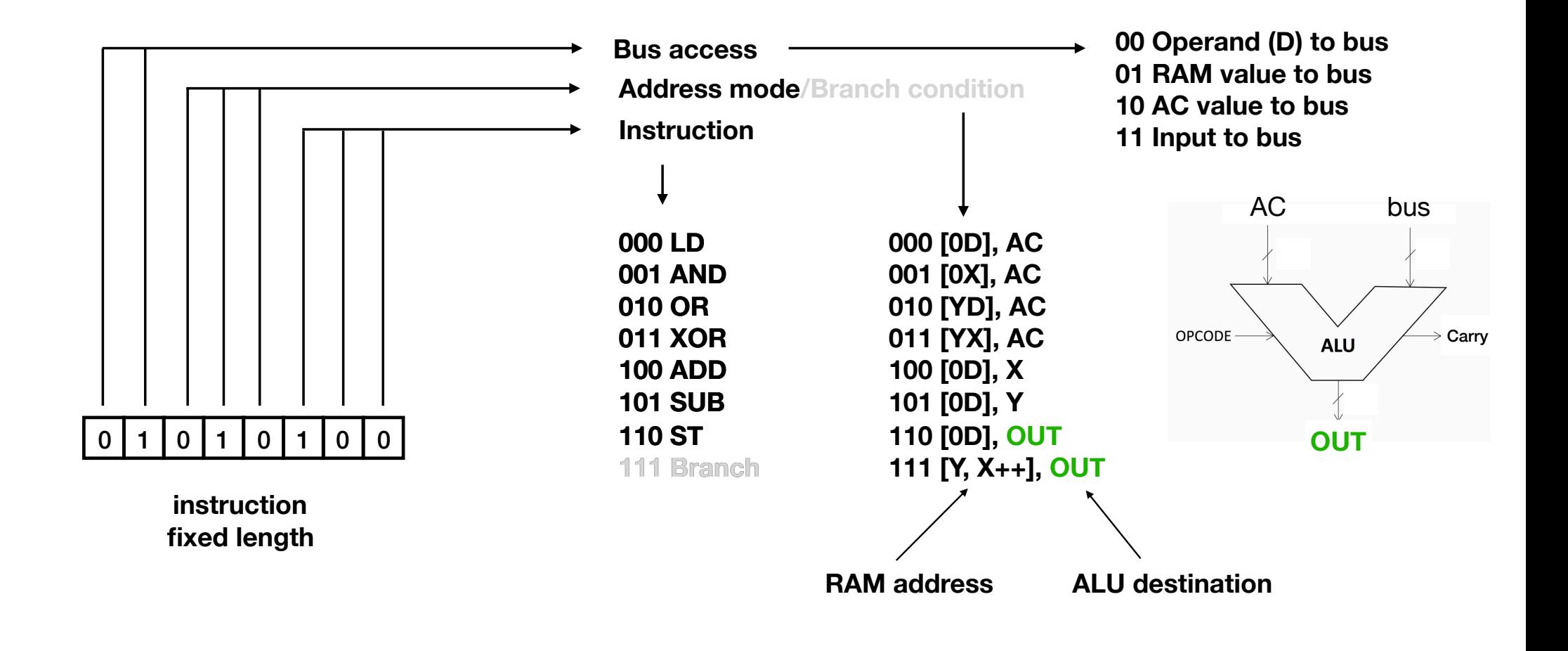

# Input

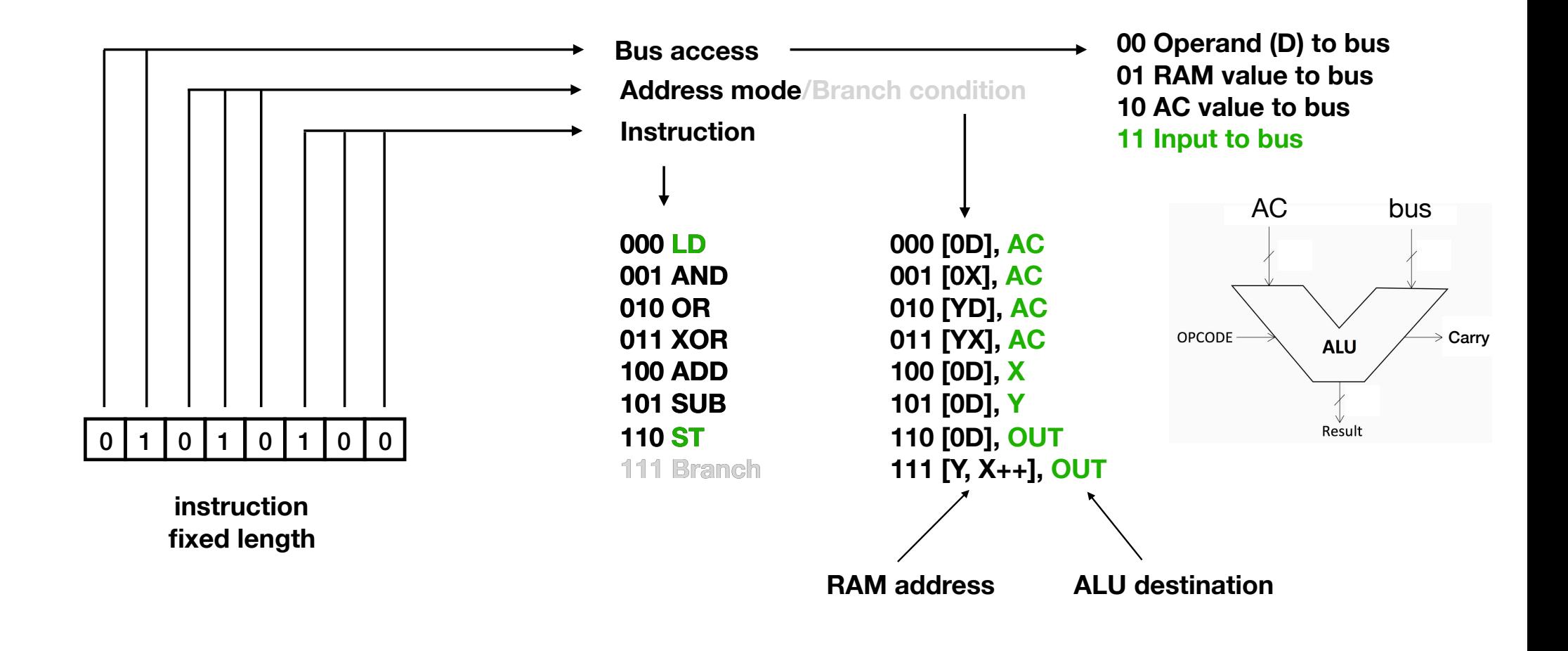

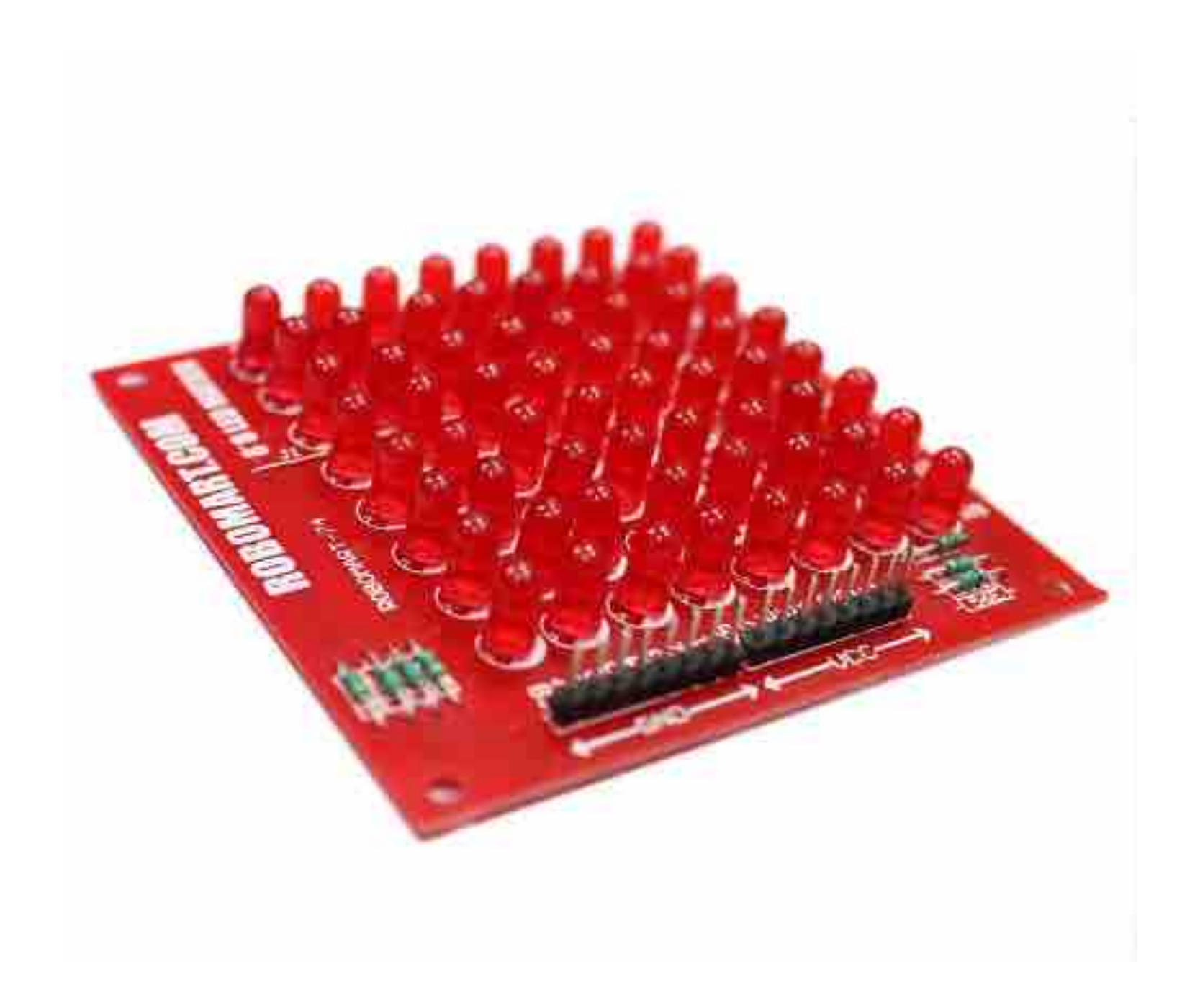

## VGA

- Not as difficult as you might think..
- 640x480 EGA with 64 colours (6-bit RGB)
- VGA output needs HSYNC and VSYNC
- Since we use RISC, it should be fairly easy to bitbang the signal to the VGA output
- Hence the 6.25MHz clock and the fact that the X register is a counter

# VGA

- A lot of time goes into doing the VGA signal, but the system still is fast enough
- Timing is critical
	- Solved by using an interpreter that runs a few opcodes at a time and checks if VGA output needs to be done before running the next few opcodes including all the VGA output and timing

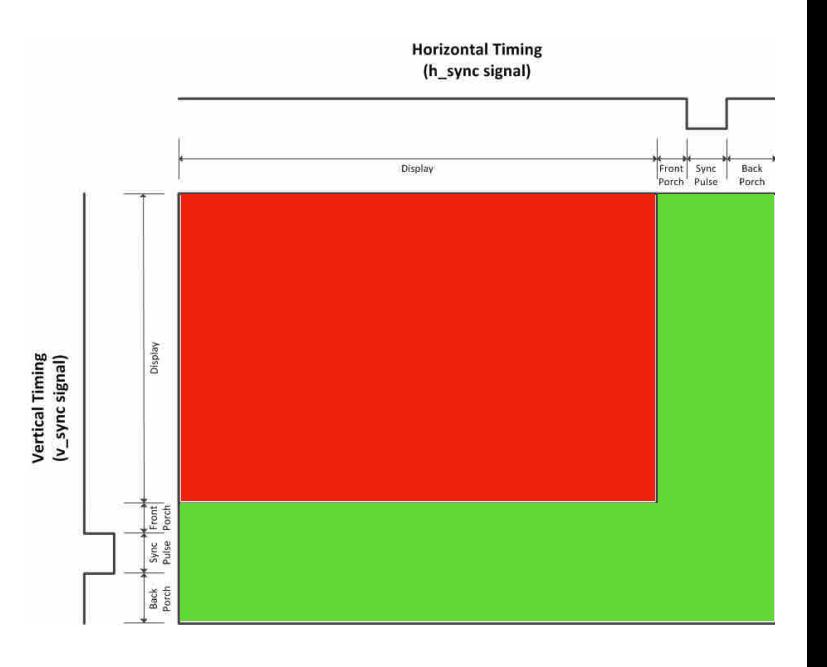

# VGA

- Because of the speed of the RAM, we use 160 pixels in each scanline instead of 640
- Because of the amount of memory needed for a full image, we repeat each scanline 4 times
	- Or 3, followed by a blank line, for retro effect
- **Effective resolution 160x120**

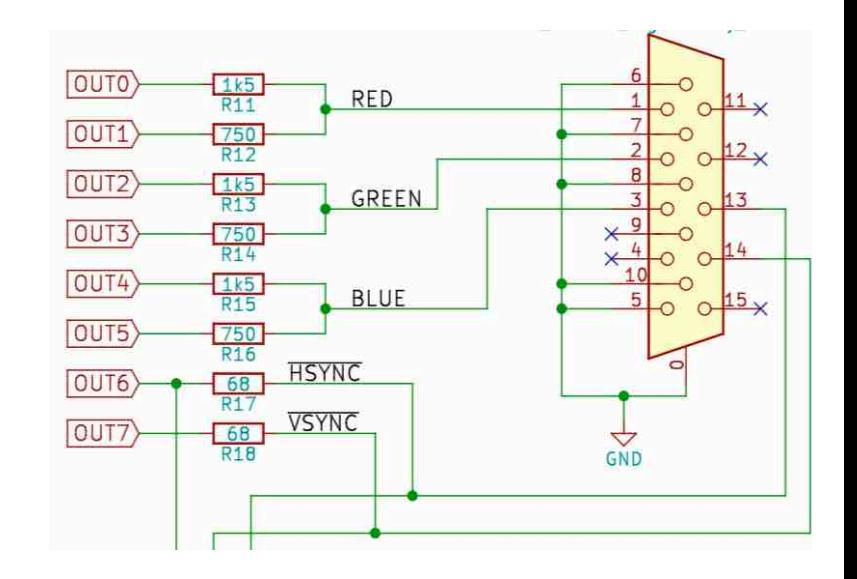

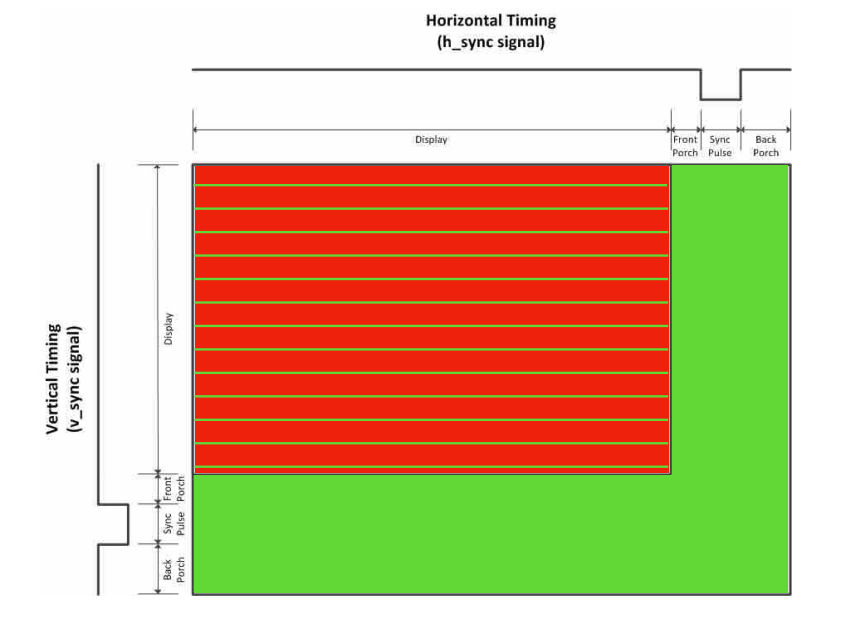

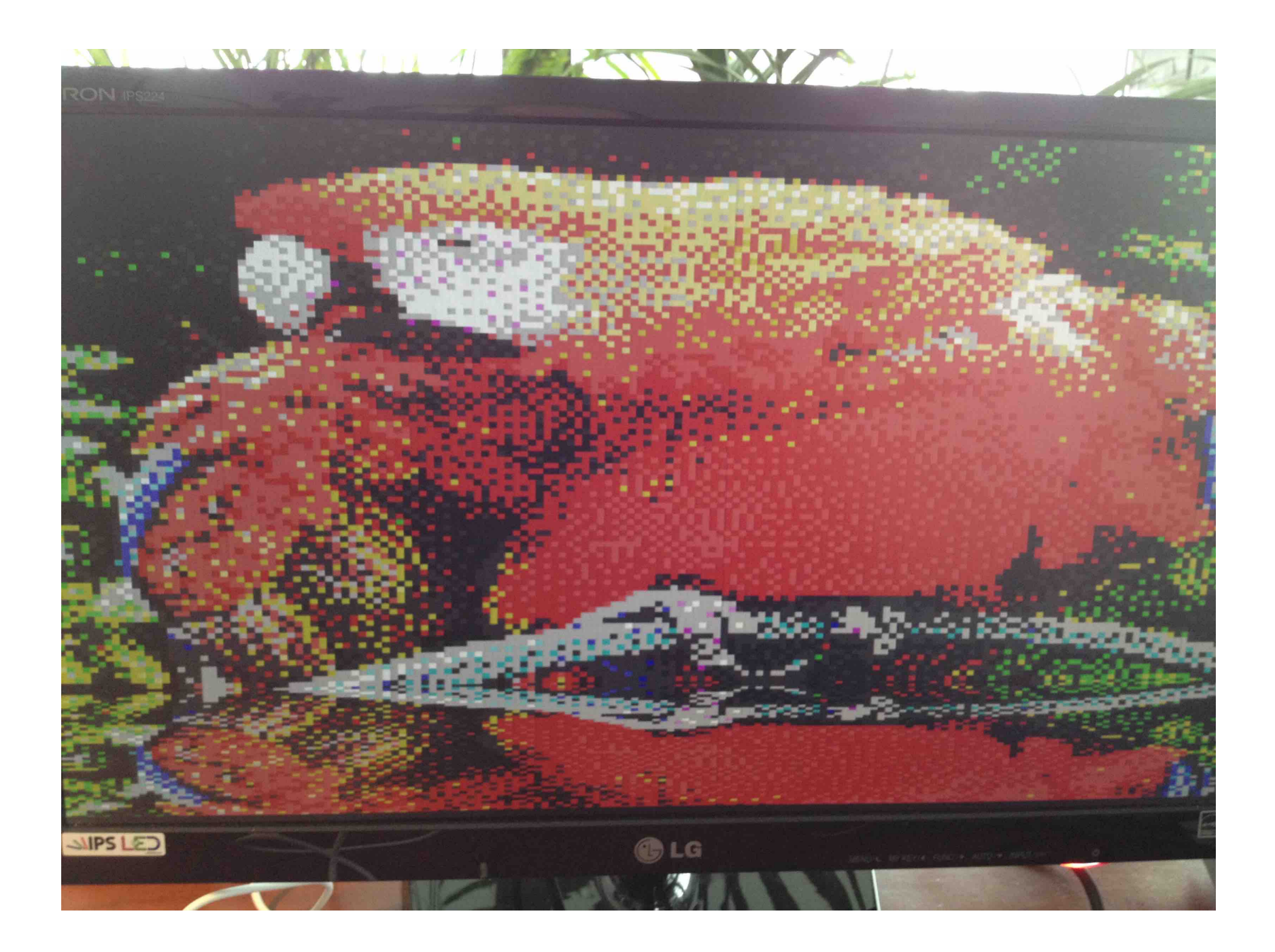

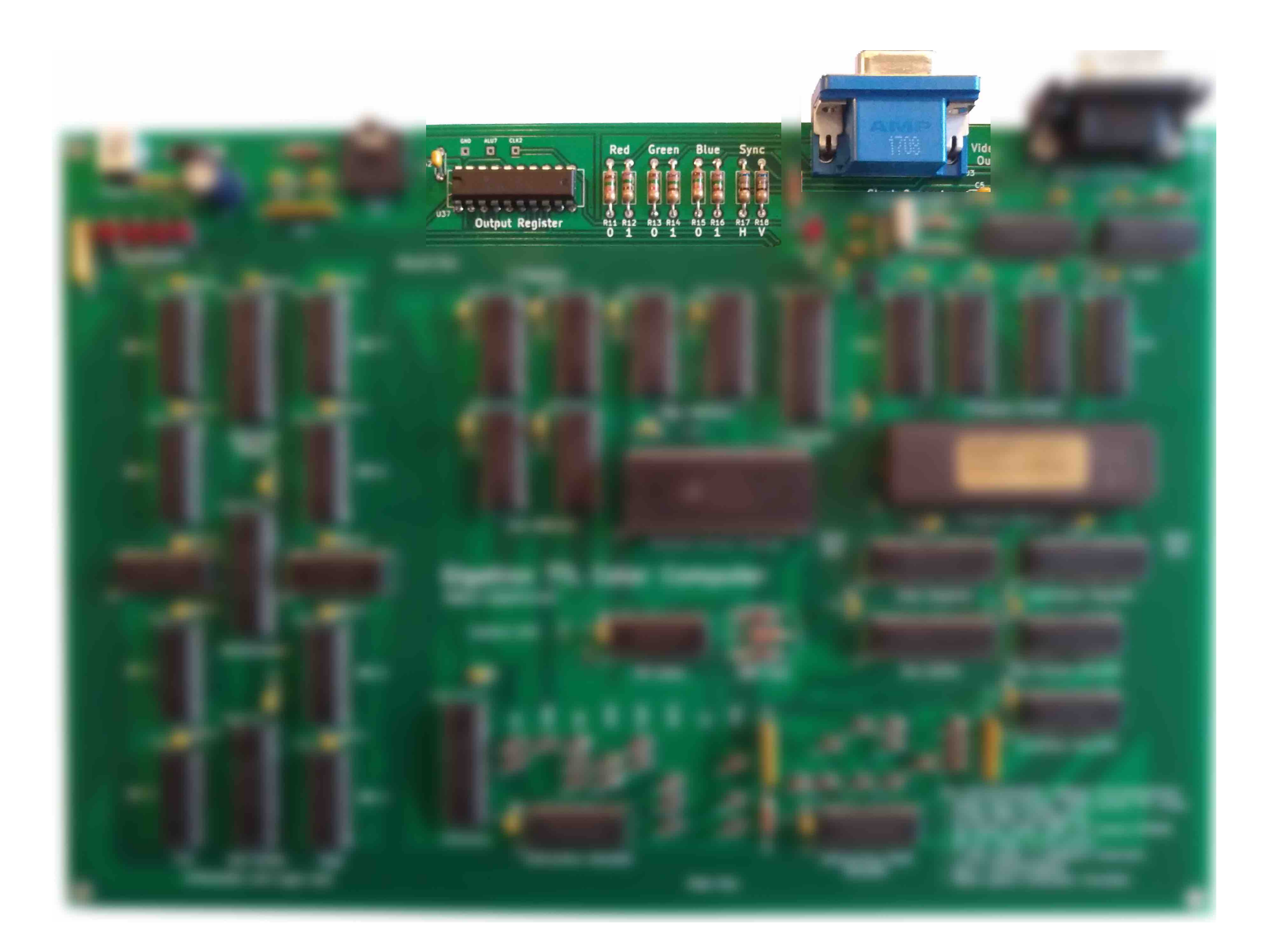

# Can we do more output?

- During SYNC, no RGB screen output is needed
- Reroute output from VGA to something else during SYNC!
- Use the 8 data bits during HSYNC to drive 4 LEDs and a 4 bit audio DAC

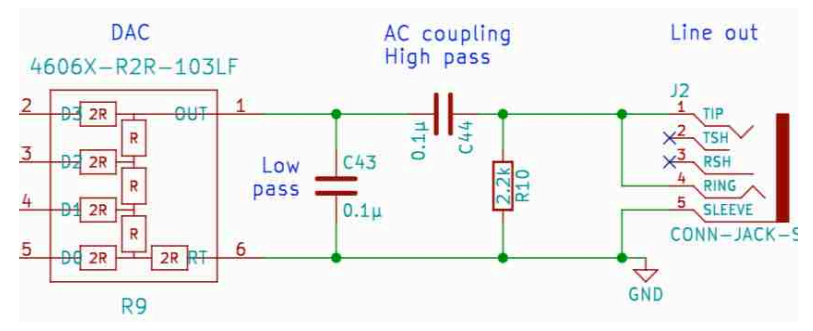

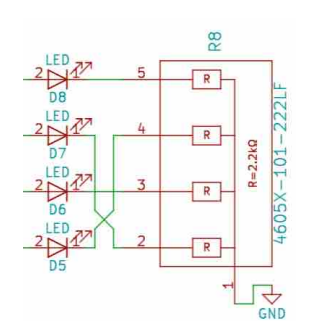

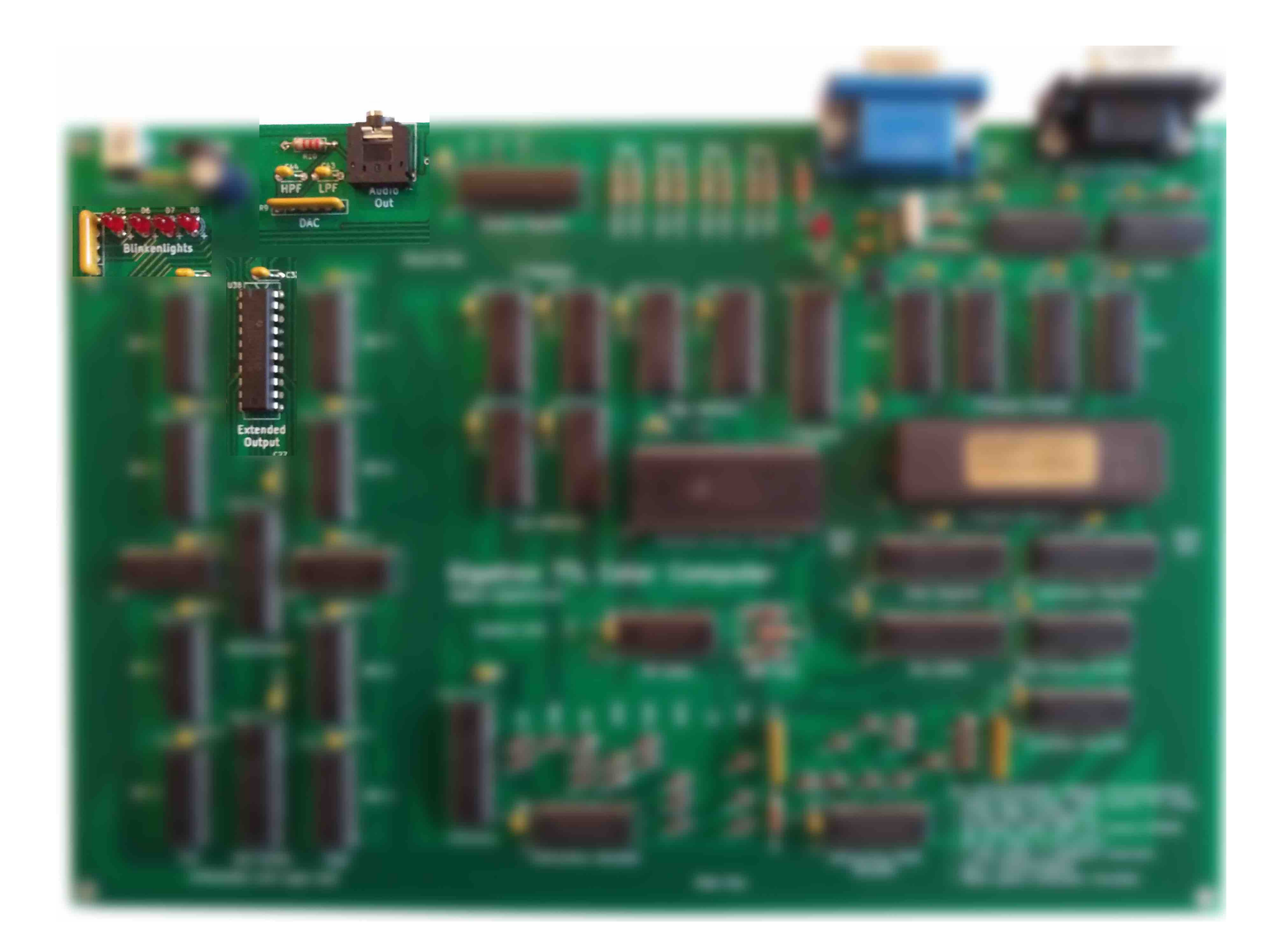

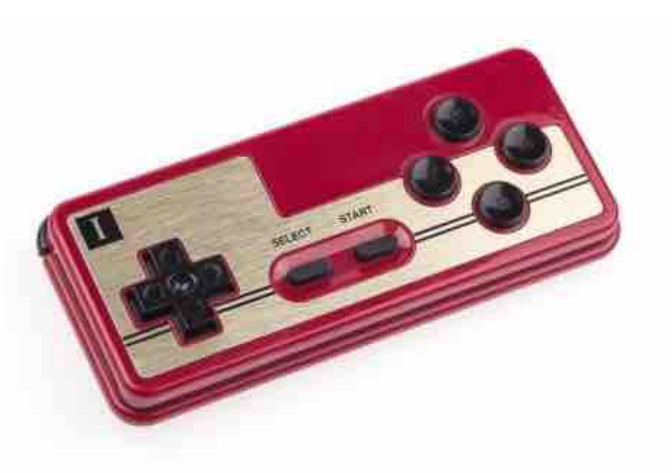

# Input

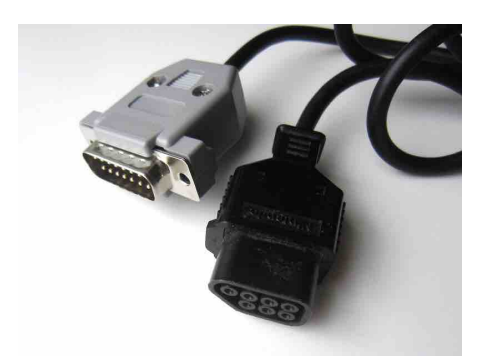

- Famicom (NES) controller
	- Uses simple DB-9 connector
	- Contains some electronics…
	- A bit per button needs to be read
- Piggyback onto SYNC signals, too
- VSYNC starts Famicom polling
- HSYNC polls one bit into a shift register
- Software needs to read this shift register after 8 HSYNCs have passed

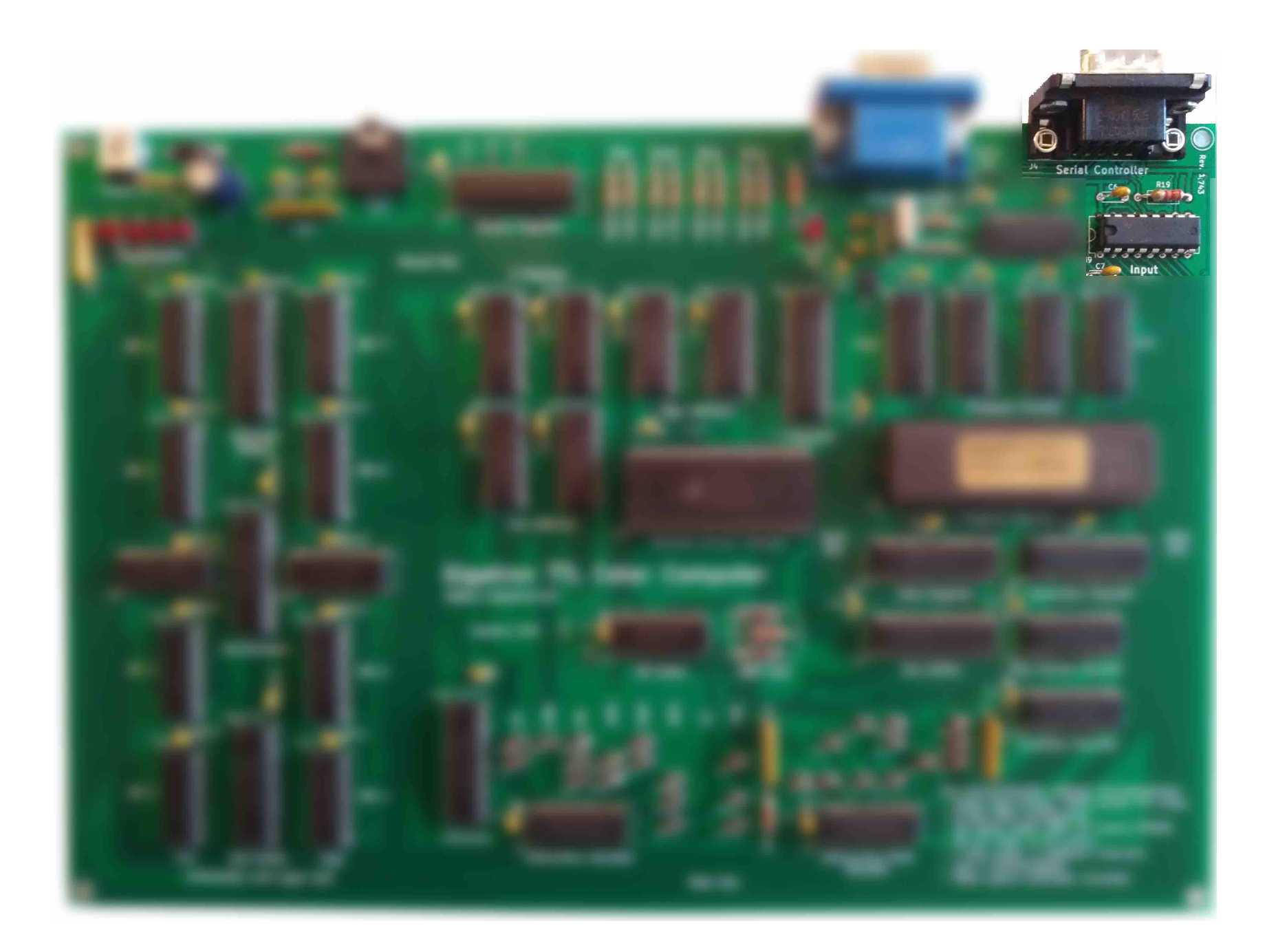

# What have we got?

- CPU without a microprocessor chip
- RISC, running at 6.25MHz
- 32kB RAM
- VGA output, sound, blinkenlights, controller input
- Interpreter takes away the burden of getting timing right

SOFTWARE

# Programming

• Approach 1: write assembly and burn it to EPROM

- Approach 2: compile software written in a higher language to assembly and burn it to EPROM
- Approach 3: compile software written in a (somewhat) higher language to an intermediate format and burn it to EPROM, use an interpreter to interpret and run the code

# Programming

• Somewhat high-level language: Gigatron Control Language (GCL)

gcl1 {GCL version}

{Function to draw binary value as pixels}

```
[def 
$4448 D= {Middle of screen} {20 D=$4448: REM MIDDLE OF SCREEN}
  [do
   C [if<0 15 else 5] D. 
  C + C =D 1+ D=-$4458 D+ if < 0 loop]
 ret
] Plot=
                              {10 GOTO 80}
                              {30 IF C<0 POKE D,15 ELSE POKE D,5}
                              {40} C=C+C}
                              \{50 \text{ D=D+1}\}{60 IF D<$4458 THEN 30}
                              {70 RETURN}
```
# Programming

{Compute largest 16-bit Fibonacci number and plot it on screen}

[do  $0 A=$  {80 A=0} 1 B=  $\{90 \text{ B=1}\}$  [do  $A B + C = \{100 C = A + B\}$  B A= C B= {110 A=B: B=C} if>0 loop] {120 IF B>0 THEN 100} Plot! {130 GOSUB 20} loop] {140 GOTO 80}

## RAM Memory map and [Y, X++]

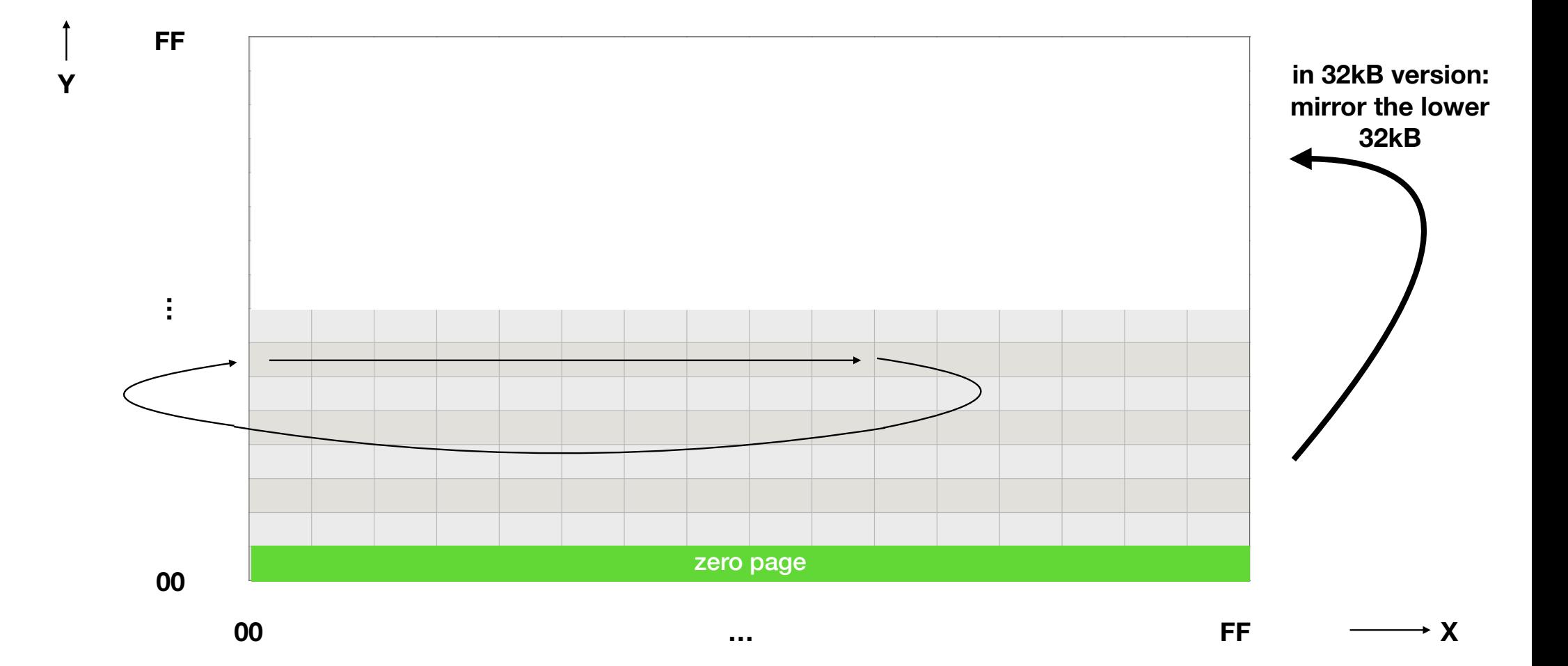

## RAM Memory map

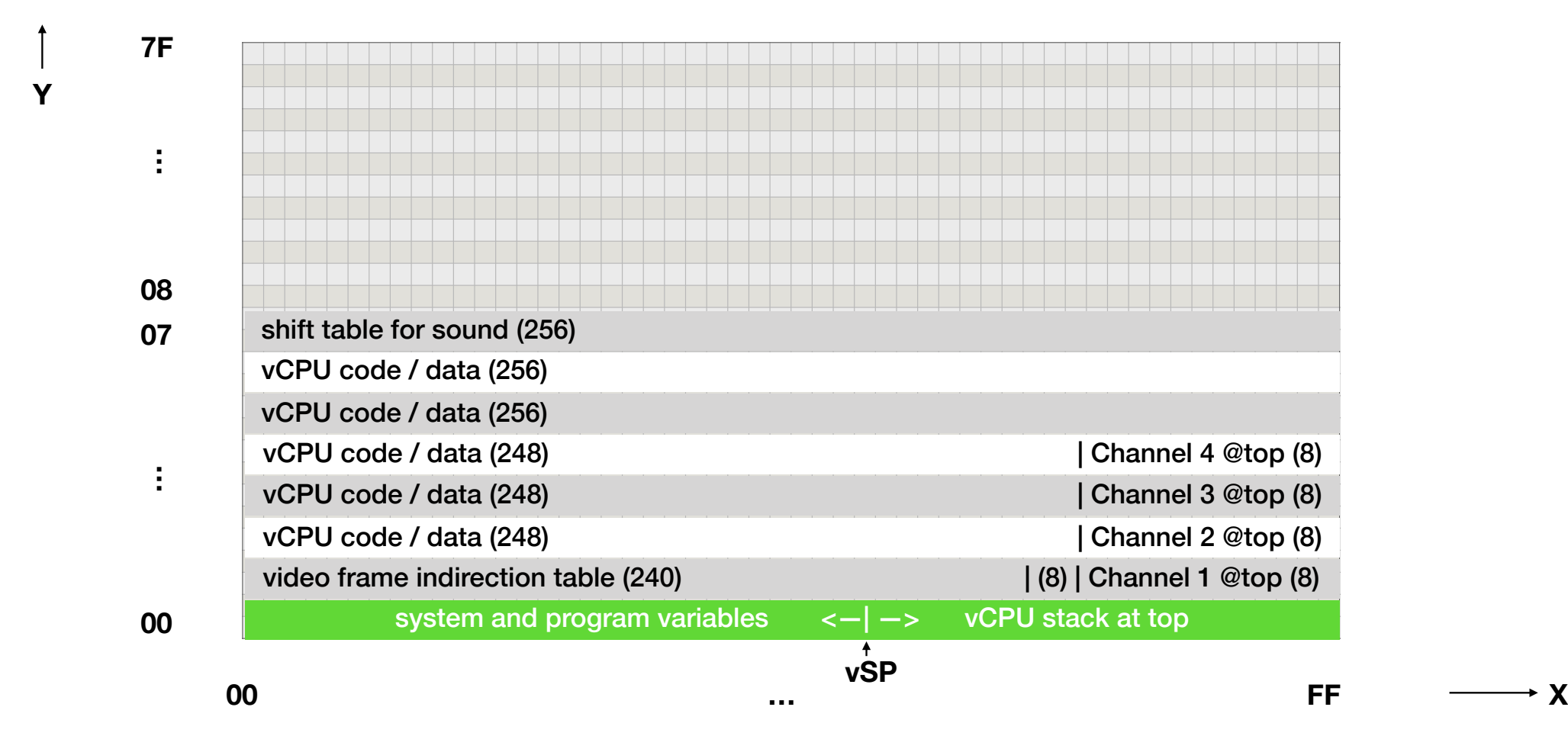

## RAM Memory map

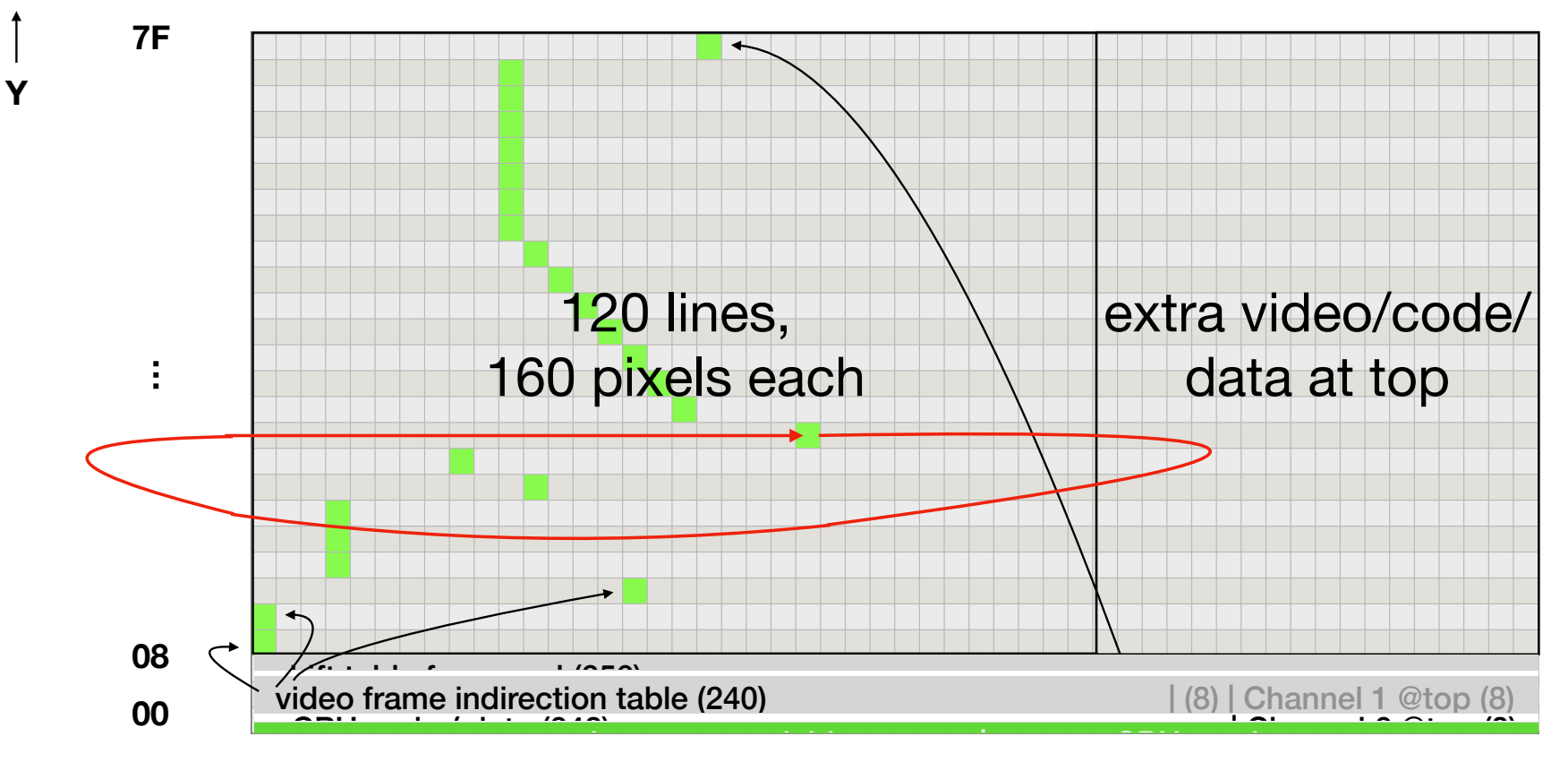

**00 … FF X**

## Interpreter

- Emulates a virtual PC
	- Runs vCPU instructions from RAM (using a vPC)
	- Emulates a 16-bit architecture (with a 16-bit vAC, vSP)
- Each instruction is emulated, track is kept of the amount of clock cycles
- A bit like SWEET16 on Apple

# Result

- 16 bit CPU
- Von Neumann architecture

- On an 8 bit CPU
- With Harvard Architecture

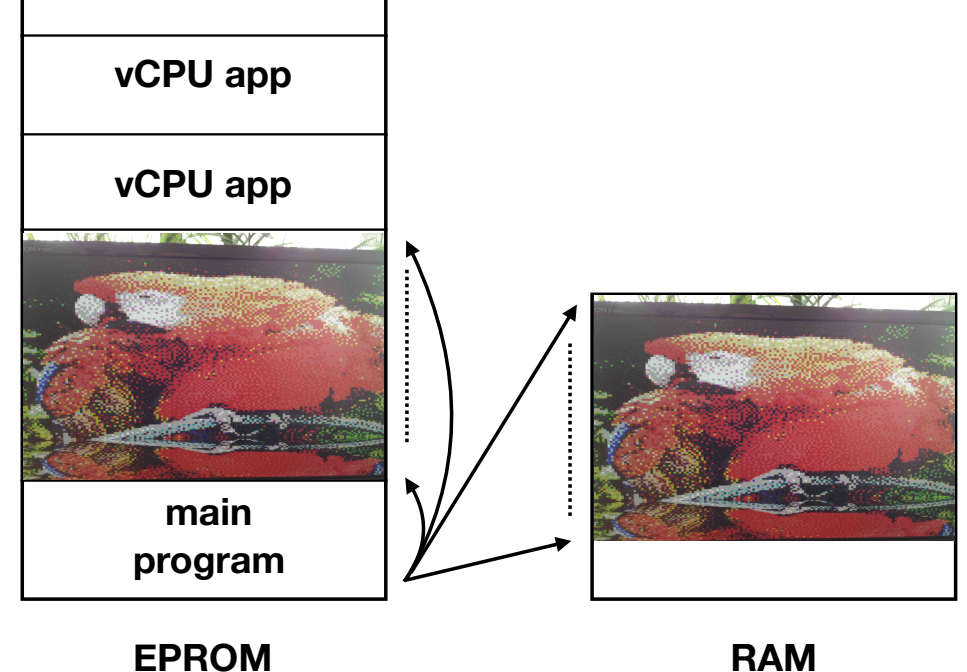

# Result

- 16 bit CPU
- Von Neumann architecture

- On an 8 bit CPU
- With Harvard Architecture

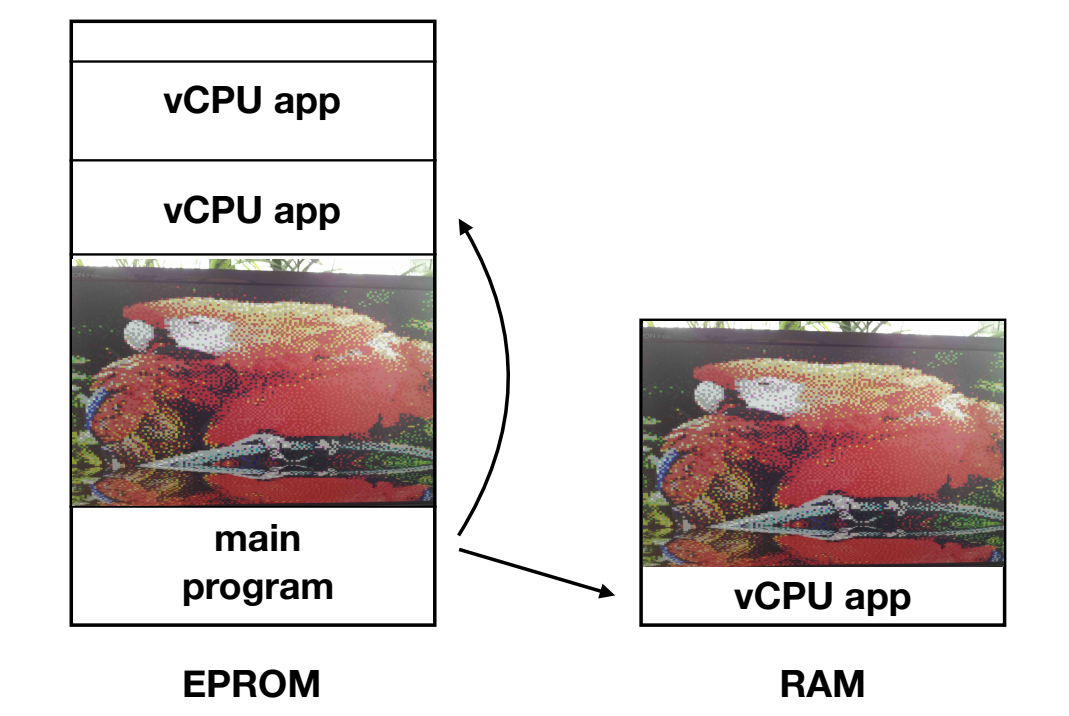

# Result

- 16 bit CPU
- Von Neumann architecture

- On an 8 bit CPU
- With Harvard Architecture

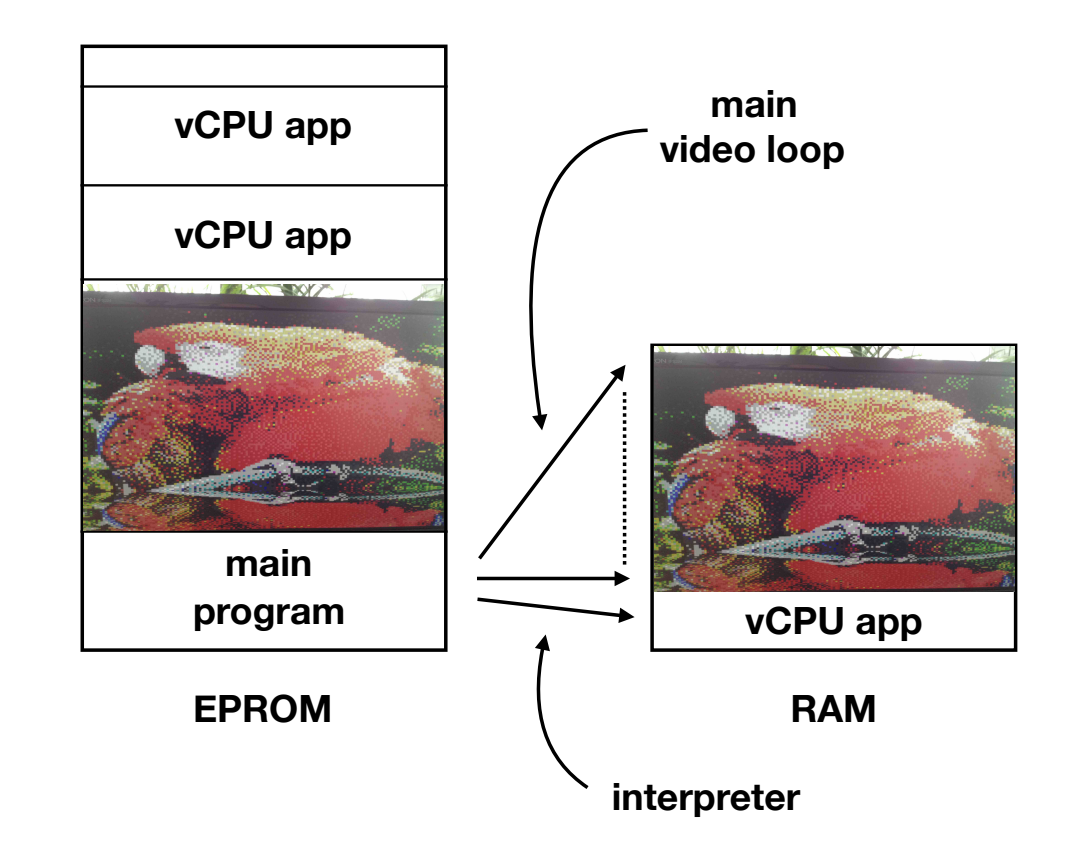
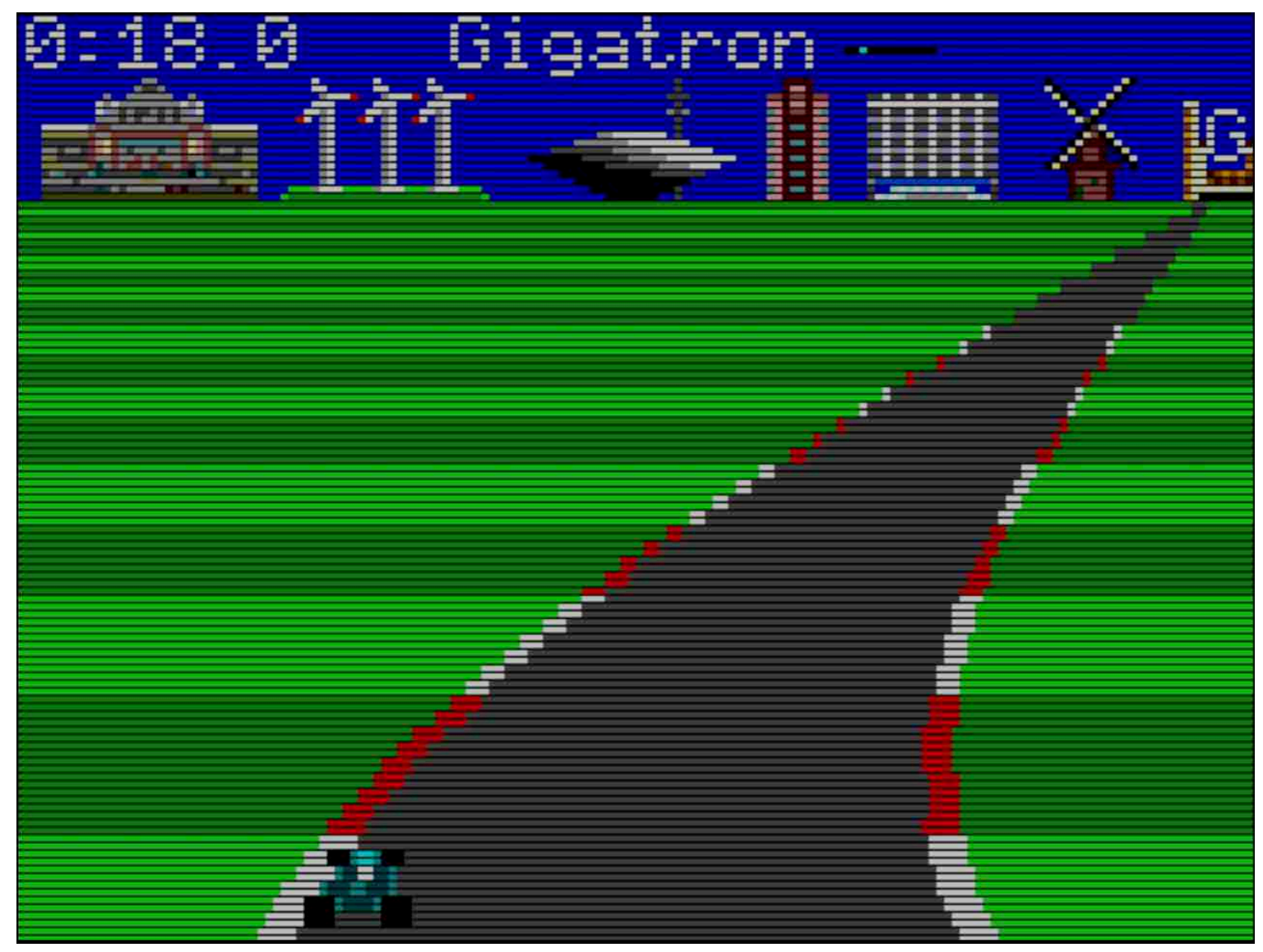

https://gigatron.io/emu/

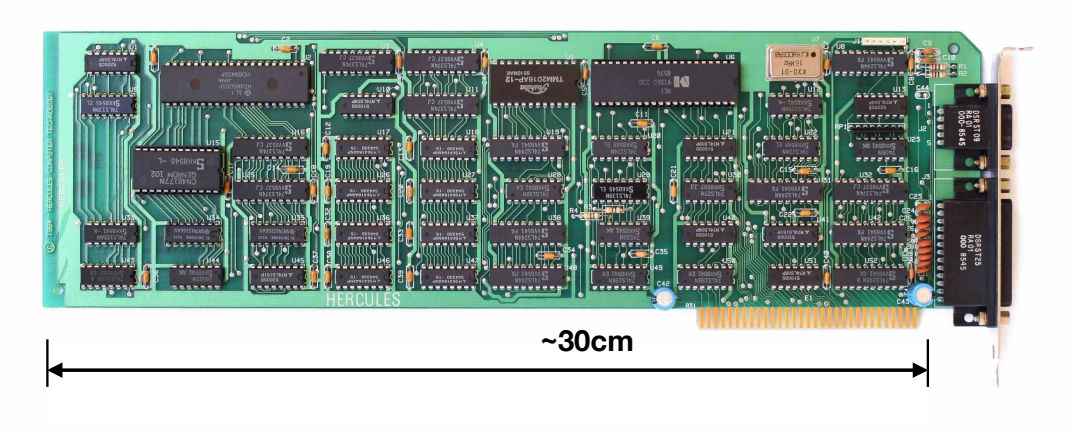

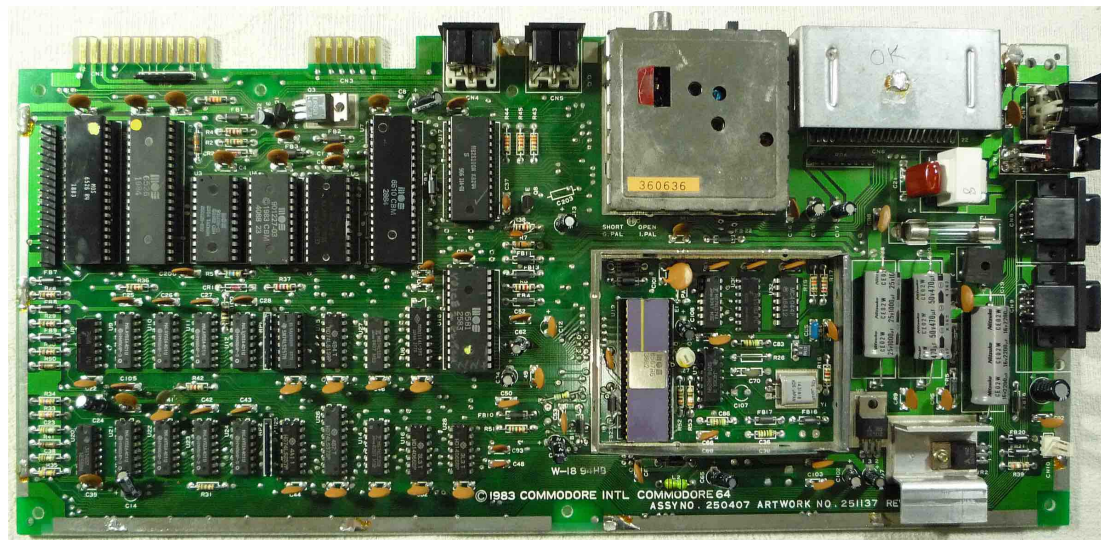

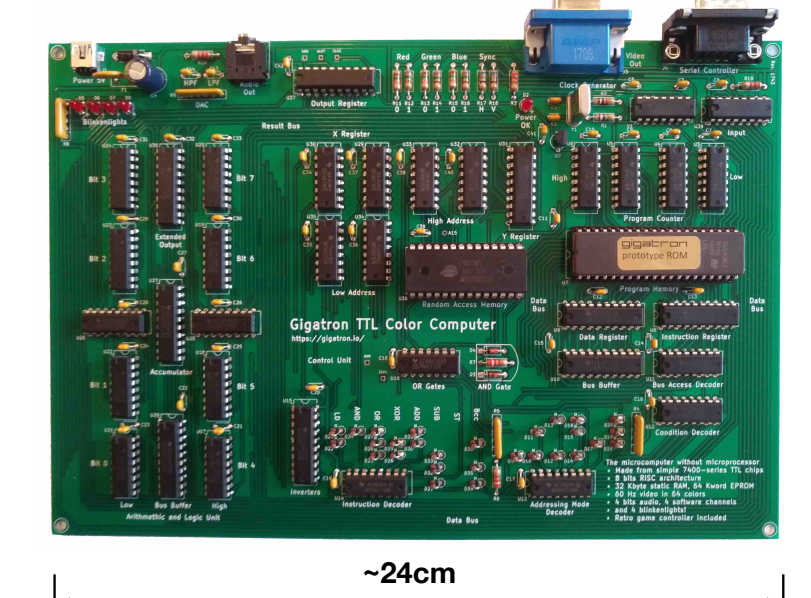

**Common** 

**~39cm**

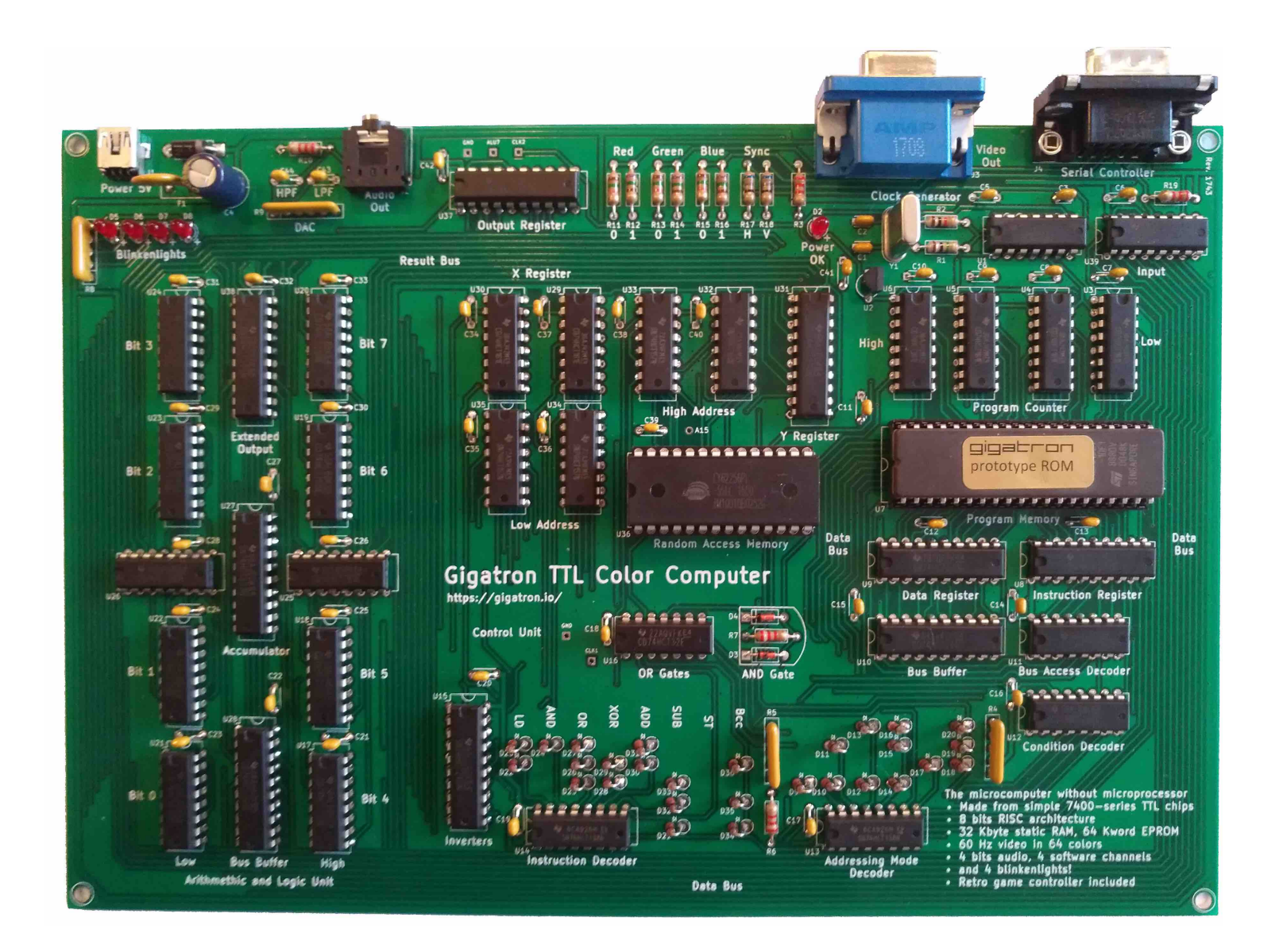

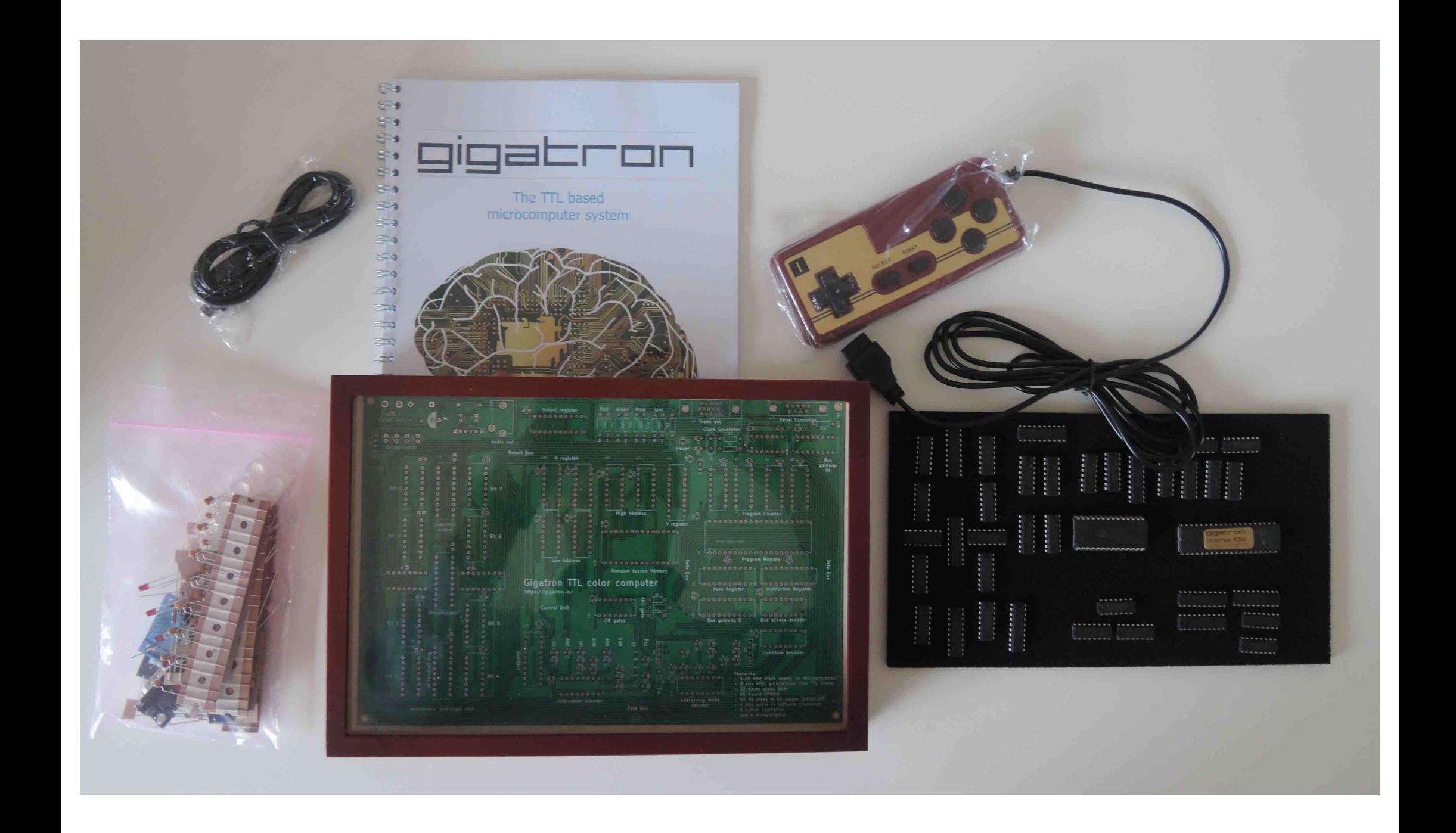

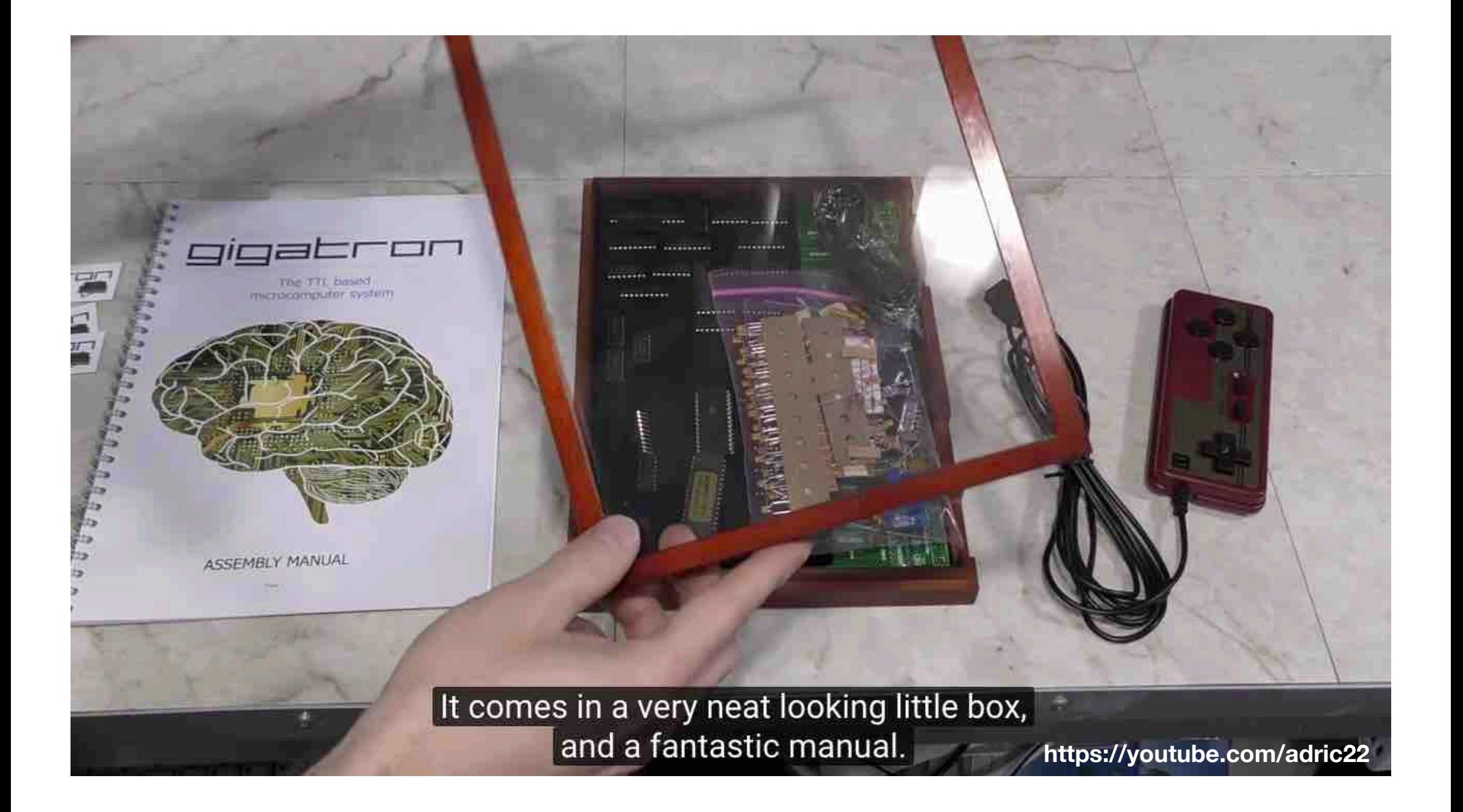

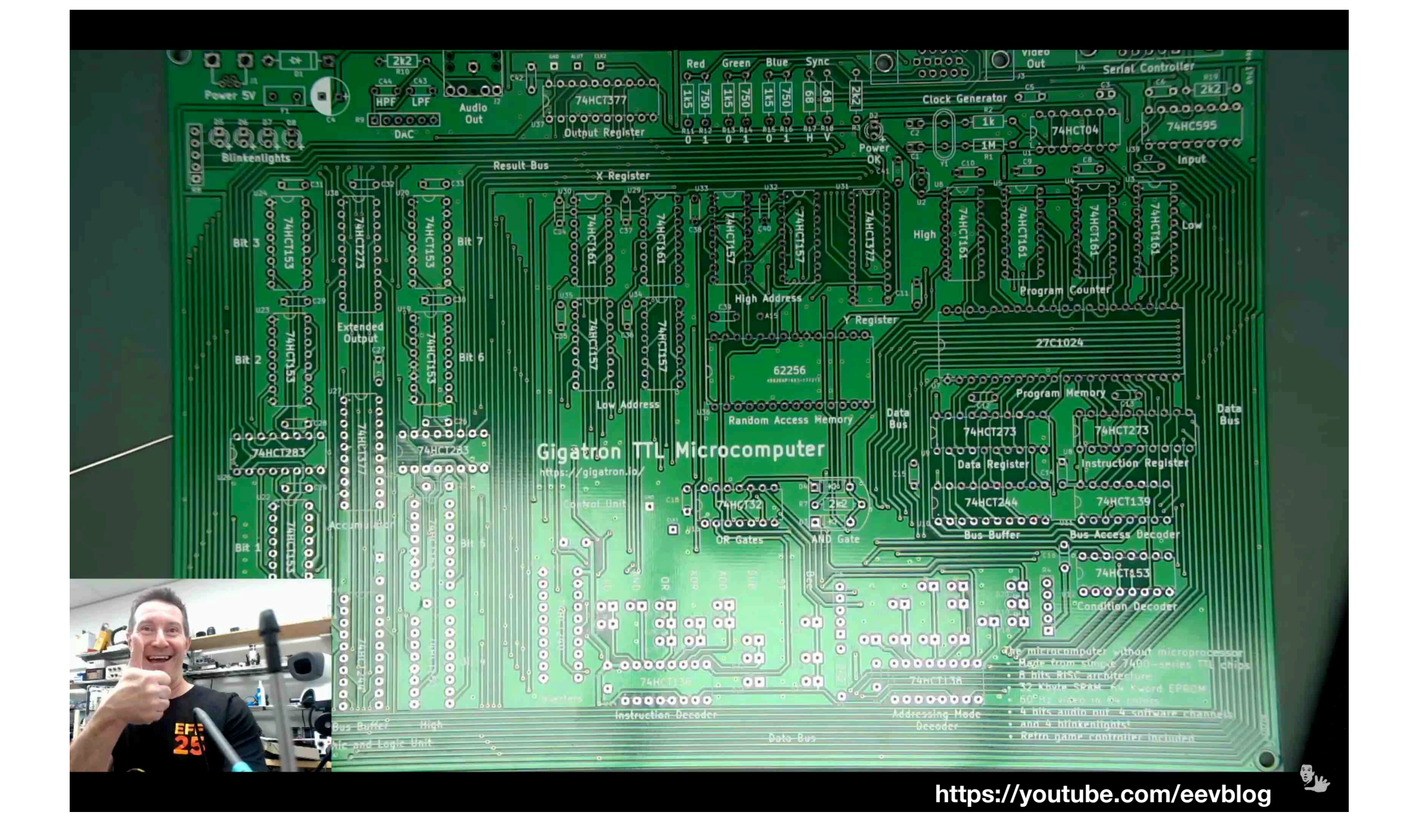

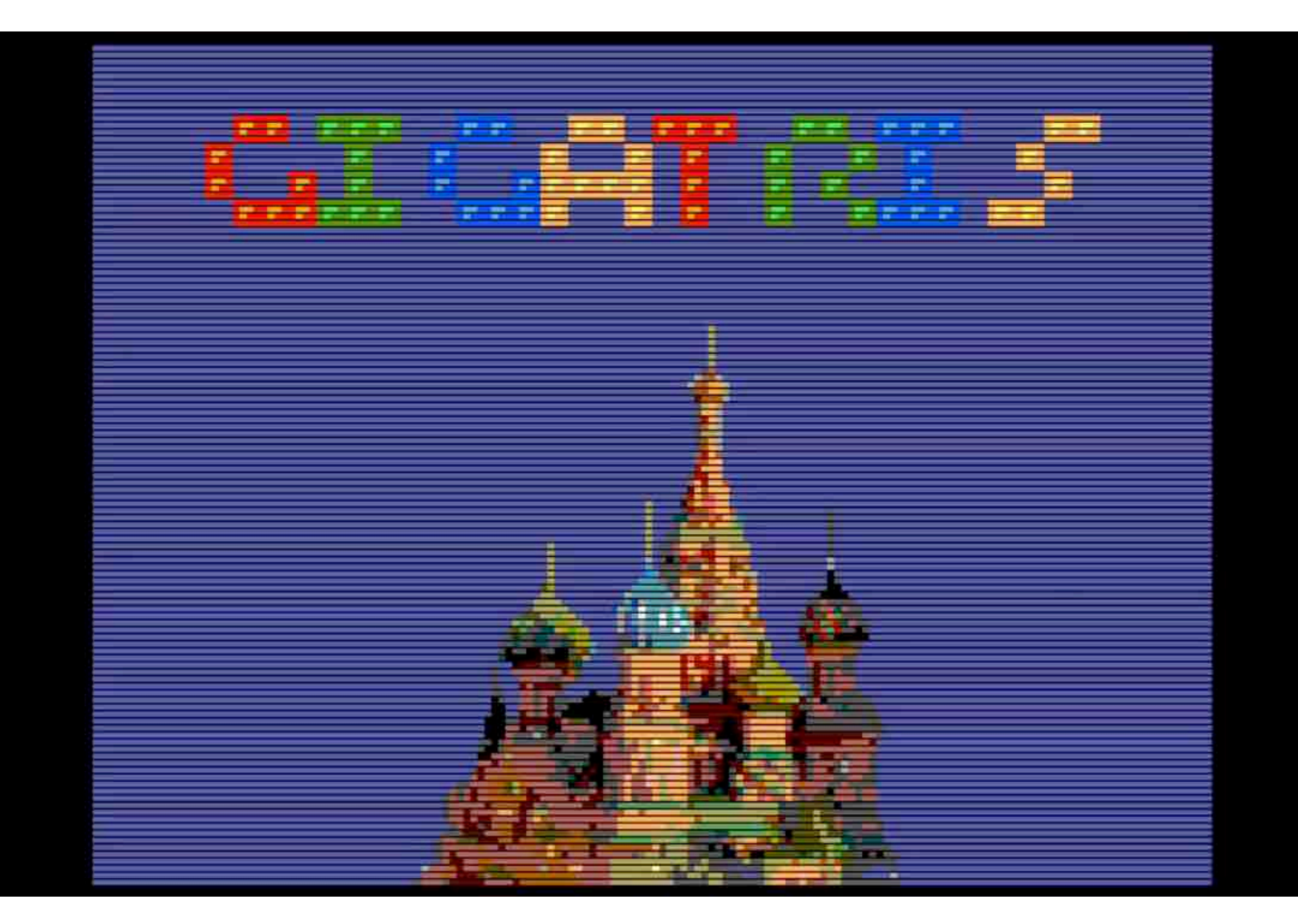

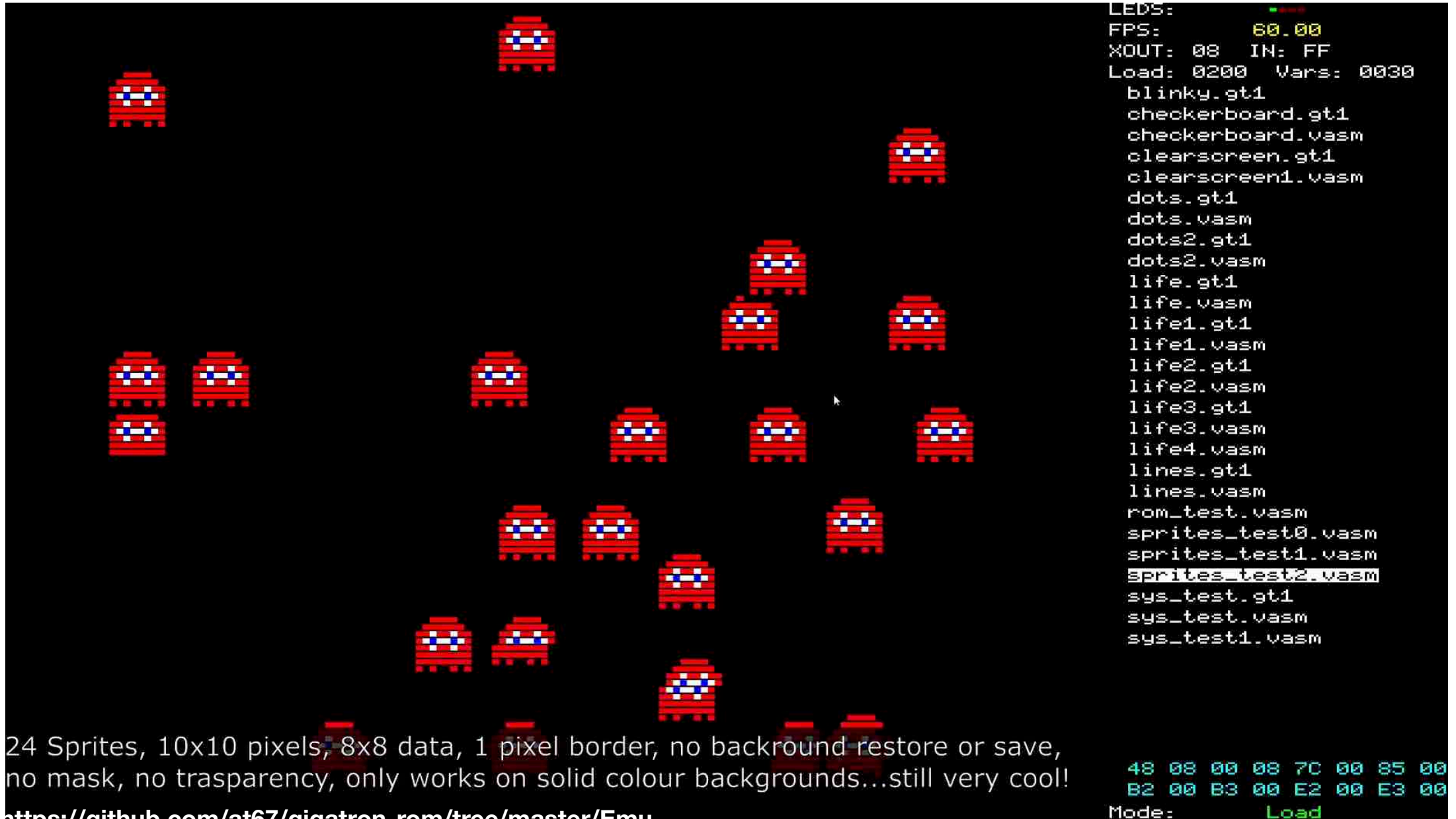

https://github.com/at67/gigatron-rom/tree/master/Emu

 $U$ ar-<u>и з</u>

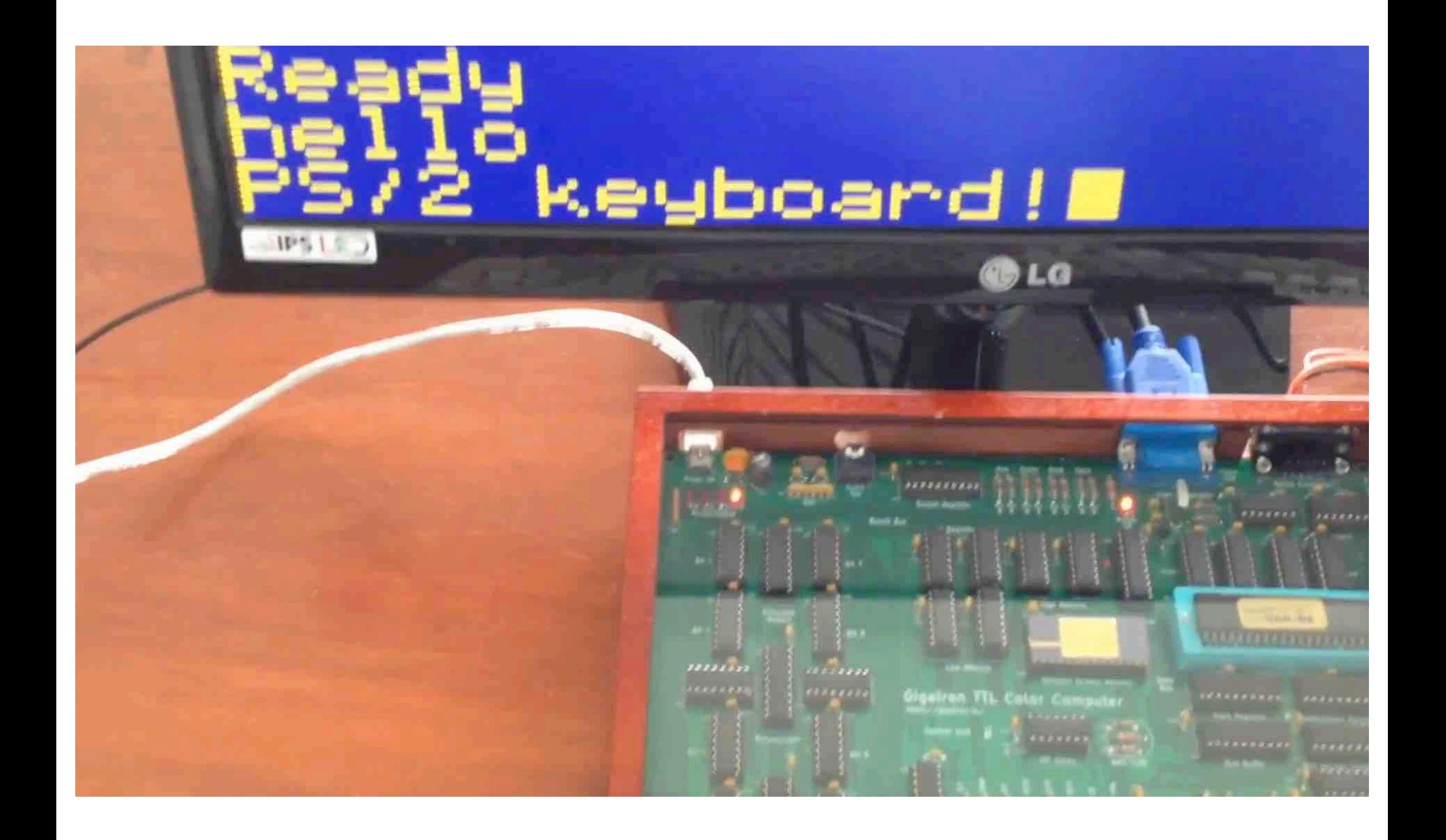

## gigatron**.** io

**walter@gigatron.io**